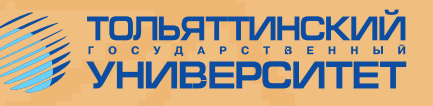

# ПРАВИЛА ОФОРМЛЕНИЯ ВЫПУСКНЫХ КВАЛИФИКАЦИОННЫХ РАБОТ ПО ПРОГРАММАМ ПОДГОТОВКИ БАКАЛАВРА И СПЕЦИАЛИСТА

# Учебно-методическое пособие

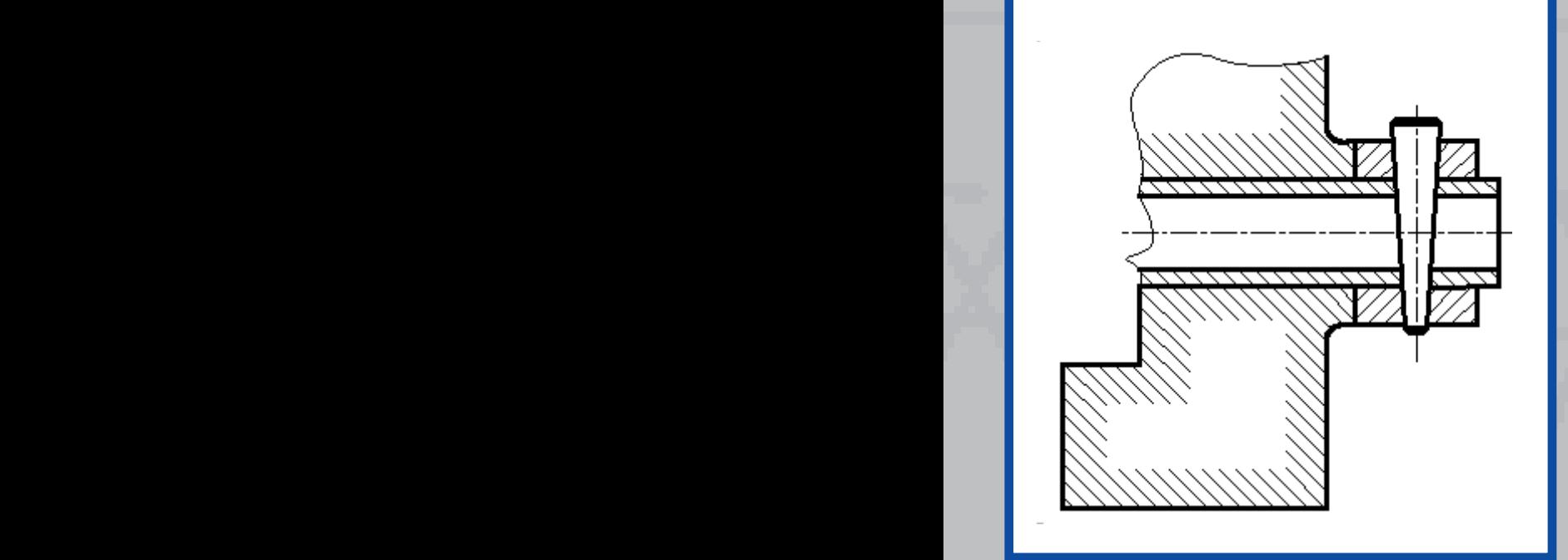

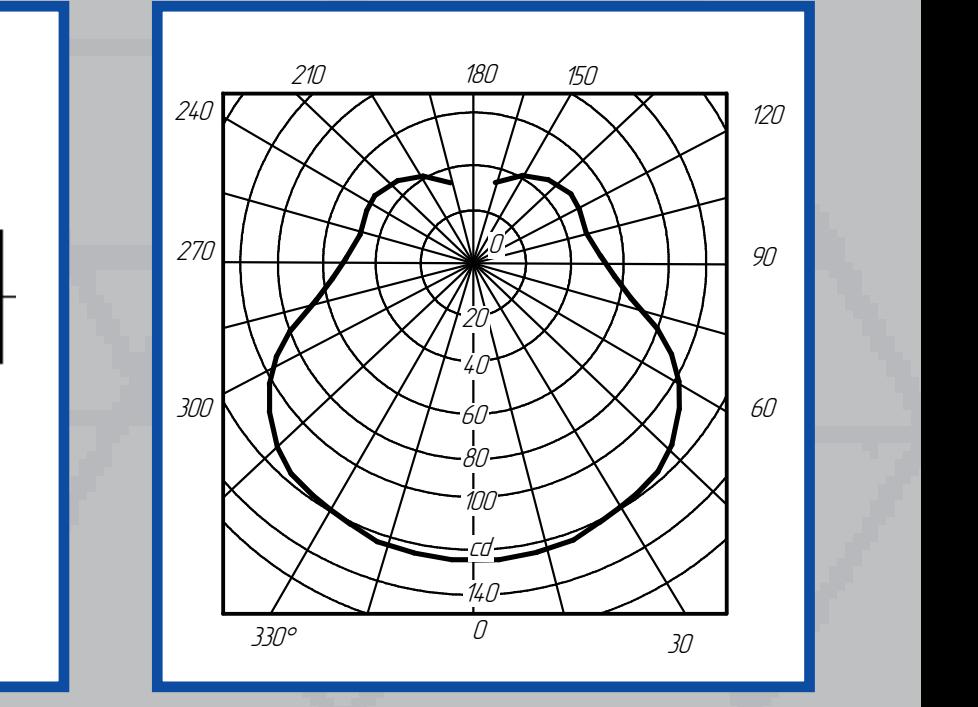

Тольятти издательство ТГУ с соответно только и соответно только и соответно только и соответно только и соответно тольк<br>В том не только только только только не только и соответно только и соответно только и соответно только и соот 2013  $15\text{A}$ 

Министерство образования и науки Российской Федерации Тольяттинский государственный университет Архитектурно-строительный институт Кафедра «Дизайн и инженерная графика»

# **ПРАВИЛА ОФОРМЛЕНИЯ ВЫПУСКНЫХ КВАЛИФИКАЦИОННЫХ РАБОТ ПО ПРОГРАММАМ ПОДГОТОВКИ БАКАЛАВРА И СПЕЦИАЛИСТА**

Учебно-методическое пособие

Тольятти Издательство ТГУ 2013

Рецензенты:

д. т. н., доцент Поволжского государственного университета сервиса *Б.М. Горшков*; к. п. н., доцент Тольяттинского государственного университета *Т.А. Варенцова*.

#### Авторы:

А.Г. Егоров, В.Г. Виткалов, Г.Н. Уполовникова, И.А. Живоглядова.

**П683** Правила оформления выпускных квалификационных работ по программам подготовки бакалавра и специалиста : учеб.-метод. пособие / А.Г. Егоров [и др.]. – Тольятти : Изд-во ТГУ, 2013. – с. : обл.

В учебно-методическом пособии изложены правила оформления выпускной квалификационной работы, графической её части.

Предназначено для студентов, обучающихся по направлениям подготовки бакалавров 141100.62 «Энергетическое машиностроение», 150700.62 «Машиностроение», 190600.62 «Эксплуатация транспортно-технологических машин и комплексов», 280700.62 «Техносферная безопасность», а также по специальностям 140500.65 «Энергомашиностроение», 150200.65 «Машиностроительные технологии и оборудование», 190600.65 «Эксплуатация наземного транспорта и транспортного оборудования», 280100.65 «Безопасность жизнедеятельности».

> УДК 144(075.8) ББК 30.11Я73:378

Рекомендовано к изданию научно-методическим советом Тольяттинского государственного университета.

© ФГБОУ ВПО «Тольяттинский государственный университет», 2013

## **ВВЕДЕНИЕ**

Подготовка выпускной квалификационной работы – важная составная часть итоговой государственной аттестации. Её защита является публичной акцией, призванной показать знания и умения студента, которые он может использовать как в своей повседневной практической деятельности в качестве специалиста, так и в научной работе [1–5].

В этой связи необходимо вооружить выпускника приемами и способами подготовки и оформления выпускной квалификационной работы, которые носят унифицированный (единообразный) характер. Данное учебно-методическое пособие имеет междисциплинарную направленность и может быть использовано студентами всех технических специальностей и образовательных программ, реализуемых в соответствии с государственными образовательными стандартами в Тольяттинском государственном университете.

# 1 ОБЩИЕ ПОЛОЖЕНИЯ

В настоящем учебно-методическом пособии представлены общеметодологические, структурные и нормативные рекомендации и требования, которые должны учитываться студентами при написании выпускной квалификационной работы (ВКР), а также научными руководителями, рецензентами, членами ГАК и руководителями соответствующих структурных подразделений Тольяттинского государственного университета. В каждом разделе пособия приведены примеры оформления графических и текстовых документов в соответствии с ГОСТами ЕСКД.

Цель данной работы - повысить качество подготовки будущих специалистов на основе грамотного оформления выпускной квалификационной работы, соответствующей требованиям ЕСКД.

Для достижения поставленной цели решаются следующие задачи:

 $-$ обзор, анализ и применение нормативных документов по графическому оформлению ВКР в соответствии с ГОСТами ЕСКД;

 $-$ обзор, анализ и применение нормативных локументов по текстовому оформлению технических и научно-исследовательских работ.

После выполнения ВКР в соответствии с требованиями, изложенными в данном пособии, и требованиями ФГОС ВПО выпускник должен:

-владеть компетенциями графического и текстового оформления производственной и научно-исследовательской документации по специальности;

-знать основные требования ГОСТов ЕСКЛ по составлению и оформлению текстовых и графических работ;

-уметь применять систематизированные знания и практические навыки при оформлении графической и текстовой частей любой производственной и научно-исследовательской работы по избранной специальности.

 $\overline{4}$ 

# **2 НОРМАТИВНЫЕ ССЫЛКИ**

В последние годы с внедрением в российском высшем образовании основных элементов системы менеджмента качества появилась необходимость в разработке регламентирующих учебно-методических документов, учитывающих требования различных ГОСТов. Исходя из того, что выпускная квалификационная работа носит характер научного исследования или содержит его элементы, а также по своей форме представляет официальный документ, при разработке общих требований и норм в данном учебно-методическом пособии были использованы следующие документы:

- − Положение об итоговой государственной аттестации выпускников высших учебных заведений Российской Федерации (утверждено приказом Минобразования РФ от 25.03.2003 г.  $N_2$  1155);
- − федеральные государственные образовательные стандарты высшего профессионального образования (ФГОС ВПО), государственные образовательные стандарты высшего профессионального образования (ГОС ВПО);
- − Положение об итоговой государственной аттестации выпускников университета;
- − Устав Тольяттинского государственного университета (ТГУ);
- − Положение о выпускной квалификационной работе (утверждено решением ученого совета ТГУ № 993 от 24.03.2011 г.).

В настоящем учебно-методическом пособии использованы ссылки на следующие **стандарты ЕСКД:**

- − ГОСТ 2.101–68. Виды изделий;
- − ГОСТ 2.102–68. Виды и комплектность конструкторских документов;
- − ГОСТ 2.104–2006. Основные надписи;
- − ГОСТ 2.105–95. Общие требования к текстовым документам;
- − ГОСТ 2.106–96. Текстовые документы;
- − ГОСТ 2.108–68. Спецификация;
- − ГОСТ 2.109–73. Основные требования к чертежам;
- − ГОСТ 2.111–68. Нормоконтроль;
- − ГОСТ 2.301–68\*. Форматы;
- − ГОСТ 2.302–68\*. Масштабы;
- − ГОСТ 2.303–68\*. Линии;
- − ГОСТ 2.304–81. Шрифты чертёжные;
- − ГОСТ 2.305–2008. Изображения виды, разрезы, сечения;
- − ГОСТ 2.306–68. Обозначения графические материалов и правила их нанесения на чертежах;
- − ГОСТ 2.307–68. Нанесение размеров и предельных отклонений;
- − ГОСТ 2.308–79. Указание на чертежах допусков формы и расположения поверхностей;
- − ГОСТ 2.309–73. Обозначения шероховатости поверхностей;
- − ГОСТ 2.310–68. Нанесение на чертежах обозначений покрытий, термической и других видов обработки;
- − ГОСТ 2.311–68. Изображение резьбы;
- − ГОСТ 2.312–72. Условные изображения и обозначения швов сварных соединений;
- − ГОСТ 2.313–82. Условные изображения и обозначения неразъёмных соединений;
- − ГОСТ 2.315–68. Изображения упрощенные и условные крепёжных деталей;
- − ГОСТ 2.316–2008. Правила нанесения на чертежах надписей, технических требований и таблиц;
- − ГОСТ 2.318–81. Правила упрощенного нанесения размеров отверстий;
- − ГОСТ 2.701–2008. Схемы. Виды и типы. Общие требования к выполнению;
- − Р 50-77–88. Правила выполнения диаграмм.

#### **Система стандартов по информации, библиотечному и издательскому делу**:

- − ГОСТ Р 7.0.5–2008. Библиографическая ссылка. Общие требования и правила составления;
- − ГОСТ 7.1–2003. Библиографическое описание. Общие требования и правила составления;
- − ГОСТ 7.12–2011. Библиографическая записьСокращение слов на русском языке. Общие требования и правила;
- − ГОСТ 7.82–2001. Библиографическое описание электронных ресурсов;
- − ГОСТ 7.32–2001. Отчет о научно-исследовательской работе. Структура и правила оформления;
- − ГОСТ 7.9–95 (ИСО 214–76). Реферат и аннотация. Общие требования;
- − ГОСТ 8.417–2002. Государственная система обеспечения единства измерений. Единицы величин;
- − ГОСТ 21.101–97. Система проектной документации для строительства. Основные требования к проектной и рабочей документации.

Приведённые в учебно-методическом пособии общие и нормативные требования могут быть распространены на курсовые работы и другие отчетные документы.

# **3 ТЕРМИНЫ И ОПРЕДЕЛЕНИЯ**

В настоящем учебно-методическом пособии использованы нижеприведенные термины и определения.

**Выпускная квалификационная работа (ВКР)** – обязательный вид итоговой государственной аттестации выпускника, обучающегося по основным образовательным программам высшего профессионального образования; выполняется в форме, соответствующей уровню высшего профессионального образования:

- − для квалификации (степени) «бакалавр» в форме бакалаврской работы;
- − для квалификации (степени) «специалист» в форме дипломной работы (проекта).

**Бакалаврская работа (БР)** – выпускная квалификационная работа студента, обучающегося по программе подготовки бакалавра.

**Дипломная работа (дипломный проект) (ДП)** – выпускная квалификационная работа студента, обучающегося по программе подготовки специалиста.

# **4 ТРЕБОВАНИЯ К СТРУКТУРЕ И ОФОРМЛЕНИЮ ВКР**

ВКР рассматривается как единая система решения профессиональной задачи. Рекомендуемая структурно-логическая схема выполнения ВКР показана в приложении А.

Ниже представлены требования к структуре ВКР (бакалаврской работы, дипломной работы, дипломного проекта) [1].

**Бакалаврская работа** включает:

- 1) теоретическую и практическую части. Объем работы 40–60 страниц стандартного печатного текста. Дополнительно в бакалаврскую работу могут быть включены плакаты, планшеты, стенды, макеты, натурные образцы и модели, презентации и др.;
- 2) пояснительную записку объемом 40–60 страниц стандартного печатного текста и графическую часть из 6–10 листов чертежей и плакатов (формат А1).

Графическую часть рекомендуется выполнять с использованием современных компьютерных технологий (желательно «Компас», поскольку он адаптирован к российским стандартам и ЕСКД).

**Дипломная работа** включает теоретическую и практическую части. Объем работы – 70–90 страниц стандартного печатного текста. Дополнительно в ВКР могут быть включены плакаты, планшеты, стенды, макеты, натурные образцы и модели, презентации и др.

**Дипломный проект** включает пояснительную записку объемом до 130 страниц стандартного печатного текста и графическую часть из 8–12 листов чертежей и плакатов (формат А1). Чертежи желательно выполнять с использованием современных компьютерных технологий.

**Структура пояснительной записки (ПЗ)** бакалаврской работы, дипломной работы или дипломного проекта специалиста включает элементы, расположенные в следующей последовательности:

- 1) титульный лист (приложение Б);
- 2) задание на выполнение ВКР (приложение В);
- 3) календарный план выполнения ВКР (приложение Г);
- 4) аннотацию;
- 5) содержание (оглавление);
- 6) введение;
- 7) основную часть (разделы, главы);
- 8) заключение;
- 9) список использованных источников;
- 10)приложения.

Если в пояснительной записке не предусматривается какая-либо названная структурная составляющая, то ее исключают, а оставшиеся части комплектуют, сохраняя последовательность их расположения.

#### **Требования к оформлению ВКР**

Оформление ВКР должно соответствовать действующим стандартам и ЕСКД.

Пояснительная записка оформляется в виде рукописи компьютерным (машинописным) способом. Допускается выполнять пояснительную записку рукописным способом – чертёжным шрифтом по ГОСТ 2.304–81 с высотой букв и цифр не менее 2,5 мм.

ВКР (пояснительная записка) должна быть переплетена в твердую обложку.

Все составные части ВКР подлежат обязательному нормоконтролю (проверке на соответствие требованиям стандартов). Консультант по нормоконтролю ставит свою подпись на всех листах графической части, спецификациях и титульном листе ВКР (приложение Б).

# **5 ПРАВИЛА ОФОРМЛЕНИЯ ПОЯСНИТЕЛЬНОЙ ЗАПИСКИ**

#### **5.1 Общие требования**

Учитывая учебный характер квалификационной работы, а также требования ЕСКД, предъявляются следующие требования к оформлению пояснительной записки (ПЗ).

Текстовые документы ПЗ оформляются в текстовом редакторе *Microsoft Word*, в интегрированных компьютерных средах *Matlab*, *MathCAD*, *ACAD* и др.

Параметры страницы, абзаца, шрифта должны быть следующими:

- − ориентация страницы книжная;
- − левое, правое, верхнее и нижнее поля определяются форматом рамки документа;
- − абзац отступ 1,25 см; текст распределен по ширине; интервал 1,5;
- − шрифт *Times New Roman*, обычный, 14 кегль (размер), цвет текстовых символов черный.

Структура и общие требования к оформлению пояснительной записки должны соответствовать требованиям ГОСТ 2.105–95 «Общие требования к текстовым документам» и ГОСТ 7.32–2001 «Отчет о научно-исследовательской работе. Структура и правила оформления».

Согласно ГОСТ 2.105–95 текстовые документы (титульный лист, задание, пояснительная записка) должны выполняться на листах белой бумаги формата А4 (210×297 мм) по ГОСТ 2.301–68\* на одной стороне листа. Допускается применение отдельных листов формата А3 (297×420 мм) в последующих страницах текста.

По ГОСТ 2.105–95 текстовые документы выполняют на формах, установленных ГОСТ 2.104–2006, в соответствии с рисунком 5.1.

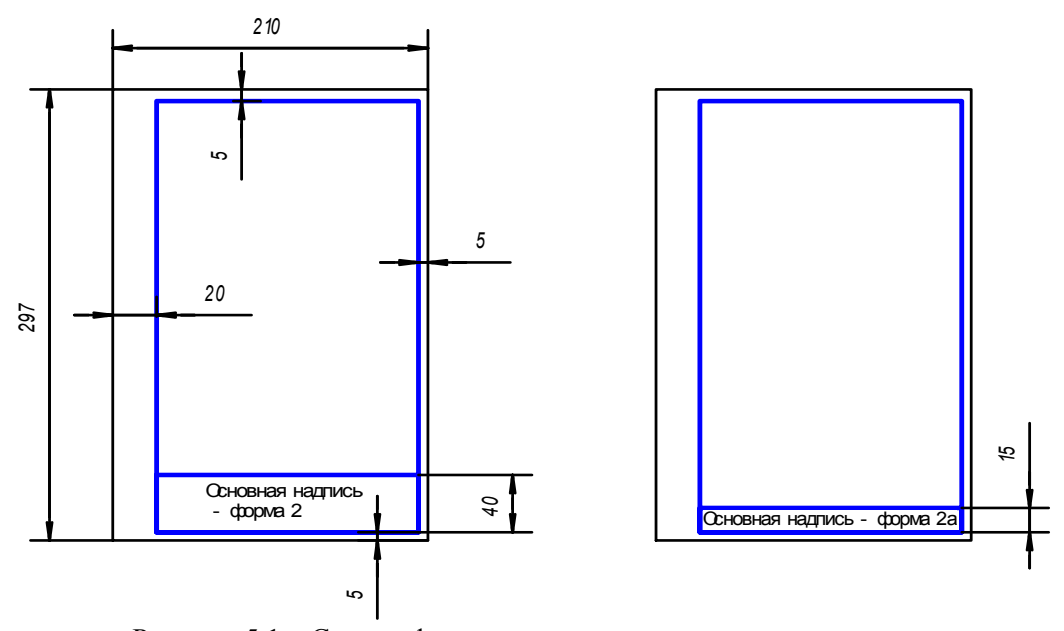

Рисунок 5.1 – Схема оформления листов текстовых документов

Основная надпись для первого листа текста пояснительной записки и для первого листа спецификации выполняется по форме 2 ГОСТ 2.104–2006, для последующих листов – по форме 2а ГОСТ 2.104–2006 в соответствии с рисунком 5.2.

Формы, установленные ГОСТ 2.104–2006, представлены в приложении Д.1 и Д.2.

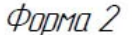

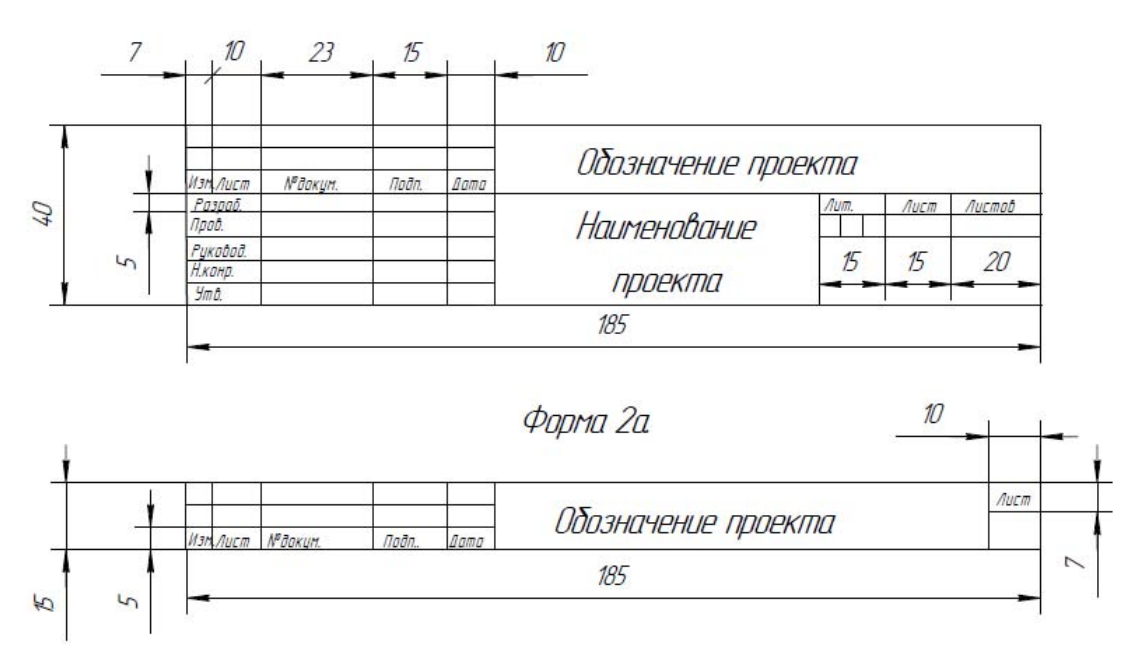

Рисунок 5.2 – Основная надпись для первого (форма 2) и последующих листов (форма 2а) текста пояснительной записки [8]

По решению выпускающей кафедры, согласно ГОСТ 7.32–2001, записка может выполняться без рамки и основной надписи. При этом должны соблюдаться следующие размеры полей: правое – не менее 10 мм, верхнее и нижнее – не менее 20 мм, левое – не менее 30 мм.

Страницы пояснительной записки нумеруются арабскими цифрами, проставляемыми в основной надписи или в центре нижней части листа, при отсутствии основной надписи, без точки. Первым листом пояснительной записки является титульный лист, который включается в общую нумерацию листов записки, но номер на нем не ставится.

Нумерация страниц пояснительной записки и приложений должна быть сквозной.

Опечатки, описки и графические неточности, обнаруженные в процессе выполнения документа, допускается исправлять подчисткой или закрашиванием белой краской и нанесением на том же месте исправленного текста (графики) машинописным способом или черными чернилами, пастой или тушью – рукописным способом.

Вписывать в текстовые документы, изготовленные машинописным способом, отдельные слова, формулы, условные знаки (рукописным способом), а также выполнять иллюстрации следует черными чернилами, пастой или тушью.

#### **5.2 Построение текста**

Структурные элементы «Содержание», «Введение», «ОСНОВНАЯ ЧАСТЬ», «Заключение», «Список использованных источников», «ПРИЛОЖЕНИЯ» не нумеруются.

Заголовки структурных элементов следует располагать в середине строки без точки в конце и печатать прописными буквами (размер 16), не подчеркивая. Каждый структурный элемент следует начинать с новой страницы.

Текст основной части ПЗ следует делить на разделы, подразделы, пункты и подпункты.

Разделы, подразделы, пункты и подпункты следует нумеровать арабскими цифрами и записывать с абзацного отступа.

Подразделы должны иметь порядковую нумерацию в пределах каждого раздела. Номера подразделов состоят из номера раздела и подраздела, разделенных точкой.

Пункты должны иметь порядковый номер в пределах каждого подраздела.

После номера раздела, подраздела, пункта и подпункта в тексте точку не ставят.

# *Примеры обозначения разделов, подразделов, пунктов, подпунктов*

Если текст имеет подразделы, то нумерация пунктов должна быть в пределах подраздела и номер пункта должен состоять из номеров раздела, подраздела и пункта, разделенных точками.

3 Методы испытаний

3.1 Аппараты, материалы и реактивы

- 3.1.1
- 3.1.2 *Нумерация пунктов первого подраздела третьего раздела*
- 3.1.3 *документа*

3.2 Подготовка к испытанию

3.2.1

3.2.2 *Нумерация пунктов второго подраздела третьего раздела*

3.2.3 *документа*

Если текст не имеет подразделов, то номер пункта состоит из номеров раздела и пункта, разделённых точкой, например:

1 Типы и основные размеры

- 1.1
- 1.2 *Нумерация пунктов первого раздела документа*
- 1.3

2 Технические требования

- 2.1
- 2.2 *Нумерация пунктов второго раздела документа*
- 2.3

Если раздел или подраздел состоит из одного пункта, то пункт нумеруется.

Внутри пунктов или подпунктов могут быть приведены перечисления. Перед каждым перечислением следует ставить дефис или (при необходимости ссылки в тексте на одно из перечислений) строчную букву (за исключением ё, з, г, о, ь, й, ы, ъ), после которой ставится скобка.

Для дальнейшей детализации перечислений необходимо использовать арабские цифры, после которых ставится скобка, а запись производится с абзацного отступа, как показано ниже.

# *Пример:*

a)  $\qquad$ б) \_\_\_\_\_\_\_\_\_\_\_\_\_\_\_ 1) \_\_\_\_\_\_\_\_\_\_\_\_ 2) \_\_\_\_\_\_\_\_\_\_\_\_  $\mathbf{B}$ )

Разделы, подразделы должны иметь заголовки. Пункты, как правило, заголовков не имеют. Заголовки должны четко и кратко отражать содержание разделов, подразделов. Переносы слов в заголовках не допускаются. Если заголовок состоит из двух предложений, их разделяют точкой.

Номера и заголовки разделов следует печатать с прописной буквы шрифтом 16. Каждый раздел текста рекомендуется начинать с новой страницы.

Наименование подразделов записывают в виде заголовков строчными буквами (кроме первой, прописной) шрифтом 14.

Расстояние между заголовками и последующим текстом 2 интервала (для рукописного текста – 15 мм), а между заголовками раздела и подраздела – 1,5 интервала (для рукописного текста –  $8$  мм).

Терминология в тексте должна соответствовать установленным стандартам, а при отсутствии стандарта – общепринятой в научно- технической литературе. Если в ПЗ принята специфическая терминология, то в конце его (перед списком использованных источников) приводят перечень принятых терминов с соответствующими разъяснениями. Перечень включают в содержание ПЗ.

Сокращения слов в тексте и подписях под рисунками регламентируются ГОСТ 7.12–77. Употребление общепринятых сокращений должно обязательно соответствовать стандарту. Если в тексте принята дополнительная система сокращения слов, то должен быть приведен перечень принятых сокращений, который помещают в конце ПЗ перед списком использованных источников (общепринятые сокращения в списке не указывают). Самостоятельно употребляются сокращения «и др.», «и т. п.», «и т. д.», «т. е.» независимо от того, с какими словами они соседствуют. Прочие сокращения приведены в табл. 5.1.

| Полное     | Сокращенное                       | Область применения           | Примечание            |
|------------|-----------------------------------|------------------------------|-----------------------|
| Город      | $\Gamma$ .                        | При географических названиях |                       |
| Область    | обл.                              | То же                        |                       |
| Год (годы) | $\Gamma$ . ( $\Gamma$ $\Gamma$ .) | При датах в цифровой форме   |                       |
| Тысячи     | тыс.                              | При числах в цифровой форме  |                       |
| Миллионы   | МЛН                               | То же                        |                       |
| Миллиарды  | млрд                              | $\rangle$                    |                       |
| Единицы    | eд.                               | $\rangle$                    |                       |
| Рубли      | p.                                | $\rangle$                    | Допускается руб.      |
| Копейки    | К.                                | $\lambda$                    | Допускается коп.      |
| Глава      | ΓЛ.                               | При ссылках в тексте         |                       |
| Раздел     | разд.                             | То же                        |                       |
| Рисунок    | рис.                              | $\rangle$                    |                       |
| Страница   | c.                                | $\rangle$                    | Не рекомендуется стр. |
| Смотри     | CM.                               | $\rangle$                    |                       |
| Таблица    | табл.                             | $\rangle$                    |                       |

Таблица 5.1 – Примеры общепринятых сокращений

При введении особой системы сокращения слов оставшаяся часть слова должна позволять легко и безошибочно восстанавливать полное слово. В любом случае сокращение долж-

но заканчиваться согласной буквой, причем при стечении в конце нескольких разных согласных – на последней из них, а при удвоенной согласной – на первой. Например:

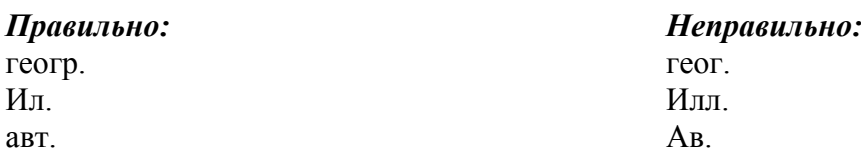

Точка как знак сокращения ставится, когда слово с отсеченной конечной частью при чтении вслух произносится в полной, а не в сокращенной форме. Точка в сокращении не ставится в следующих случаях:

- после сокращенных обозначений единиц физических величин, поскольку такое написание установлено ГОСТ 8.417-81 для единиц системы СИ, а также внесистемных единиц;
- в конце сокращения, если сокращенное словосочетание при чтении вслух произносится в сокращенной форме: это означает, что в тексте употреблена буквенная аббревиатура или сложносокращенное слово, в которых сокращение графически (т. е. точкой) не обозначается;

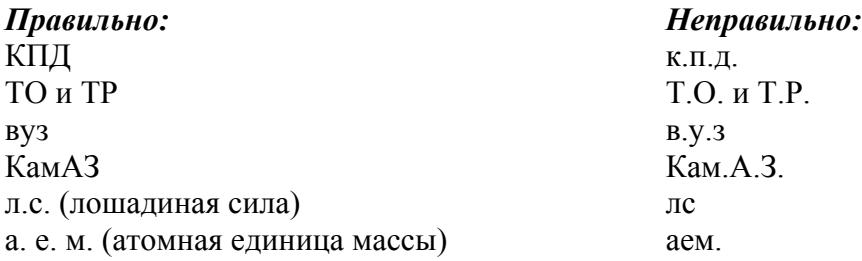

- в конце сокращений, образованных путем удаления гласных, например: млн., млрд. и т. п.

В конце индексов условных обозначений, состоящих из сокращенных русских слов или латинских букв, точка не ставится, например  $A_{cn}$ ,  $P_x$ ,  $M_i$ , но если индексы включают несколько сокращенных слов, то точка ставится, например:  $C_{\text{peak, pad.}}$ 

В тексте пояснительной записки не допускается:

- применять знак «Ø» для обозначения диаметра (следует писать слово «диаметр»). При указании размера или предельных отклонений диаметра на чертежах, помещенных в тексте ПЗ, перед размерным числом следует писать знак « $\emptyset$ »;
- применять в тексте без числовых значений математические знаки:  $\leq, \geq, \neq$ . А также знаки  $N_2, \%$ .

Условные буквенные обозначения величин и условные графические обозначения должны соответствовать обозначениям, установленным государственными стандартами. В тексте перед обозначением величины дают её пояснение, например: «Временное сопротивление разрыву  $\sigma_e$ ».

Математический знак минус (-) перед отрицательными значениями величин в тексте не ставят, а пишут слово «минус».

В тексте ПЗ числа с размерностью следует писать числами, а без размерности - словами, например: «Зазор – не более 2 мм», «Окрасить деталь в два слоя».

Единица физической величины одного и того же параметра должна быть постоянной. Если приводится ряд числовых значений, выраженных в одной и той же единице физической величины, то её указывают после последнего числового значения, например: 1; 1,5; 2 м.

Если в тексте документа приводят диапазон числовых значений физической величины, выраженных в одной и той же единице, то обозначение единицы физической величины указывается после последнего числового значения диапазона. Например:

…от 1 до 5 мм (или 1…5 мм);

…от 10 до 100 кг;

…от плюс 10 до минус 40 °С;

Недопустимо отделять единицу физической величины от числового значения (переносить их на разные строки или страницы), кроме единиц физических величин, помещаемых в таблицах, выполненных машинописным способом.

Наименования физических величин, используемых в тексте ПЗ, должны соответствовать терминологическим государственным стандартам. Согласно этим стандартам не разрешается употребление устаревших наименований, даже если они встречаются в литературе. Например:

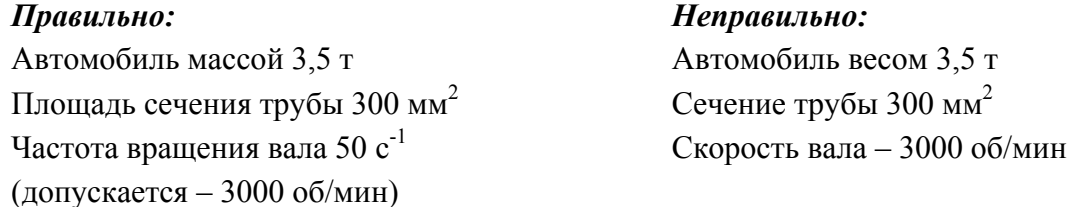

При указании значений величин с допуском или с предельными отклонениями следует заключать числовые значения в скобки, а обозначение единиц помещать после скобок. В противном случае необходимо проставлять оба значения единиц после числового значения величины и после её предельного отклонения. Например:

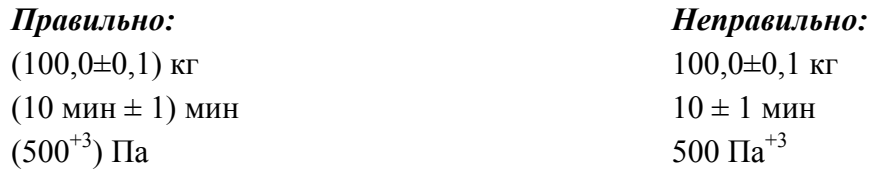

Сокращение прилагательных «квадратный» и «кубический» в комбинации с обозначением единиц длины не допускается. Например:

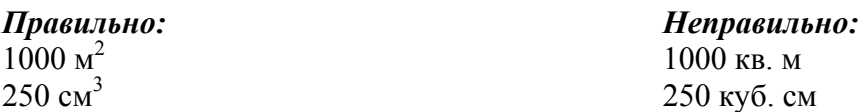

Комбинировать буквенные обозначения и полные наименования в сложных единицах не допускается. Например:

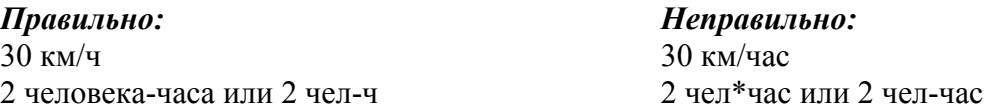

В качестве знака деления в обозначениях отношений единиц должна применяться только одна косая или горизонтальная черта, причем в первом случае произведение обозначений единиц в числителе и знаменателе заключают в скобки. Допускается применять обозначения единиц, возведенных в отрицательные степени.

#### 5.3 Оформление иллюстраций

Иллюстрации (чертежи, графики, схемы, фотографии и т. п.) следует располагать в тексте непосредственно после текста, в котором они упоминаются впервые, или на следующей странице. Иллюстрации, помещаемые в тексте, должны соответствовать требованиям ЕСКД. Иллюстрации могут быть в компьютерном исполнении, в том числе и цветные. На все иллюстрации должны быть даны ссылки в тексте ПЗ.

Иллюстрации следует нумеровать арабскими цифрами сквозной нумерацией или в пределах раздела, например «Рисунок 1» или «Рисунок 1.1». Иллюстрации могут иметь наименование и пояснительные данные (подрисуночный текст). Слово «Рисунок» и наименование помещают после поясняющих данных и располагают посередине строки в соответствии с рисунком 5.3.

По ГОСТ 7.32-2001 можно ограничиться только номером рисунка (т. е. оставить, например, подпись: Рисунок 2).

При ссылках на иллюстрации следует писать «...в соответствии с рисунком 2» при сквозной нумерации и «...в соответствии с рисунком 1.2» при нумерации в пределах раздела.

Если в тексте ПЗ имеется иллюстрация, на которой изображены составные части изделия, то на этой иллюстрации должны быть указаны номера позиций этих составных частей в пределах данной иллюстрации, которые располагают в возрастающем порядке, за исключением повторяющихся позиций, а для электро- и радиоэлементов - позиционные обозначения, установленные в схемах данного изделия. Указанные данные приводят на иллюстрациях согласно ГОСТ 2 109-73

Пример:

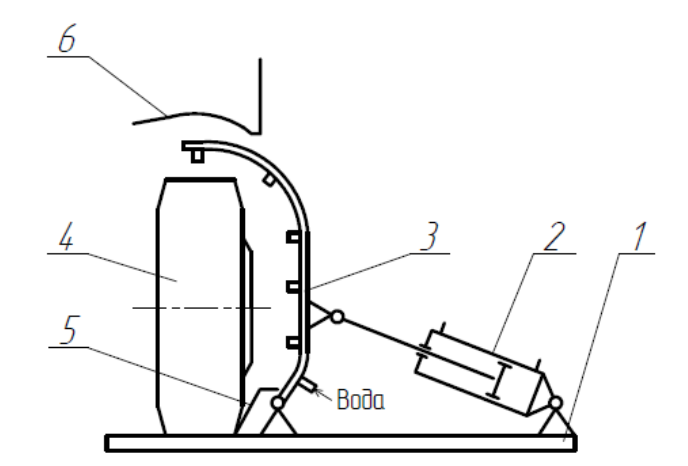

1 – основание; 2 – пневмоцилиндр; 3 – рамка с соплами (коллектор); 4 – колесо; 5 - отбойник: 6 - кузов автомобиля Рисунок 5.3 – Схема устройства для мойки арки и колеса

Рисунки следует отделять от текста двумя интервалами перед и после рисунка (его наименования).

Если в ПЗ выпускной квалификационной работы есть приложения, то рисунки каждого приложения обозначают отдельной нумерацией арабскими цифрами с добавлением впереди обозначения приложения.

Например: Рисунок А.3

Эскизы чертежей выполняются по ГОСТ 2.109–73 с соблюдением всех правил машиностроительного черчения, за исключением выбора масштаба, нанесения размеров и параметров шероховатости. Детали изображенных механизмов нумеруют арабскими цифрами, причем детали, не рассматриваемые в тексте, нумерации не подлежат.

Для упрощения изображения сложного механизма эскиз может быть заменен схематическим изображением. Общие правила выполнения схем разного рода регламентируются ГОСТ 2.701-84 и приведены в разделе 6.12.

Графики и диаграммы следует выполнять по рекомендациям Р50-77-88, правила выполнения диаграмм изложены в разделе 6.11.

#### 5.4 Формулы и уравнения

Уравнения и формулы следует выделять из текста в отдельную строку. Выше и ниже каждой формулы или уравнения должно быть оставлено не менее одной свободной строки. Если уравнение не умещается в одну строку, то оно должно быть перенесено после знака равенства (=) или после знаков плюс (+), минус (-), умножения  $[(.)$  или  $(\times)]$ , деления (:), или других математических знаков, причем знак в начале следующей строки повторяют. При переносе на знаке, символизирующем операцию умножения, ставят знак  $(\times)$ .

#### Пример:

$$
S = \left(\frac{R_1}{R_2 + R_3} + R_5 \frac{I_{11}}{I_{11} + I_{12} + I_{13}}\right) \times \frac{K_{\text{3aH}} \sin(2\omega t + \psi)}.
$$
 (3.2)

В формулах в качестве символов следует применять обозначения, установленные ГОСТ 8.417-2002 ГСИ «Елиницы величин». Пояснения символов и числовых коэффициентов, входящих в формулу, если они не пояснены ранее в тексте, должны быть приведены непосредственно под формулой. Пояснения каждого символа следует давать с новой строки в той последовательности, в которой символы приведены в формуле. Первая строка пояснения должна начинаться со слова «где» без двоеточия после него.

## Пример:

Плотность каждого образца  $\rho$ , кг/м<sup>3</sup>, вычисляют по формуле

$$
\rho = \frac{m}{V},\tag{1}
$$

где *m* - масса образца, кг;

 $V$  – объем образца, м<sup>3</sup>.

Формулы, следующие одна за другой и не разделенные текстом, разделяют запятой.

Формулы следует нумеровать порядковой нумерацией в пределах всего текста (допускается нумерация формул в пределах раздела) арабскими цифрами в круглых скобках, расположенными в крайнем правом положении на строке.

Пример:

$$
\sigma = \frac{M}{W},\tag{2.1}
$$

 $T_1$ е...

Ссылки в тексте на номер формулы дают в круглых скобках.

*Пример*: «...в формуле  $(1)$ ».

Допускается выполнение формул и уравнений рукописным способом черными чернилами.

При переносе формулы номер проставляют на уровне последней строки. Несколько небольших формул, составляющих единую группу, помещают в одну строку и объединяют одним номером. Нумерация формул – разновидностей основной формулы производится с применением прямой строчной буквы русского алфавита, написанной слитно (без пробела) с цифрой. Например: (14a).

Формулы располагают симметрично относительно середины строки. Расстояние между строкой формулы и строками текста при выполнении текста рукописным способом должно быть равно 10 мм. Расстояние между строками формул такое же, как и в тексте.

При ссылке в тексте на формулу указывают ее номер в скобках, *например:* «…в формуле (1.2)».

Если по формуле произведены какие-либо расчеты, необходимо подставить в нее все числовые значения величин.

Для оформления формул и уравнений рекомендуется использовать текстовый редактор Microsoft Word: Вставка  $\rightarrow$  Объект  $\rightarrow$  Microsoft Equation 3.0.

# **5.5 Таблицы**

Цифровой материал, как правило, оформляют в виде таблиц.

Таблицы, за исключением таблиц приложений, следует нумеровать арабскими цифрами сквозной нумерацией. Допускается нумеровать таблицы в пределах раздела. В этом случае номер таблицы состоит из номера раздела и порядкового номера таблицы, разделенных точкой.

Номер таблицы следует помещать над таблицей слева без абзацного отступа. Название таблицы располагают в одну строчку с ее номером через тире. *Например*, «Таблица 1 – Исходные данные». Точка в конце названия не ставится. По ГОСТ 7.32–2001 название таблицы допускается не указывать. Например, «Таблица 1».

При переносе части таблицы на другую страницу название помещают только над первой частью таблицы, нижнюю горизонтальную черту, ограничивающую таблицу, не проводят. Над другими частями пишут слова «Продолжение таблицы 1».

## *Пример оформления таблицы:*

Таблица 1.2 – Параметры шайб

В миллиметрах

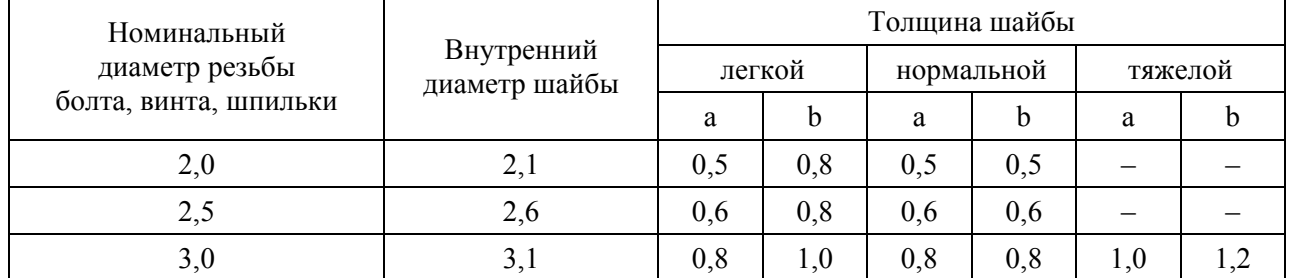

# Продолжение таблицы 1.2 В миллиметрах

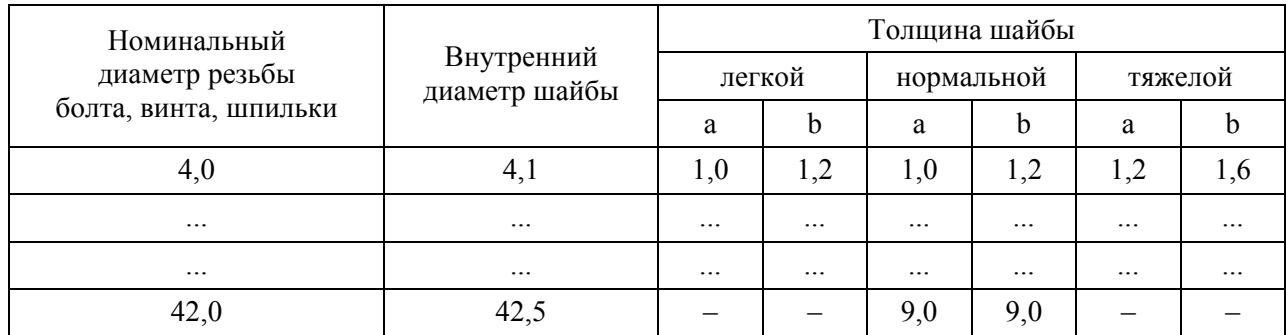

#### Рисунок 5.4 [9]

Таблицу следует располагать непосредственно после текста, в котором она упоминается впервые, или на следующей странице, а при необходимости в приложении к документу. Допускается помещать таблицу вдоль длинной стороны листа документа.

На все таблицы должны быть приведены ссылки в тексте пояснительной записки. *Например,* «…данные, указанные в таблице 1».

Заголовки граф и строк таблицы следует писать с прописной буквы в единственном числе, а подзаголовки граф – со строчной буквы, если они составляют одно предложение с заголовком, или с прописной буквы, если они имеют самостоятельное значение. В конце заголовков и подзаголовков таблиц точки не ставят. Заголовки граф, как правило, записывают параллельно строкам таблицы. Допускается перпендикулярное расположение заголовков граф.

Диагональное деление частей головки таблицы не допускается. Высота строк таблицы должна быть не менее 8 мм.

Нумерация граф таблицы арабскими цифрами допускается в тех случаях, когда в тексте документа имеются ссылки на них, при делении таблицы на части, а также при переносе части таблицы на следующую страницу.

## *Пример:*

Таблица 1.2

В миллиметрах

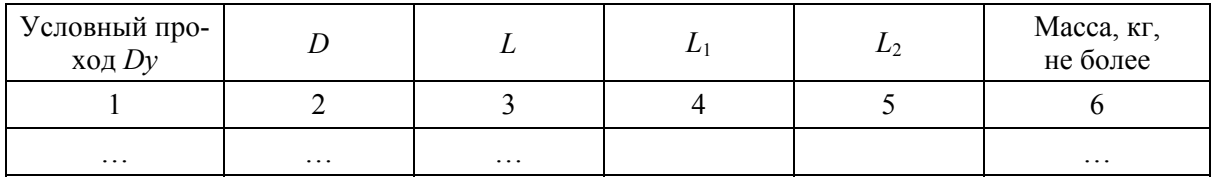

Продолжение таблицы 1.2

## В миллиметрах

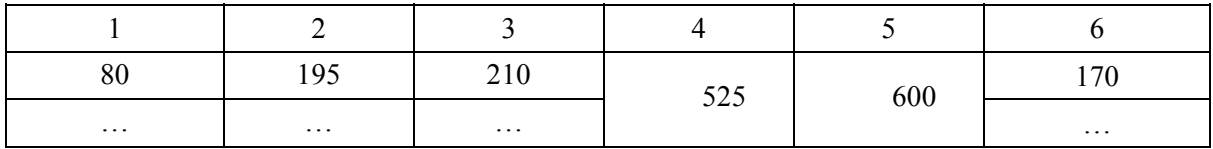

Рисунок 5.5 [9]

В статистике графы боковика принято обозначать прописными буквами русского алфавита, а остальные графы – арабскими цифрами. Например:

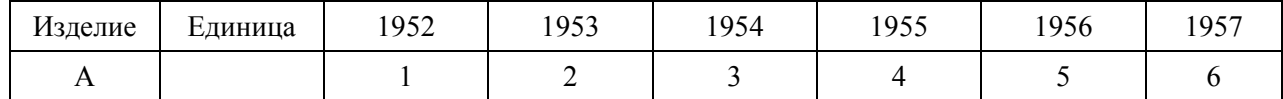

Графу «Номер по порядку» в таблицу включать не допускается. При необходимости нумерации показателей, параметров или других данных порядковые номера следует указывать в первой графе (боковике) таблицы непосредственно перед их наименованием в соответствии с рисунком 5.6. Перед числовыми значениями величин и обозначением типов, марок и т. п. порядковые номера не проставляют.

#### *Пример:*

Таблица 1.3

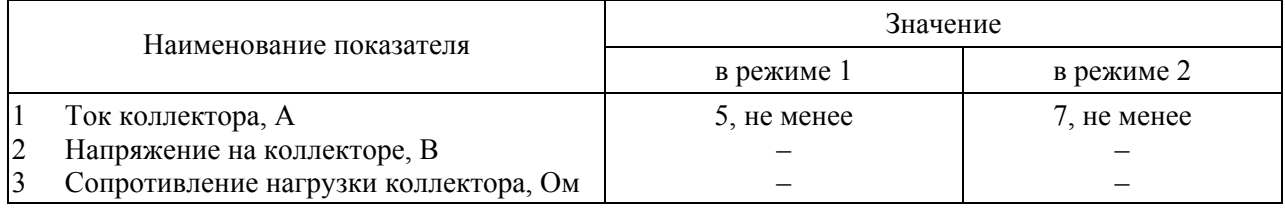

Рисунок 5.6 [9]

Таблицы слева, справа и снизу, как правило, ограничивают линиями, принятыми в Microsoft Word для стандартных таблиц. Головку таблицы отделяют от остальной части таблицы линией.

Горизонтальные и вертикальные линии, разграничивающие строки таблицы, допускается не проводить, если их отсутствие не затрудняет пользование таблицей.

Если строки или графы таблицы выходят за формат листа, таблицу делят на части, которые в зависимости от особенностей таблицы или переносят на другие листы, или помещают на одном листе рядом, или одну под другой.

Графы таблиц не должны быть пустыми. Если сведений по данной графе не существует, в графе ставится прочерк.

Цифры в графах таблиц располагаются так, чтобы классы чисел во всей графе находились один под другим. Числовые величины в одной графе должны иметь одинаковое количество десятичных знаков.

При наличии в тексте ПЗ небольшого по объему цифрового материала его нецелесообразно оформлять таблицей, а следует задавать текстом, располагая цифровые данные в виде колонок.

## *Например:*

Предельные отклонения размеров профилей всех номеров:

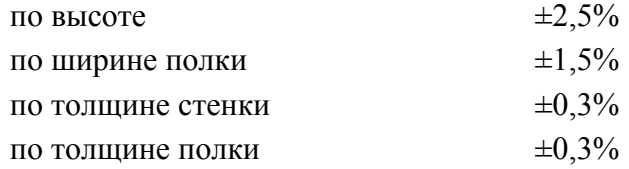

#### 5.6 Оформление примечаний, сносок и ссылок

В случае необходимости некоторых пояснений и справочных данных в тексте, таблицах или на рисунках в ПЗ следует помещать примечания. Примечания размещают сразу после текста, рисунка или в таблице, к которым они относятся.

Если примечание одно, то после слова «Примечание» ставится тире и идет текст примечания. Одно примечание не нумеруют. Несколько примечаний нумеруют по порядку арабскими цифрами без точки.

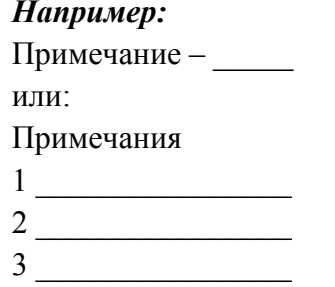

Примечания к таблице помещают в конце таблицы под линией, обозначающей окончание таблины.

Сноски используют для пояснения отдельных данных, приведённых в тексте или таблице. Знак сноски ставят непосредственно после того слова, числа, символа, предложения, к которому дается пояснение.

Знак сноски выполняют надстрочно арабскими цифрами со скобкой. Допускается вместо цифр выполнять сноски звездочками «\*». Применять более трех-четырёх звездочек на странице не допускается. Сноску располагают в конце страницы с абзацного отступа, отделяя от текста короткой горизонтальной линией слева.

В тексте ПЗ ссылки на порядковые номера использованных литературных источников выделяются квадратными скобками, например: в статье [12] сообщается, что...

На все рисунки, таблицы и формулы в тексте пояснительной записки должны быть ссылки.

При ссылках на разделы, подразделы, пункты, подпункты, иллюстрации, таблицы, формулы, уравнения, приложения следует указывать их порядковые номера, например: в разделе 3, в подпункте 6.3.2, по формуле (3), в уравнении (12), на рисунке 7, в таблице 1.2, в приложении Б, а при ссылках на элементы приложений - и обозначения приложений, например: на рисунке А.1, в таблице А.2, по формуле  $(B.1)$ .

# 5.7 Список использованных источников

По ГОСТ 7.32-2001 список литературы должен называться «Список использованных источников».

Сведения об источниках приводят в соответствии с ГОСТ 7.1-2003 «Библиографическая запись. Библиографическое описание. Общие требования и правила составления».

Обшие правила написания:

- после фамилии автора ставится запятая;
- между точкой и двоеточием в обозначении издательства ставится пробел (М. :...);
- после названия источника ставится пробел и через слеш указываются инициалы и фамилия автора. Только затем пишутся выходные данные;
- обязательно указывается количество страниц в источнике.

#### *Пример:*

Васильев, К.А. Латиноамериканские уроки для России [Текст] / К.А. Васильев ; Дипломат. акад. МИД Рос. Федерации. – М. : Междунар. отношения, 1999. – 394 с.

Сведения об источниках следует располагать в порядке появления ссылок на источники в тексте, нумеровать арабскими цифрами без точки и печатать с абзацного отступа.

Ссылки в тексте на использованные источники следует давать арабскими цифрами, заключенными в квадратные скобки, указывающими порядковый номер источника по списку, например: [5], [18].

При необходимости указываются страницы книги, статьи или другого источника, из которых взяты используемые сведения или формулы, например: [18, c. 21–25].

# *Примеры библиографического описания некоторых документов по ГОСТ 7.1-2003:*

#### − **книги:**

а) **Ассовский, И.Г.** Физика горения и внутренняя баллистика [Текст] / И.Г. Ассовский ; Рос. акад. наук, Ин-т химической физики им. Н.Н. Семенова. – М. : Наука, 2005. – 357, [3] с. ; 22 см. – Рез. : англ. – Библиогр. : с. 344–345. – 400 экз. – ISBN 5-02-006395-9;

б) **Левицкий, В.С.** Машиностроительное черчение и автоматизация выполнения чертежей [Текст] : учеб. для вузов / В.С. Левицкий ; М-во обр. и науки РФ. – 8-е изд., перераб. и доп. – М. : Высш. шк., 2007. – 435, [7] с. : ил. ; 21 см. – Библиогр. : с. 431–432. – 3000 экз. – ISBN 978-5-06-004035-7 (в пер.);

в) **Масаков, В.В.** Сварка нержавеющих сталей [Текст] : учеб. пособие для вузов / В.В. Масаков, Н.И. Масакова, А.В. Мельзитдинова ; под. общ. ред. В.П. Сидорова ; М-во обр. и науки РФ, Тол. гос. универ. – Тольятти : ТГУ, 2011. – 184 с.; 22 см. – Библиогр. : с. 171–172. – 50 экз. – ISBN 5-7975-0223-2;

г) **Бахвалов, Н.С.** Численные методы [Текст] : учеб. пособие для физ.-мат. специальностей вузов / Н.С. Бахвалов, Н.П. Жидков, Г.М. Кобельков ; под общ. ред. Н.И. Тихонова. – 2 е изд. – М. : Физматлит : Лаб. базовых знаний ; СПб. : Нев. диалект, 2002. – 630 с. : ил.; 25 см. – (Технический университет. Математика). – Библиогр. : с. 622–626. – Предм. указ. : с. 627–630. – 30000 экз. – ISBN 5-93208-043-4 (в пер.);

#### − **нормативные документы:**

а) **ГОСТ Р 517721–2001.** Аппаратура радиоэлектронная бытовая. Входные и выходные параметры и типы соединений. Технические требования [Текст]. – Введ. 2002–01–01. – М. : Изд-во стандартов, 2001. – IV, 27 с. : ил. ; 29 см.

б) **ГОСТ 7.53–2001.** Издания. Международная стандартная нумерация книг [Текст]. – Взамен ГОСТ 7.53–86 ; введ. 2002–07–01. – Минск : Межгос. совет по стандартизации, метрологии и сертификации ; М. : Изд-во стандартов, 2002. – 3 с. – (Система стандартов по информации, библиотечному и издательскому делу);

*или*

а) Аппаратура радиоэлектронная бытовая. Входные и выходные параметры и типы соединений. Технические требования [Текст] : ГОСТ Р 517721–2001. – Введ. 2002–01–01. – М. : Изд-во стандартов, 2001. – IV, 27 с. : ил. ; 29 см;

б) Издания. Международная стандартная нумерация книг [Текст] : ГОСТ 7.53–2001. – Взамен ГОСТ 7.53–86 ; введ. 2002–07–01. – Минск : Межгос. совет по стандартизации, метрологии и сертификации ; М. : Изд-во стандартов, 2002. – 3 с. – (Система стандартов по информации, библиотечному и издательскому делу);

#### − **патенты:**

а) а) **Пат. 2187888 Российская Федерация, МПК<sup>7</sup> H 04 В 1/38, Н 04 J 13/00.** Приемопередающее устройство [Текст] / Чугаева В.И.; заявитель и патентообладатель Воронеж. науч. исслед. ин-т связи. – № 2000131736/09 ; заявл. 18.12.2000 ; опубл. 20.08.2002, Бюл. № 23  $(II \, 4)$ . – 3 с.

б) **Заявка 1095735 Российская Федерация, МПК<sup>7</sup> В 64 G 1/00.** Одноразовая ракетаноситель [Текст] / Тернер Э.В. (США) ; заявитель Спейс Системз/Лорал, инк.; пат. поверенный Г.Б. Егорова. – № 2000108705/28 ; заявл. 07.04.2000 ; опубл. 10.03.2001, Бюл. № 7 (I ч.) ; приоритет 09.04.1999, № 09/289, 037 (США). – 5 с.

в) **А. с. 1007970 СССР, МКИ<sup>3</sup> В 25 J 15/00.** Устройство для захвата неориентированных деталей типа валов [Текст] / В.С. Ваулин, В.Г. Кемайкин (СССР). – № 3360585/25–08 ; заявл. 23.11.1981 ; опубл. 30.03.1983, Бюл. № 12. – 2 с.

#### *или*

а) Приемопередающее устройство [Текст] : пат. 2187888 Рос. Федерация: МПК<sup>7</sup> Н 04 В 1/38, Н 04 J 13/00 / В.И. Чугаева ; заявитель и патентообладатель Воронеж. науч.-исслед. ин-т связи. – № 2000131736/09 ; заявл. 18.12.2000 ; опубл. 20.08.2002, Бюл. № 23 (II ч.). – 3 с. : ил.;

б) Одноразовая ракета-носитель [Текст] : заявка 1095735 Рос. Федерация: МПК<sup>7</sup> В 64 G 1/00 / Тернер Э.В. (США) ; заявитель Спейс Системз/Лорал, инк.; пат. поверенный Г.Б. Егорова. – № 2000108705/28 ; заявл. 07.04.2000 ; опубл. 10.03.2001, Бюл. № 7 (I ч.) ; приоритет 09.04.1999, № 09/289, 037 (США). – 5 с. : ил.;

в) Устройство для захвата неориентированных деталей типа валов [Текст]: а. с. 1007970 СССР: МКИ<sup>3</sup> В 25 Ј 15/00 / В.С. Ваулин, В.Г. Кемайкин (СССР). – № 3360585/25–08; заявл. 23.11.1981 ; опубл. 30.03.1983, Бюл. № 12. – 2 с. : ил.;

#### − **статьи:**

а) Двинянинова, Г.С. Комплимент: Коммуникативный статус или стратегия в дискурсе [Текст] / Г.С. Двинянинова // Социальная власть языка : сб. науч. тр. / Воронеж. межрегион. ин-т обществ. наук; Воронеж. гос. ун-т, ф-т романо-герман. истории. – Воронеж, 2001. – С. 101–106. – Библиогр. : с. 105–106;

б) Боголюбов, А.Н. О вещественных резонансах в волноводе с неоднородным заполнением [Текст] / А.Н. Боголюбов, А.Л. Делицын, M.Д. Малых // Вестн. Моск. ун-та. Сер. 3, Физика. Астрономия. – 2001. – № 5. – С. 23–25. – Библиогр. : с. 25;

# − **законодательные материалы:**

а) **Российская Федерация. Конституция (1993).** Конституция Российской Федерации [Текст] : офиц. текст. – М. : Маркетинг, 2001. – 39, [1] с.; 20 см. – 10000 экз. – ISBN 5-94462-  $025-0;$ 

*или*

а) Конституция Российской Федерации [Текст]. – М. : Приор, [2001?]. – 32, [1] с.; 21 см. – 3000 экз. – ISBN 5-85572-122-3;

б) Гражданский процессуальный кодекс РСФСР [Текст] : [принят третьей сес. Верхов. Совета РСФСР шестого созыва 11 июня 1964 г.] : офиц. текст: по состоянию на 15 нояб. 2001 г. / М-во юстиции Рос. Федерации. – М. : Маркетинг, 2001. – 159, [1] с. ; 21 см. – 3000 экз. – ISBN 5-94462-191-5;

#### − **бюллетени***:*

а) **Российская Федерация. Гос***.* **Дума (2000– ).** Государственная Дума [Текст] : стеногр. заседаний: бюллетень / Федер. собр. Рос. Федерации. – М. : ГД РФ, 2000. – 30 см. – Кн. не сброшюр. № 49 (497) : 11 окт. 2000 г. – 2000. – 63 отд. с. – 1400 экз.;

#### − **диссертации:**

а) **Белозеров, И.В.** Религиозная политика Золотой Орды на Руси в XIII–XIV вв. [Текст] : дис. … канд. ист. наук: 07.00.02 : защищена 22.01.2002 : утв. 15.07.2002 / Белозеров Иван Валентинович. – М., 2002. – 215 с. – Библиогр. : с. 202–213. – 04200201565;

б) **Вишняков, И.В.** Модели и методы оценки коммерческих банков в условиях неопределенности [Текст] : дис. … канд. экон. наук : 08.00.13 : защищена 12.02.2002 : утв. 24.06.2002 / Вишняков Илья Владимирович. – М., 2002. – 234 с. – Библиогр. : с. 220–230. – 04200204433;

#### − **отчеты о научно-исследовательской работе:**

а) Формирование генетической структуры стада [Текст] : отчет о НИР (промежуточ.) : 42-44 / Всерос. науч.-исслед. ин-т животноводства ; рук. В.А. Попов. ; исполн.: Г.П. Алешин [и др.]. – М., 2001. – 75 с. – Библиогр. : с. 72–74. – № ГР 01840051145. – Инв. № 04534333943;

#### − **депонированные научные работы:**

а) **Разумовский, В.А.** Управление маркетинговыми исследованиями в регионе [Текст] / В.А. Разумовский, Д.А. Андреев ; Ин-т экономики города. – М., 2002. – 210 с. : схемы. – Библиогр. : с. 208–209. – Деп. в ИНИОН Рос. акад. наук 15.02.2002, № 139876;

б) Социологическое исследование малых групп населения [Текст] / В.И. Иванов [и др.] ; М-во образования Рос. Федерации, Финансовая академия. – М., 2002. – 110 с. – Библиогр. : с. 108–109. – Деп. в ВИНИТИ 13.06.2002, № 145432.

#### **5.8 Приложения**

Приложения оформляют как продолжение данной работы на последующих ее листах.

По ГОСТ 7.32–2001 в тексте работы на все приложения должны быть даны ссылки. Каждое приложение следует начинать с новой страницы с указанием наверху посередине страницы слова «Приложение» и его обозначения.

Приложения обозначают прописными буквами русского алфавита, начиная с А, за исключением букв Ё, З, Й, О, Ч, Ь, Ы, Ъ. *Например:* ПРИЛОЖЕНИЕ А.

Приложение должно иметь заголовок, который записывают симметрично относительно текста с прописной буквы отдельной строкой.

Текст каждого приложения может быть разделен на разделы, подразделы, пункты, подпункты, которые нумеруются в пределах каждого приложения. Перед номером ставится обозначение этого приложения.

При наличии в приложениях иллюстраций, таблиц и формул их следует нумеровать в пределах каждого приложения: номер должен включать буквенное обозначение приложения и (после точки) номер иллюстрации, таблицы или формулы в данном приложении. *Пример* – Таблица Б.

Приложения, как правило, выполняют на листах формата А4. Допускаются также форматы А3,  $A4 \times 3$ ,  $A4 \times 4$ , в исключительных случаях – форматы А2 и А1.

В приложение в обязательном порядке выносятся спецификации всех сборочных чертежей графической части проекта [3].

# **6 ПРАВИЛА ОФОРМЛЕНИЯ ГРАФИЧЕСКОЙ ЧАСТИ ВКР**

#### **6.1 Форматы**

Графическая часть выпускной квалификационной работы выполняется на листах бумаги стандартного формата по ГОСТ 2.301–68\* . Формат определяется внешней рамкой, которая выполняется тонкой линией.

Формат А4 располагается только вертикально. Остальные основные форматы можно располагать как вертикально, так и горизонтально. При выборе формата следует учитывать, что он должен быть заполнен изображениями на 70–80%.

Если чертёж не помещается на одном из пяти основных форматов А0, А1, А2, А3 или А4, то допускается применение дополнительных форматов, которые приведены в таблице указанного ГОСТа (таблица 6.1).

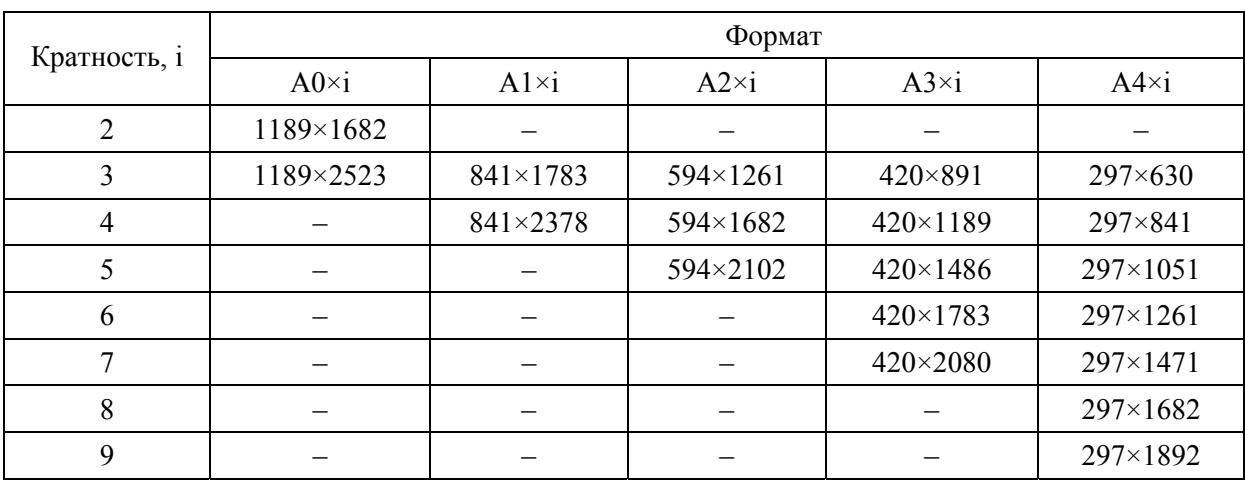

Таблица 6.1 – Дополнительные форматы по ГОСТ 2.301–68\*

Согласно ГОСТ 2.104–68\* форматы оформляются в соответствии с рисунком 6.1.

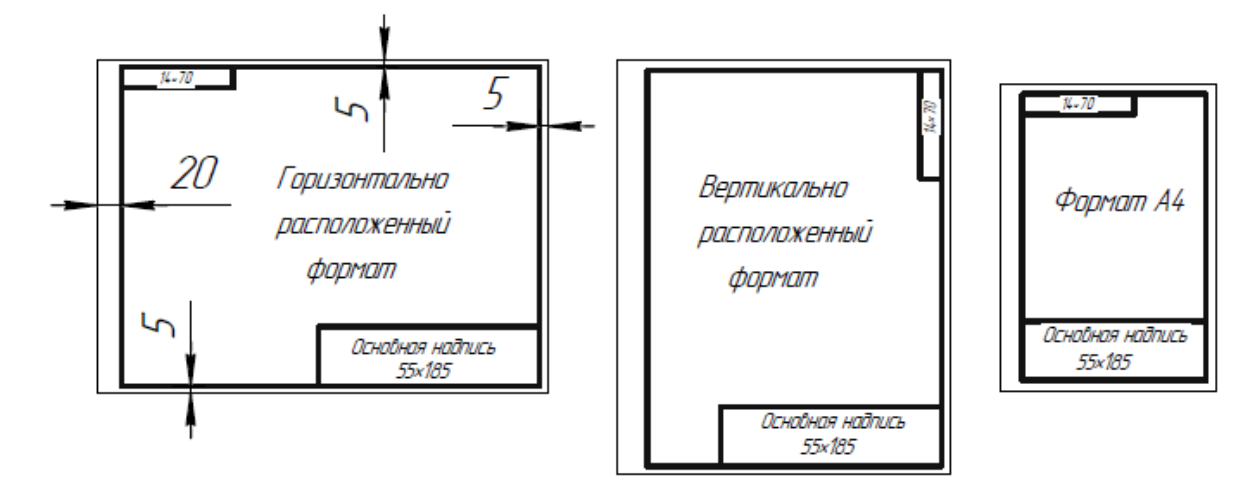

Рисунок 6.1 – Схемы оформления форматов [8]

Чертёж, согласно ГОСТ 2.316–2008, можно располагать на нескольких форматах. На листе с основным изображением показывают стрелкой направление взгляда (для вида) или секущую плоскость (для разреза) с буквенным обозначением и в скобках – номер листа, на котором выполнен данный вид или разрез (приложение Е, лист 1; приложение Ж, лист 1; приложение К, лист 1).

На листе с изображением указанных вида или разреза после буквенного обозначения и (при необходимости) масштаба в скобках указывают номер листа, с которого перенесены эти изображения (приложение Е, лист 2; приложение Ж, лист 2; приложение К, лист 2).

#### **6.2 Основная надпись**

На каждом листе дипломного проекта или бакалаврской работы должна быть помещена основная надпись и дополнительные графы к ней, заполняемые в соответствии с требованиями ГОСТ 2.104–2006 (рисунок 6.2).

# Форма 1

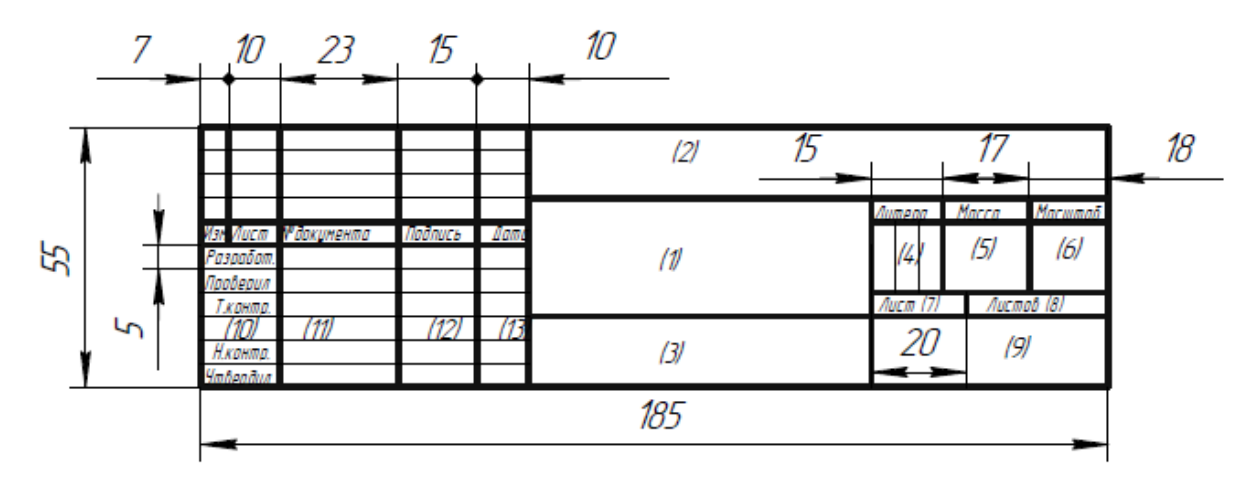

Рисунок 6.2 – Форма основной надписи чертежа дипломного проекта [8]

Основную надпись графической части ВКР выполняют по установленной в ТГУ форме (приложение Ш, рисунки Ш1 и Ш2).

Если чертеж представлен одним листом, то графу 7 «*Лист*» не заполняют. Если чертеж, например общего вида технологического оборудования, представлен тремя листами (листы в основной надписи имеют одно и то же название), то следует писать: «*Лист 1*» или «*Лист 2*»… «*Листов 3*» и т. д.

Если на листе помещено несколько чертежей, расположенных на отдельных форматах, то тему проекта допускается записывать только в соответствующей графе правого нижнего чертежа. В чертежах деталей этого листа в данной графе записывают марку материала, в сборочных чертежах – тему проекта. Если правый нижний чертёж является чертежом детали, то надпись «Материалы» в нём следует выполнять в разделе «Технические требования».

В графе «Масштаб» в чертежах указывают масштаб по ГОСТ 2.302–68\* (*например,* масштабов 3:1 и 1:3 в ГОСТе нет).

Нумерация листов графической части не сквозная, так как некоторые чертежи, графики и т. п. могут выполняться на нескольких форматах (как например, показано в приложении Ж).

#### **6.3 Типы линий**

В графической части проекта следует использовать линии по ГОСТ 2.303–68\* . При этом следует учитывать следующее:

1) штрихпунктирные линии должны пересекаться и заканчиваться штрихами;

- 2) в программе «Компас» вид от разреза нужно отделять волнистой линией (стиль для линии обрыва);
- 3) для обозначения поверхностей под термообработку, покрытие, наплавку и т. п. использовать штрихпунктирную утолщённую линию в соответствии с рисунком 6.3;

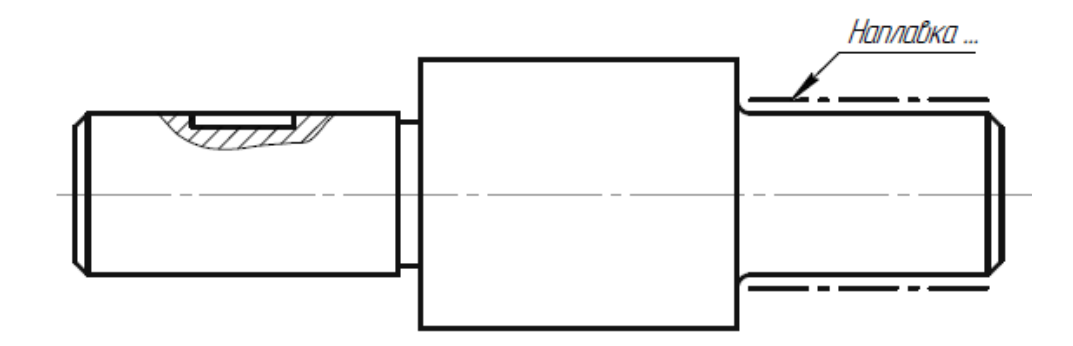

Рисунок 6.3 – Использование штрихпунктирной утолщённой линии для обозначения поверхности под наплавку

4)для изображения частей изделий в крайних или промежуточных положениях следует использовать штрихпунктирную тонкую линию с двумя точками в соответствии с Приложением К, лист 1. Такая же линия применяется для изображения развёртки, совмещённой с видом.

# **6.4 Шрифты**

При выполнении различных надписей в графической части проекта (в том числе – в технологических листах, таблицах, графиках и т. п.) следует использовать чертёжный шрифт по ГОСТ 2.304–81\* , тип Б с наклоном или без наклона. В программе «Компас» этому шрифту соответствует шрифт GOST type A.

В зависимости от масштаба чертежа, загруженности формата и других факторов текстовую часть чертежа следует выполнять шрифтом № 5; размерные числа – шрифтами № 3,5; 5 или 7; номера позиций и обозначения видов, разрезов, сечений – шрифтами, размер которых приблизительно в два раза больше цифр размерных чисел, применяемых в том же чертеже (№ 7, 10 или 14). Все указанные надписи с наклоном. В программе «Компас» – курсивом (приложение Ж).

На плакатах верхний заголовок выполняется шрифтами № 14, 20, 28, 40 без наклона.

# **6.5 Текстовая часть, надписи и таблицы в чертежах**

#### *6.5.1 Текстовая часть*

Текстовая часть на поле чертежа выполняется согласно ГОСТ 2.316–2008 и помещается непосредственно над основной надписью, то есть между основной надписью и текстовой частью не должно быть никаких изображений, таблиц и т. п.

Текстовая часть состоит из технических требований и (или) технической характеристики. Если в чертеже имеются и технические требования, и техническая характеристика, то непосредственно над основной надписью помещаются технические требования. На листах формата более А4 допускается текст располагать в несколько колонок, ширина которых должна быть не более 185 мм.

Пункты технических требований должны иметь сквозную нумерацию, и каждый пункт должен записываться с новой строки по возможности в следующей последовательности:

- 1) требования, предъявляемые к материалу, заготовке, термической обработке и к свойствам материала готовой детали, указание материалов-заменителей;
- 2) размеры, предельные отклонения размеров, формы и взаимного расположения поверхностей и т. п.;
- 3) требования к качеству поверхностей, указания об их отделке, покрытии;
- 4) зазоры, расположение отдельных элементов конструкции;
- 5) требования, предъявляемые к настройке и регулированию изделия;
- 6) другие требования к качеству изделий, например: бесшумность, виброустойчивость, самоторможение и т. д.;
- 7) условия и методы испытаний;
- 8) указания о маркировании и клеймении;
- 9) правила транспортирования и хранения;
- 10)особые условия эксплуатации;
- 11)ссылки на другие документы, содержащие технические требования, распространяющиеся на данное изделие, но не приведённые на чертеже.

Заголовок над техническими требованиями не пишется.

При указании технической характеристики изделия она располагается отдельно от технических требований над ними или левее их на свободном поле чертежа с самостоятельной нумерацией пунктов. Над технической характеристикой всегда пишется заголовок «Техническая характеристика». Если в чертеже имеются и технические требования и техническая характеристика, то оба заголовка пишутся и не подчеркиваются.

При выполнении чертежа на нескольких листах текстовая часть помещается только на первом листе.

#### *6.5.2 Надписи*

Около изображений на полках линий-выносок наносят только краткие надписи, относящиеся непосредственно к изображению предмета. Линию-выноску, пересекающую контур изображения и не отводимую от какой-либо линии, заканчивают точкой (рисунок 6.4а). Линию-выноску, отводимую от линий видимого и невидимого контура, а также от линий, обозначающих поверхности, заканчивают стрелкой (рисунок 6.4 б,в). На конце линии-выноски, отводимой от всех других линий, не должно быть ни стрелки, ни точки (рисунок 6.4г).

Линии-выноски не должны пересекаться между собой, быть параллельными линиям штриховки (если линия-выноска проходит по заштрихованному полю) и не пересекать по возможности размерные линии и элементы изображения, к которым не относится помещённая на полке надпись.

Допускается выполнять линии-выноски с одним изломом (рисунок 6.5а), а также проводить от одной полки две и более линий-выносок (рисунок 6.5б).

При большом объёме надписей допускается выполнять линии-выноски с несколькими полками (рисунок 6.6а) или с рамкой (рисунок 6.6б). При этом в рамке надписи могут содержать строки без междустрочных разделителей.

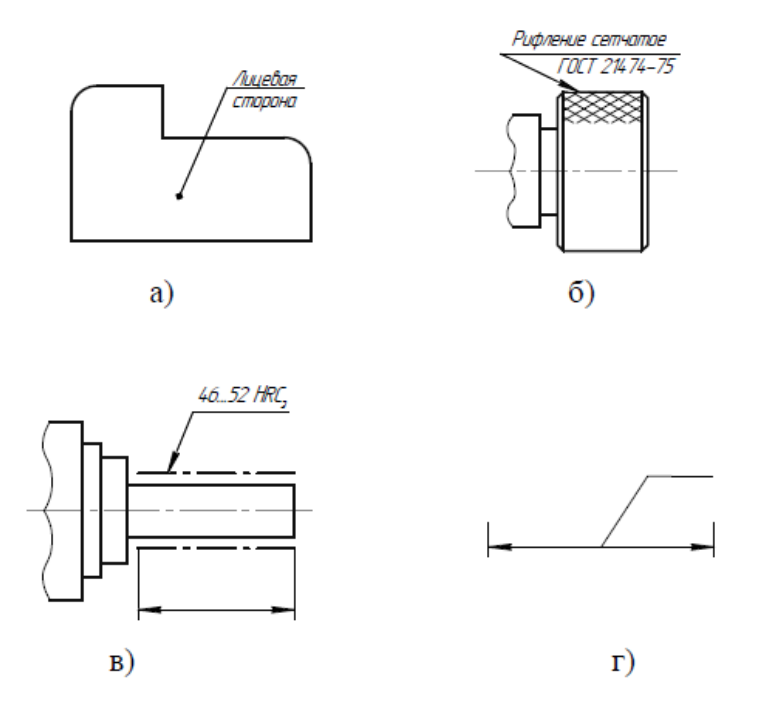

Рисунок 6.4 – Примеры выполнения надписей на полках линий-выносок [28]

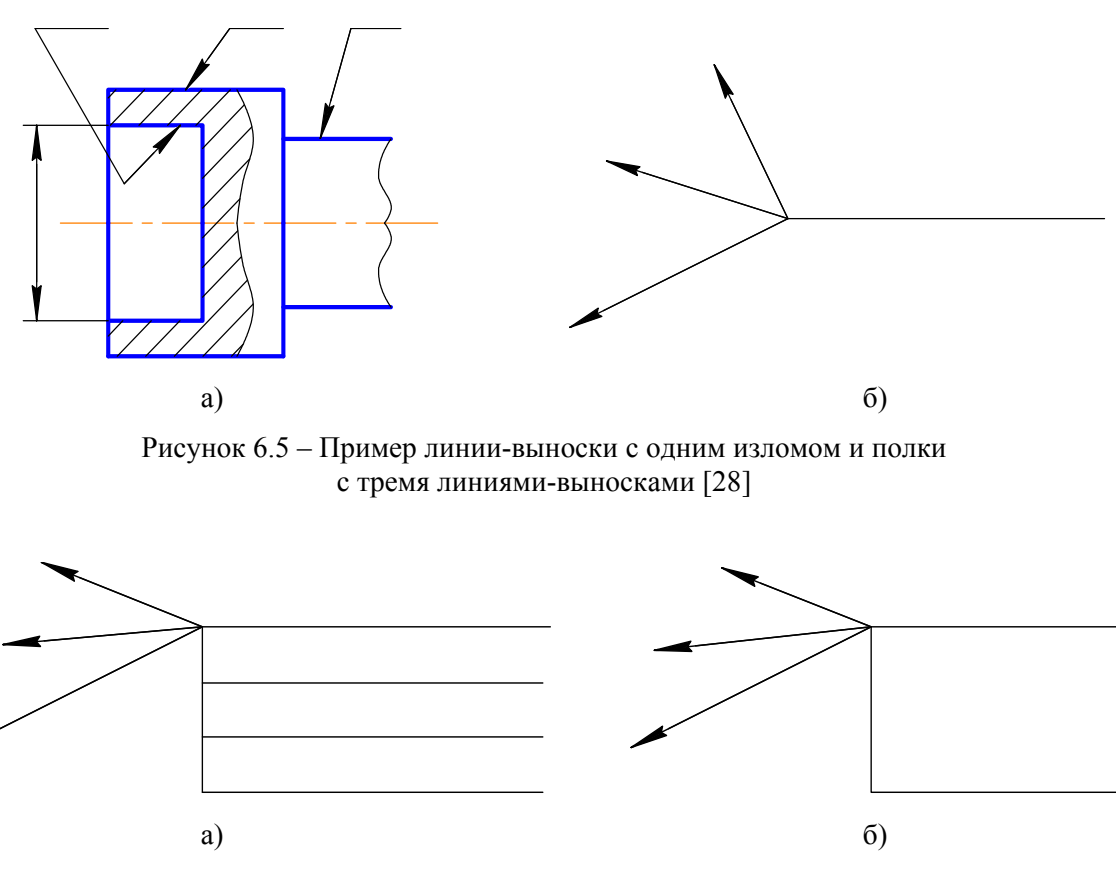

Рисунок 6.6 – Линии-выноски с несколькими полками и с рамкой для большого объёма надписей [28]

Показатели свойств материалов наносят по ГОСТ 2.310–68\*, в соответствии с рисунком 6.4в. При этом числа твёрдости HRC шкалы С Роквелла необходимо переводить в числа твёрдости HRC<sub>э</sub> шкалы С<sub>э</sub> Роквелла согласно ГОСТ 8.064–79 (таблица 6.2).

| <b>HRC</b> | <b>НRСэ</b> | <b>HRC</b> | <b>НRСэ</b> | <b>HRC</b> | <b>НRСэ</b> | <b>HRC</b> | <b>НRСэ</b> |
|------------|-------------|------------|-------------|------------|-------------|------------|-------------|
| 17,9       | 20,0        | 30,3       | 32,5        | 42,9       | 44,5        | 55,1       | 56,5        |
| 18,3       | 20,5        | 30,8       | 33,0        | 43,3       | 45,0        | 55,8       | 57,0        |
| 19,0       | 21,0        | 31,6       | 33,5        | 43,8       | 45,5        | 56,5       | 57,5        |
| 19,7       | 21,5        | 32,1       | 34,0        | 44,4       | 46,0        | 57,2       | 58,0        |
| 20,1       | 22,0        | 32,5       | 34,5        | 44,9       | 46,5        | 57,6       | 58,5        |
| 20,5       | 22,5        | 33,0       | 35,0        | 45,4       | 47,0        | 57,9       | 59,0        |
| 20,9       | 23,0        | 33,8       | 35,5        | 45,9       | 47,5        | 58,6       | 59,5        |
| 21,3       | 23,5        | 34,3       | 36,0        | 46,5       | 48,0        | 59,3       | 60,0        |
| 22,0       | 24,0        | 34,7       | 36,5        | 47,0       | 48,5        | 59,7       | 60,5        |
| 22,4       | 24,5        | 35,2       | 37,0        | 47,6       | 49,0        | 60,0       | 61,0        |

Таблица 6.2 – Перевод чисел твёрдости HRC шкалы С Роквелла в HRCэ

Продолжение таблицы 6.2

| <b>HRC</b> | <b>НRСэ</b> | <b>HRC</b> | <b>НRСэ</b> | <b>HRC</b> | <b>НRСэ</b> | <b>HRC</b> | <b>НRСэ</b> |
|------------|-------------|------------|-------------|------------|-------------|------------|-------------|
| 22,8       | 25,0        | 35,6       | 37,5        | 48,2       | 49,5        | 60,4       | 61,5        |
| 23,6       | 25,5        | 36,0       | 38,0        | 48,8       | 50,0        | 60,7       | 62,0        |
| 24,0       | 26,0        | 36,5       | 38,5        | 49,4       | 50,5        | 61,1       | 62,5        |
| 24,4       | 26,5        | 36,9       | 39,0        | 50,0       | 51,0        | 61,4       | 63,0        |
| 24,8       | 27,0        | 37,8       | 39,5        | 50,6       | 51,5        | 62,1       | 63,5        |
| 25,6       | 27,5        | 38,2       | 40,0        | 50,7       | 52,0        | 63,2       | 64,0        |
| 26,0       | 28,0        | 38,7       | 40,5        | 51,5       | 52,5        | 63,6       | 64,5        |
| 26,4       | 28,5        | 39,1       | 41,0        | 51,8       | 52,0        | 63,9       | 65,0        |
| 27,3       | 29,0        | 40,0       | 41,5        | 52,5       | 53,5        | 64,3       | 65,5        |
| 28,1       | 30,0        | 40,5       | 42,0        | 53,1       | 54,0        | 65,2       | 66,0        |
| 28,6       | 30,5        | 40,9       | 42,5        | 53,5       | 54,5        | 65,7       | 66,5        |
| 29,0       | 31,0        | 41,4       | 43,0        | 53,8       | 55,0        | 66,2       | 67,0        |
| 29,4       | 31,5        | 41,9       | 43,5        | 54,1       | 55,5        | 66,7       | 67,5        |
| 29,9       | 32,0        | 42,4       | 44,0        | 54,5       | 56,0        |            |             |

# 6.5.3 Таблицы

Таблицы, помещённые на чертеже, нумеруют в пределах чертежа при наличии ссылок на них в технических требованиях. Над таблицей слева ставят слово «Таблица» с порядковым номером (без знака №). Если на чертеже только одна таблица, то её не нумеруют и слово «Таблица» не пишут.

На чертеже изделия, для которого стандартом установлена таблица параметров (например, зубчатого колеса, червяка и т. п.), её помещают по правилам, установленным соответствующим стандартом. Все другие таблицы размещают на свободном месте поля чертежа справа от изображения или ниже его и выполняют по ГОСТ 2.105-95 (см. раздел 5 «Правила оформления пояснительной записки»).

Если весь формат занят только одной таблицей (например, «Технологический процесс изготовления…», «Анализ способов…»), то слово «Таблица» не пишут. В случае переноса части таблицы на другой формат графы таблицы нумеруют арабскими цифрами (рисунок 6.7а). На втором листе слева выполняют надпись «Продолжение таблицы» и в головке продолжения таблицы приводят только нумерацию граф (рисунок 6.7б).

|                                                                                                    |   | Технологический процесс изготовления лопастей                           |  |   |
|----------------------------------------------------------------------------------------------------|---|-------------------------------------------------------------------------|--|---|
| dosahue,<br>приспособления и<br>Эскиз<br>лерация<br>мерительный <sub>I</sub><br><b><i><u>ИНСМОУМЕНМ</u></i></b> |   | Режимы<br>обработки, <sub>Технопсеические</sub><br>материалы требования |  |   |
|                                                                                                    | າ |                                                                         |  | 5 |
|                                                                                                    |   |                                                                         |  |   |
|                                                                                                    |   |                                                                         |  |   |
|                                                                                                    |   |                                                                         |  |   |

Рисунок 6.7а – Таблица, лист 1

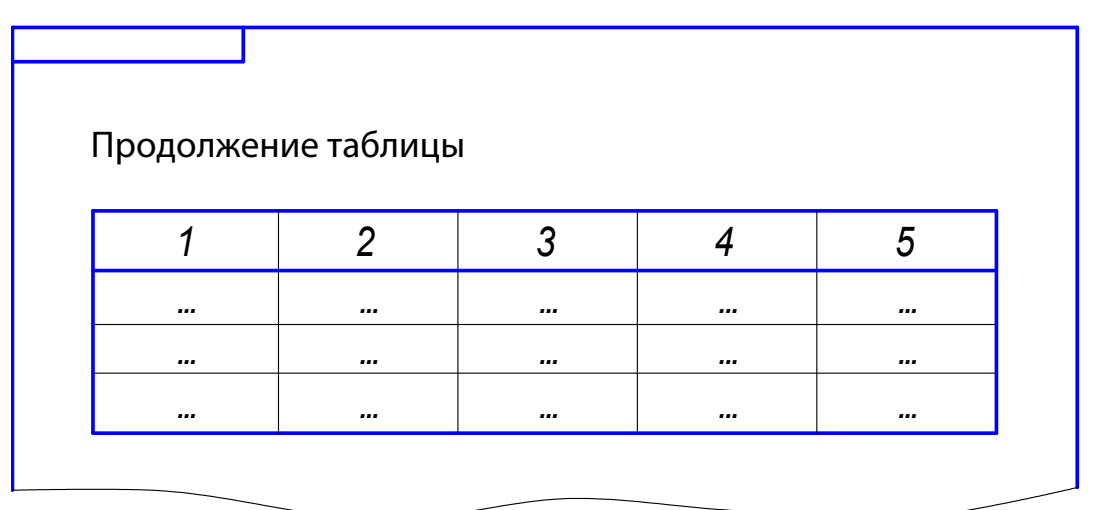

Рисунок 6.7б – Таблица, лист 2

# **6.6 Изображения. Содержание и оформление чертежей деталей и сборочных чертежей**

Изображения (виды, разрезы, сечения) следует выполнять по ГОСТ 2.305-2008 с условностями и упрощениями и с учётом требований ГОСТ 2.109-73. Количество изображений должно быть наименьшим, но обеспечивающим полное представление об изделии при применении установленных в соответствующих стандартах условных обозначений, знаков и надписей.

#### *6.6.1 Чертёж детали*

ГОСТ 2.109–73 устанавливает состав рабочего чертежа детали:

1) необходимые изображения (виды, разрезы, сечения, выносные элементы);

2) размеры и предельные отклонения (см. подраздел 6.9);

3) указания о шероховатости (см. подраздел 6.10);

4) указания о материале, из которого изготовлена деталь;

5) текстовая часть.

В зависимости от цели и задач конкретной выпускной квалификационной работы некоторые из указанных пунктов могут исключаться из состава чертежа детали или в него могут быть добавлены новые элементы.

На чертеже детали показываются все мелкие элементы: фаски, проточки, канавки, скругления, галтели и т. п.

Допуски формы и расположения поверхностей наносить в зависимости от назначения детали по согласованию с руководителем работы в соответствии с ГОСТ 2.308–79\*.

Обозначения материала должны соответствовать обозначениям, установленным стандартами на материал. Например: Ст3 ГОСТ 380–2005, СЧ 15-32 ГОСТ 1412–85. Материал по стандарту на сортамент записывают согласно присвоенному ему в соответствующем стандарте обозначению.

#### *Например:*

 $\frac{5 \times 10^{10} \text{ C}}{10^{10} \text{ C}} =$ 40 ГОСТ 1133–71  $Kpyr$   $\frac{1010011133}{10100011435-99}$ 5×50 ГОСТ 103–2006 Полоса Ст3 ГОСТ 535–2005

Обозначение материала записывают в графе (3) основной надписи или в соответствии с подразделом 6.2.

Пример чертежа корпусной детали приведен в приложении Ж (листы 1, 2).

#### *6.6.2 Сборочный чертёж*

Требования к сборочному чертежу регламентированы ГОСТ 2.109–73. Прототипом для выполнения сборочного чертежа служит чертёж общего вида изделия. При необходимости на сборочных чертежах приводят данные о работе изделия и о взаимодействии его частей.

Сборочный чертёж должен содержать:

- а) изображение сборочной единицы, дающее представление о расположении и взаимной связи составных частей, соединяемых по данному чертежу, и обеспечивающее возможность осуществления сборки и контроля сборочной единицы;
- б) размеры, предельные отклонения и другие параметры и требования, которые должны быть выполнены или проконтролированы по данному чертежу, допускается указывать в качестве справочных размеры деталей, определяющих характер сопряжения;
- в) указания о характере сопряжения и методах его осуществления, если точность сопряжения обеспечивается подбором, пригонкой и т. п., а также указания о выполнении неразъёмных соединений (сварных, паяных и др.);
- г) номера позиций составных частей, входящих в изделие;
- д) габаритные размеры изделия;
- е) установочные, присоединительные и другие необходимые справочные размеры;
- ж) техническую характеристику (при необходимости) и технические требования.

Установочные и присоединительные размеры должны наноситься с предельными отклонениями размеров элементов, служащих для соединения с сопрягаемыми изделиями.

Сборочные чертежи следует выполнять с упрощениями, соответствующими требованиям стандартов ЕСКД и ГОСТ 2.109–73.

На сборочных чертежах не показывают:

- а) фаски, скругления, проточки, углубления, выступы, накатки, насечки, оплётки и другие мелкие элементы;
- б) зазоры между стержнем и отверстием;
- в) крышки, щиты, кожухи, перегородки и т. п., если необходимо показать закрытые ими составные части изделия. При этом над изображением делают соответствующую надпись, например: «Крышка поз. 3 не показана»;
- г) крепёжные соединения показывают упрощенно или условно по ГОСТ 2.315–68\* (приложения Е, К);
- д) упрощенное нанесение размеров отверстий выполняют по ГОСТ 2.318–81.

На сборочных чертежах применяют следующие способы упрощенного изображения составных частей изделий:

- а) на разрезах изображают нерассечёнными составные части, на которые оформлены самостоятельные сборочные чертежи;
- б) типовые, покупные и другие широко применяемые изделия изображают внешними очертаниями. Внешние очертания изделия, как правило, следует упрощать, не изображая мелких выступов, впадин и т. п.;
- в) допускается уплотнения изображать условно, указывая стрелкой направление действия уплотнения;
- г) если на сборочном чертеже присутствует изображение нескольких одинаковых составных частей, то допускается выполнять полное изображение одной составной части, а изображения остальных частей – упрощенно в виде внешних очертаний.

Номера позиций наносят в соответствии с номерами позиций, указанными в спецификации данной сборочной единицы, располагают параллельно основной надписи чертежа вне контура изображения и группируют в колонку или строчку по возможности на одной линии. Допускается делать общую линию-выноску с вертикальным расположением номеров позиций для группы крепёжных деталей и для группы деталей с отчётливо выраженной взаимосвязью. Примеры оформления сборочного чертежа приведены в приложениях Е и К.

# **6.7 Спецификация**

Спецификация – это основной конструкторский документ, определяющий состав сборочной единицы, комплекса или комплекта. Составляется на отдельных листах формата А4 с основными надписями по формам 2 на первом листе и 2а на последующих листах. Пример оформления спецификации приведён в приложении Л.

Наличие тех или иных разделов определяется составом специфицируемого изделия.

Порядковые номера составных частей, непосредственно входящих в специфицируемое изделие, записывают в графе «Поз.» в последовательности расположения их в спецификации, начиная со сборочных единиц.

Наименование каждого раздела записывается в виде заголовка с прописной буквы в графе «Наименование» и подчеркивается сплошной тонкой линией.

В раздел «Документация» заносятся сведения о документах основного комплекта изделия, на которое составляется спецификация. В нашем случае – это сам сборочный чертеж.

В раздел «Сборочные единицы» – сведения о сборочных единицах, непосредственно входящих в данное специфицированное изделие (если они есть).

В раздел «Детали» – наименования деталей в соответствии с основной надписью на чертежах.

В раздел «Стандартные изделия» – сведения об изделиях, непосредственно входящих в данное специфицированное изделие и применяемых по стандартам. Для них графу «Обозначение» не заполняют. Запись производят по группам изделий, объединённых по их функциональному назначению (например, подшипники, крепёжные изделия, электротехнические изделия и т. п.), в пределах каждой группы – в алфавитном порядке наименования изделий, в пределах каждого наименования – в порядке возрастания обозначений стандартов, а в пределах каждого обозначения стандарта – в порядке возрастания основных параметров или размеров изделия.

В раздел «Прочие изделия» – сведения об изделиях, применяемых не по основным конструкторским документам, а по техническим условиям, зарегистрированным в установленном порядке.

В раздел «Материалы» – сведения о материалах, самостоятельно входящих в состав специфицированного изделия (приложение Л, рисунок Л.3).

Если специфицируемое изделие имеет большое количество деталей и их перечень не помещается на одном листе спецификации, то добавляются последующие листы спецификации (листы 2 и 3 в приложении Л).

#### **6.8 Графические обозначения материалов**

Графические обозначения материалов в сечениях наносят согласно условным обозначениям, приведённым в ГОСТ 2.306–68. *Например,* металлы и твёрдые сплавы штрихуются в соответствии с рисунком 6.8, бетон – в соответствии с рисунком 6.9.

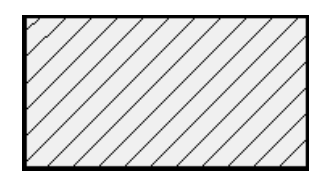

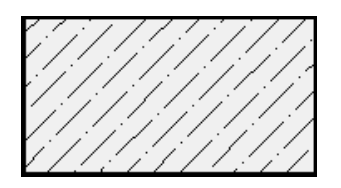

Рисунок 6.8 – Штриховка металлов [19] Рисунок 6.9 – Штриховка бетона [19]

Допускается применять дополнительные обозначения материалов, не предусмотренных в настоящем стандарте, поясняя их на чертеже.

Композиционные материалы, содержащие металлы и неметаллические материалы, обозначаются как металлы (например, железобетон штрихуется, как металл).

Наклонные параллельные линии штриховки должны проводиться под углом 45° к линии контура изображения (рисунок 6.10а) или к его оси (рисунок 6.10б) или к линиям рамки чертежа.

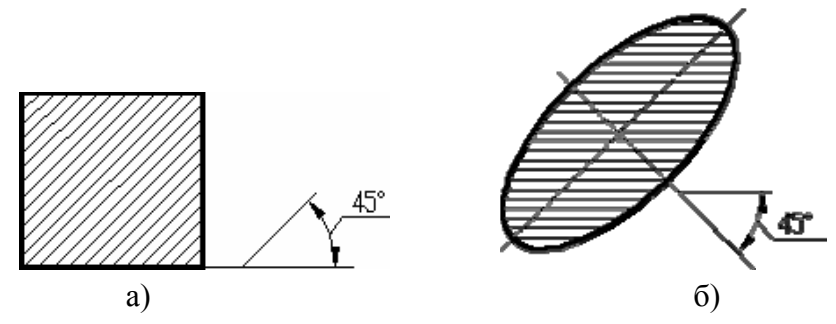

Рисунок 6.10 – Наклон линий штриховки к линии контура изображения (а) и к его оси (б) [19]

Если линии штриховки, приведенные к линии рамки чертежа под углом 45°, совпадают с линиями контура или осевыми линиями, то вместо угла 45° следует брать угол 30° или 60° (рисунки 6.11а и 6.11б).

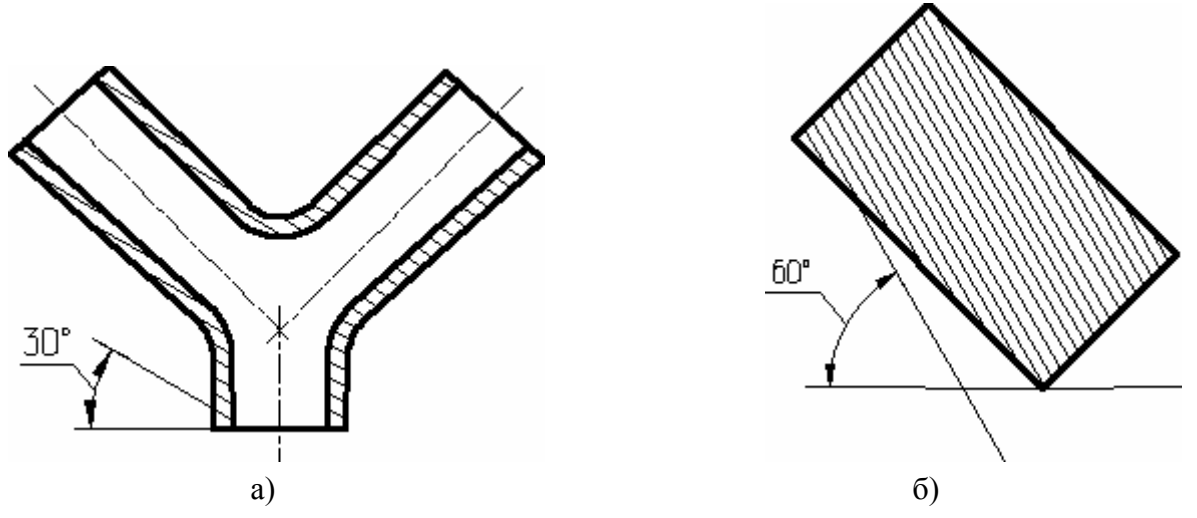

Рисунок 6.11 – Угол наклона линий штриховки при совпадении с линиями контура или осевыми линиями [19]

Линии штриховки должны наноситься с наклоном влево или вправо, но в одну и ту же сторону на всех разрезах и сечениях, относящихся к одной и той же детали, независимо от количества листов, на которых эти разрезы и сечения расположены.

Расстояние между параллельными прямыми линиями штриховки (частота) должно быть одинаковым для всех выполняемых в одном и том же масштабе разрезов и сечений данной детали и выбирается в зависимости от площади штриховки и необходимости разнообразить штриховку смежных сечений. Указанное расстояние должно быть от 1 до 10 мм.

Узкие площади сечений, ширина которых на чертеже менее 2 мм, допускается показывать зачерненными.

В смежных сечениях со штриховкой одинакового наклона и направления следует изменять расстояние между линиями штриховки.

При больших площадях сечений допускается наносить обозначение лишь у контура сечения узкой полоской равномерной ширины в соответствии с рисунком 6.12.
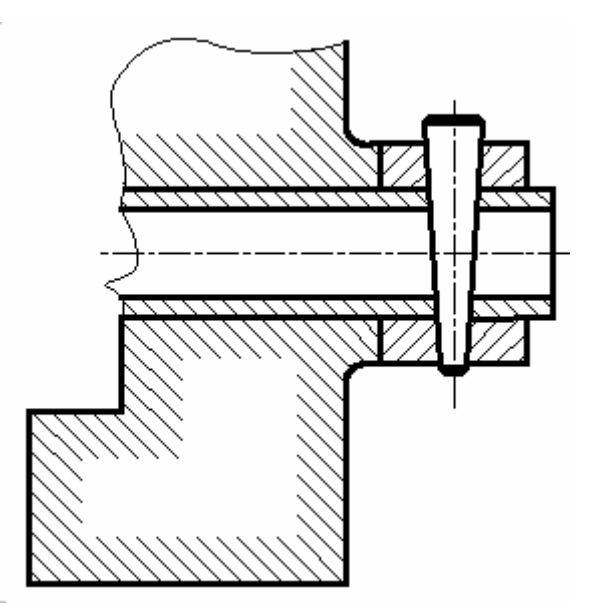

Рисунок 6.12 - Нанесение линий штриховки на больших площадях сечений [19]

## 6.9 Нанесение размеров

Размеры на чертеже проставляются в соответствии с ГОСТ 2.307-68.

Следует помнить несколько основных правил при нанесении размеров.

1. Каждый размер проставляется только один раз.

2. Необходимо избегать пересечения размерных и выносных линий никакими видами линий.

3. Не допускается использовать линии контура, осевые и выносные линии в качестве размерных.

4. Выносные линии должны выходить за концы стрелок размерной линии на 1... 5 мм.

5. Минимальные расстояния между параллельными размерными линиями должны быть 7 мм, а между размерной и линией контура - 10 мм и выбраны в зависимости от размеров изображения и насыщенности чертежа (рисунок 6.13).

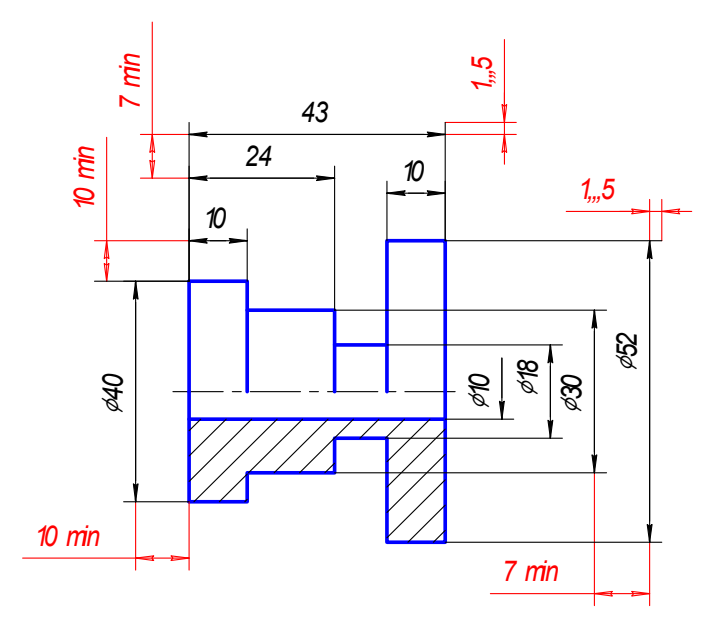

Рисунок 6.13 – Пример нанесения размеров

6. При нанесении нескольких параллельных или концентричных размерных линий на небольшом расстоянии друг от друга размерные числа над ними рекомендуется располагать в шахматном порядке (рисунок 6.14).

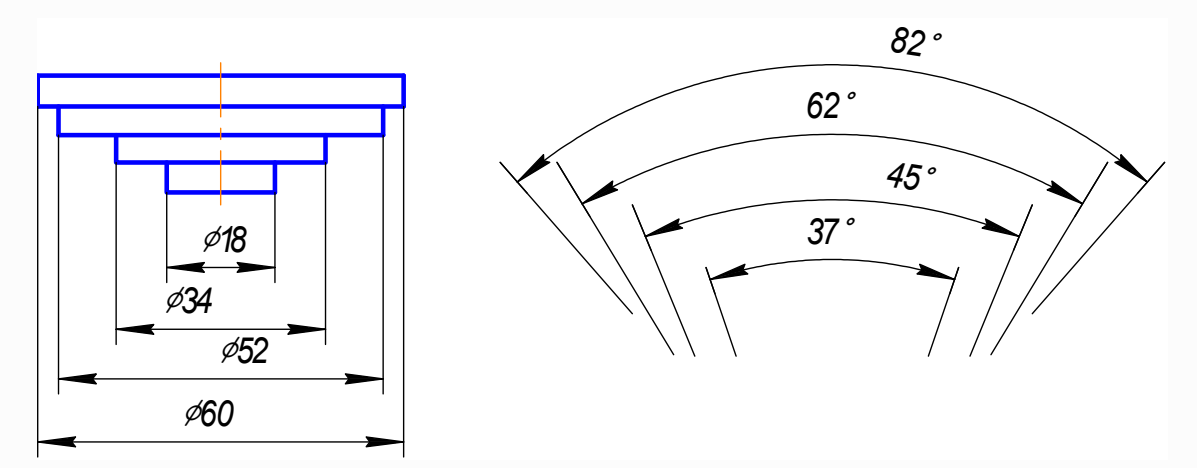

Рисунок 6.14 - Пример нанесения нескольких параллельных или концентричных размерных линий

7. Размерные числа и предельные отклонения не допускается разделять или пересекать какими бы то ни было линиями чертежа. Не допускается разрывать линию контура для нанесения размерного числа и наносить размерные числа в местах пересечения размерных, осевых или центровых линий. В месте нанесения размерного числа осевые, центровые линии и линии штриховки прерывают (рисунок 6.15).

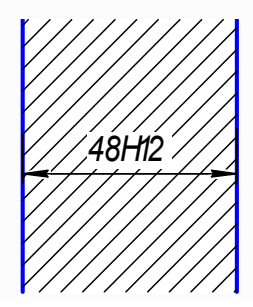

Рисунок 6.15 - Нанесение размерного числа при разрыве линий штриховки [20]

8. Справочные размеры на чертеже отмечают знаком «\*», а в технических требованиях записывают: «\* Размеры для справок». Если все размеры на чертеже справочные, их знаком «\*» не отмечают, а в технических требованиях записывают: «Размеры для справок». На строительных чертежах справочные размеры отмечают и оговаривают только в случаях, предусмотренных в соответствующих документах, утвержденных в установленном порядке.

9. К справочным относят следующие размеры:

а) один из размеров замкнутой размерной цепи. Предельные отклонения таких размеров на чертеже не указывают (рисунок 6.16);

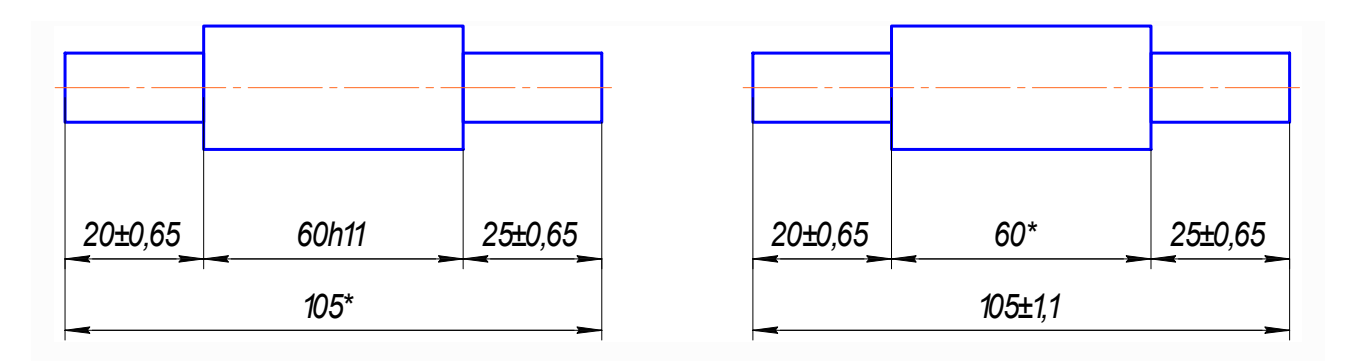

\* Размеры для справок.

Рисунок 6.16 - Пример нанесения справочных размеров [20]

б) размеры, перенесенные с чертежей изделий-заготовок (рисунок 6.17);

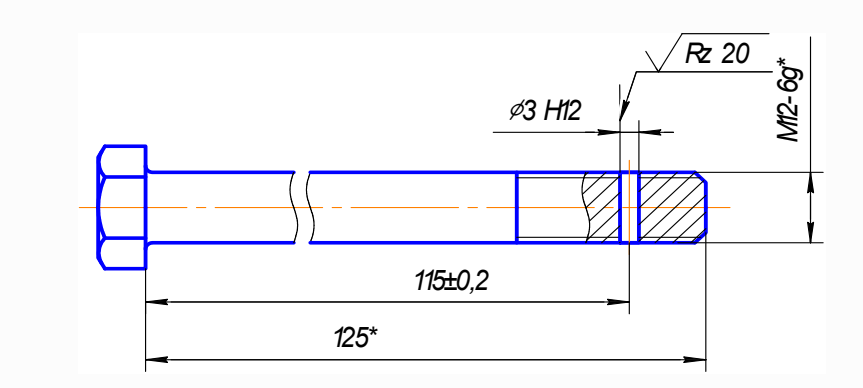

\* Размеры для справок.

Рисунок 6.17 - Нанесение размеров, перенесенных с чертежей изделий-заготовок [20]

в) размеры, определяющие положение элементов детали, подлежащих обработке по другой детали (рисунок 6.18);

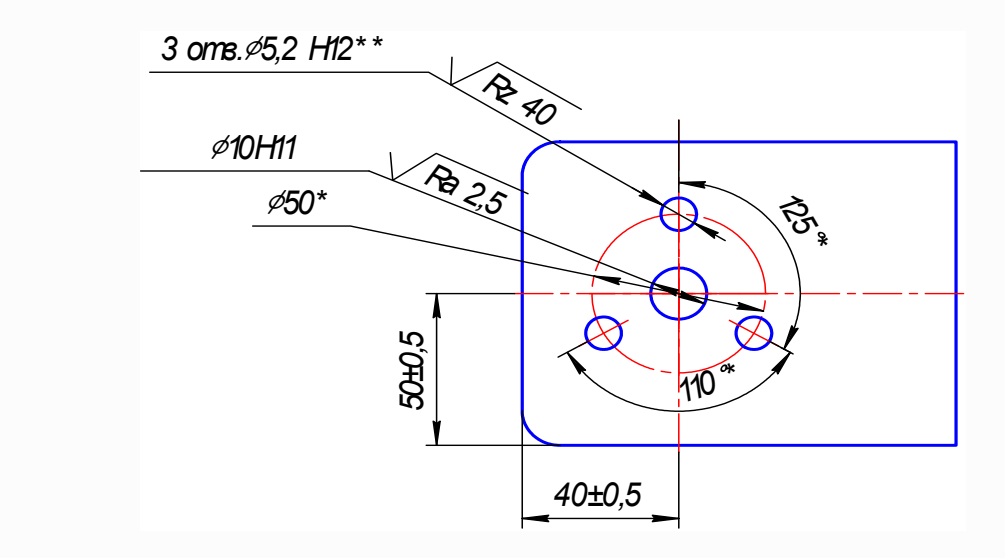

\* Размеры для справок.

\*\* Обработать по сопрягаемой детали (или по дет...).

Рисунок 6.18 - Нанесение размеров, определяющих положение элементов детали, подлежащих обработке по другой детали [20]

г) размеры на сборочном чертеже, по которым определяют предельные положения отдельных элементов конструкции, например, ход поршня, ход штока клапана двигателя внутреннего сгорания и т. п.;

д) размеры на сборочном чертеже, перенесенные с чертежей деталей и используемые в качестве установочных и присоединительных;

е) габаритные размеры на сборочном чертеже, перенесенные с чертежей деталей или являющиеся суммой размеров нескольких деталей;

ж)размеры деталей (элементов) из сортового, фасонного, листового и другого проката, если они полностью определяются обозначением материала, приведенным в графе 3 основной надписи.

Размеры наносят в следующей последовательности:

1) поэлементные размеры;

2) координирующие размеры;

3) габаритные размеры.

*Примечания.* 

1. Справочные размеры, указанные в подпунктах б, в, г, е, ж настоящего пункта, допускается наносить как с предельными отклонениями, так и без них.

2. Установочными и присоединительными называются размеры, определяющие величины элементов, по которым данное изделие устанавливают на месте монтажа или присоединяют к другому изделию.

3. Габаритными называются размеры, определяющие предельные внешние (внутренние) очертания изделия.

4. На чертежах изделий у размеров, контроль которых технически затруднен, наносят знак «\*», а в технических требованиях помещают надпись «Размеры обеспеч. инстр.».

### **6.10 Обозначение шероховатости поверхностей**

Шероховатость поверхностей обозначают в соответствии с ГОСТ 2.309–73\*. Структура обозначения шероховатости поверхности приведена на рисунке 6.19.

При применении знака без указания параметра и способа обработки его изображают без полки.

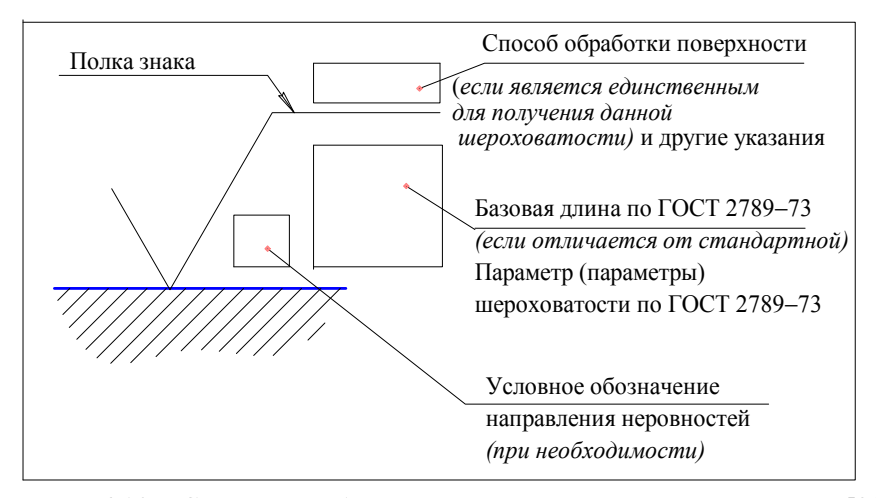

Рисунок 6.19 – Структура обозначения шероховатости поверхности [22]

В обозначении шероховатости поверхности применяют один из знаков, изображенных на рисунке 6.20.

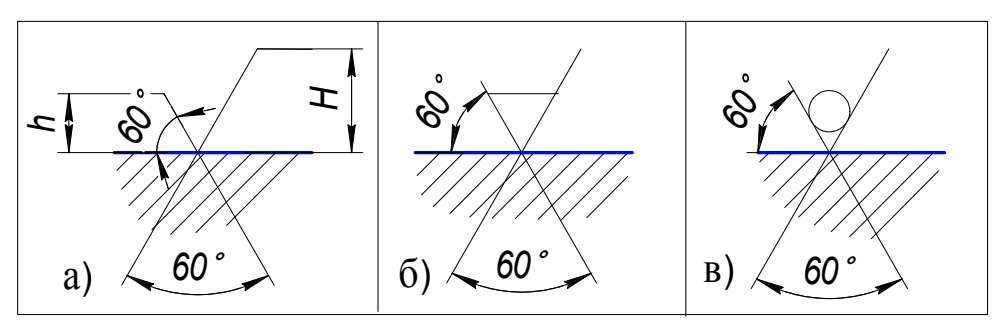

Рисунок 6.20 – Знаки обозначения шероховатости поверхности [22]

Высота *h* должна быть приблизительно равна применяемой на чертеже высоте цифр размерных чисел. Высота *H* равна (1,5...5) *h.* Толщина линий знаков должна быть приблизительно равна половине толщины сплошной основной линии, применяемой на чертеже.

Обозначения шероховатости поверхностей на изображении изделия располагают на линиях контура, выносных линиях (по возможности ближе к размерной линии) или на полках линий-выносок.

Допускается при недостатке места располагать обозначения шероховатости на размерных линиях или на их продолжениях, на рамке допуска формы, а также разрывать выносную линию (рисунок 6.21).

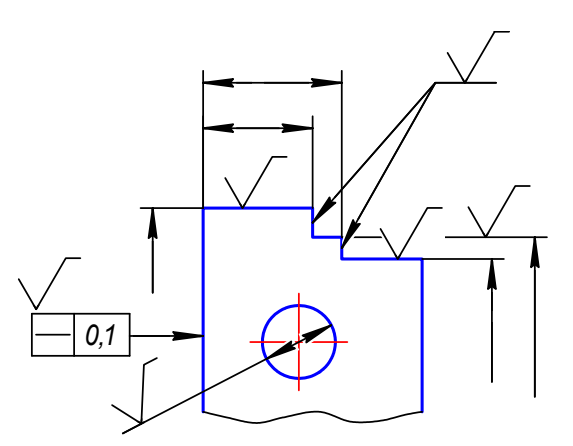

Рисунок 6.21– Примеры нанесения знаков обозначения шероховатости при недостатке места [22]

Обозначения шероховатости поверхности, в которых знак имеет полку, располагают относительно основной надписи чертежа в соответствии с рисунками 6.22а и б.

Обозначения шероховатости поверхности, в которых знак не имеет полки, располагают относительно основной надписи чертежа в соответствии с рисунком 6.23.

При указании одинаковой шероховатости для всех поверхностей изделия обозначение шероховатости помещают в правом верхнем углу чертежа и на изображении не наносят (рисунок 6.24).

Размеры и толщина линий знака в обозначении шероховатости, вынесенном в правый верхний угол чертежа, должны быть приблизительно в 1,5 раза больше, чем в обозначениях, имеющихся на изображении.

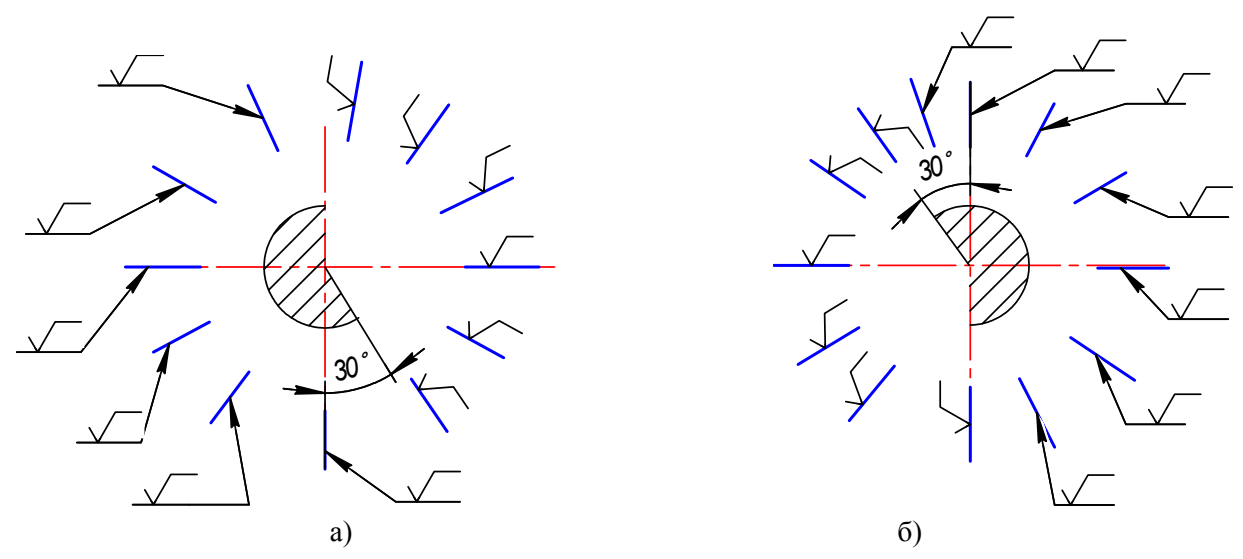

Рисунок 6.22 – Расположение знака обозначения шероховатости с полкой относительно основной надписи чертежа [22]

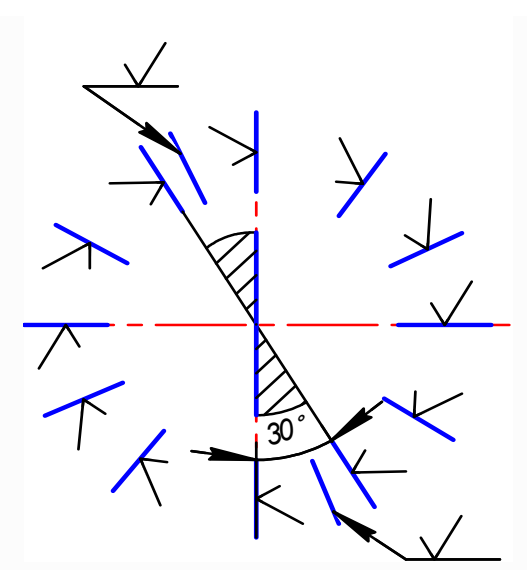

Рисунок 6.23 – Расположение знака обозначения шероховатости без полки относительно основной надписи чертежа [22]

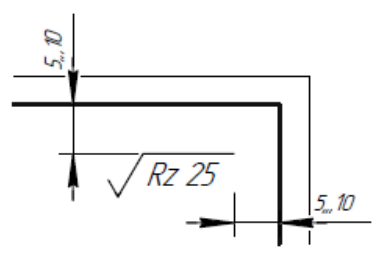

Рисунок 6.24 – Размещение знака в правом верхнем углу чертежа [22]

Обозначение шероховатости, одинаковой для части поверхностей изделия, может быть помещено в правом верхнем углу чертежа (рисунок 6.25а и б) вместе с условным обозначением  $(\vee)$ . Это означает, что все поверхности, на изображении которых не нанесены обозначения шероховатости или знак  $\mathbf{\Psi}'$ , должны иметь шероховатость, указанную перед условным обозначением  $(V)$ .

Размеры знака, взятого в скобки, должны быть одинаковыми с размерами знаков, нанесенных на изображении.

*Примечание*. Не допускается обозначение шероховатости или знак У выносить в правый верхний угол чертежа при наличии в изделии поверхностей, шероховатость которых не нормируется.

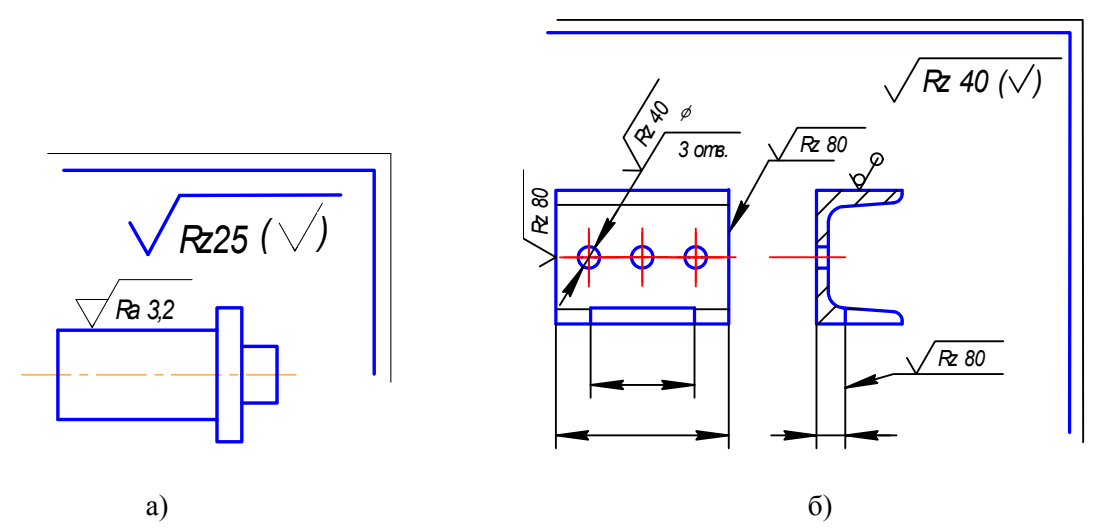

Рисунок 6.25 – Обозначение шероховатости, одинаковой для части поверхностей изделия [22]

Если шероховатость поверхностей, образующих контур, должна быть одинаковой, обозначение шероховатости наносят один раз в соответствии с рисунком 6.26*.* Диаметр вспомогательного знака – 4... 5 мм.

В обозначении одинаковой шероховатости поверхностей, плавно переходящих одна в другую, знак « $\circ$ » не приводят (рисунок 6.27).

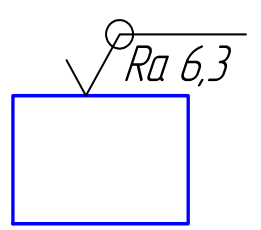

Рисунок 6.26 – Обозначение шероховатости поверхностей, образующих контур [22]

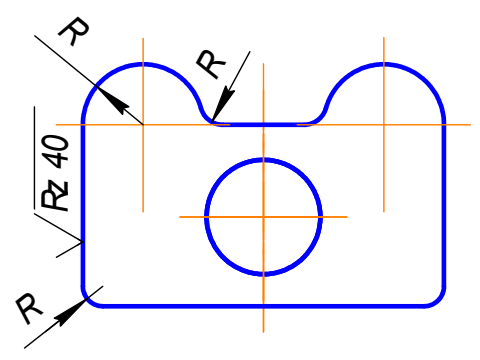

Рисунок 6.27 – Обозначение шероховатости поверхностей, плавно переходящих одна в другую

Остальные правила нанесения обозначений шероховатости поверхностей приведены в ГОСТ 2.309-73\*.

#### 6.11 Правила выполнения диаграмм

Правила выполнения диаграмм, изображающих функциональную зависимость двух или более переменных величин в системе координат, устанавливаются рекомендациями ЕСКД Р 50-77-78.

#### 6.11.1 Оси координат

Значения величин, связанных изображаемой функциональной зависимостью, следует откладывать на осях координат в виде шкал.

В прямоугольной системе координат независимую переменную следует откладывать на горизонтальной оси (оси абсцисс), положительные значения величин - на осях вправо и вверх от точки начала отсчета.

Оси координат в диаграммах без шкал и со шкалами следует заканчивать стрелками, указывающими направления возрастания значений величин (рисунок 6.28).

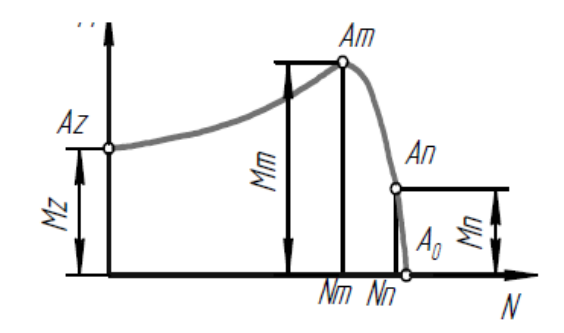

Рисунок 6.28 - Изображение диаграммы в прямоугольной системе координат [31]

В диаграммах со шкалами оси координат следует заканчивать стрелками за пределами шкал или обозначать самостоятельными стрелками после обозначения величины параллельно оси координат в соответствии с рисунками 6.29 и 6.31.

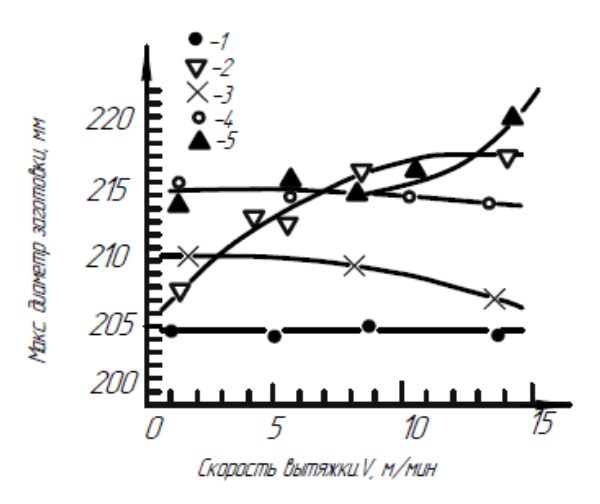

 $1 - 6$ ез смазки; 2 – маловязкое масло; 3 – олеат кальция; 4 – графит с жиром; 5 – ланолин Рисунок 6.29 - Изображение диаграммы нескольких экспериментальных зависимостей [31]

В полярной системе координат начало отсчета углов (угол 0°) должно находиться на горизонтальной или вертикальной оси в соответствии с рисунком 6.30. В полярной системе координат положительное направление угловых координат должно соответствовать направлению вращения против часовой стрелки.

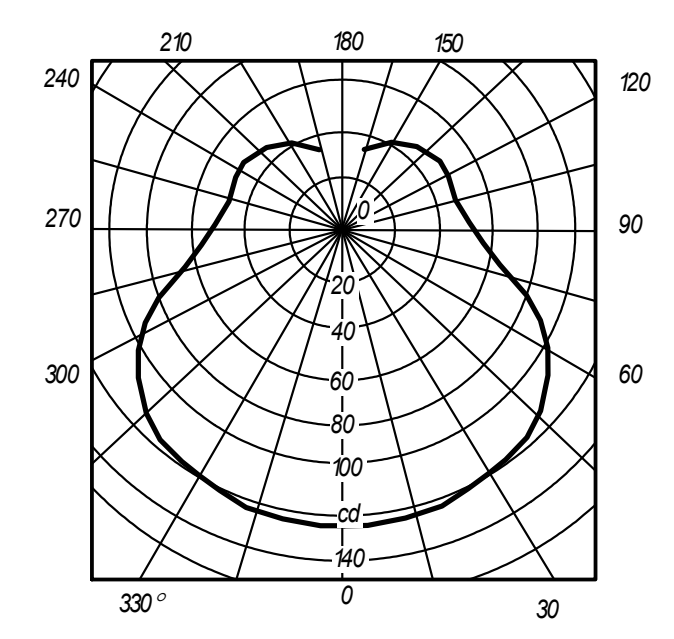

Рисунок 6.30 – Изображение диаграммы в полярной системе координат [31]

При выполнении диаграмм в прямоугольной (пространственной) системе трех координат функциональные зависимости следует изображать в аксонометрической проекции по ГОСТ 2.317–69 в соответствии с рисунком 6.31.

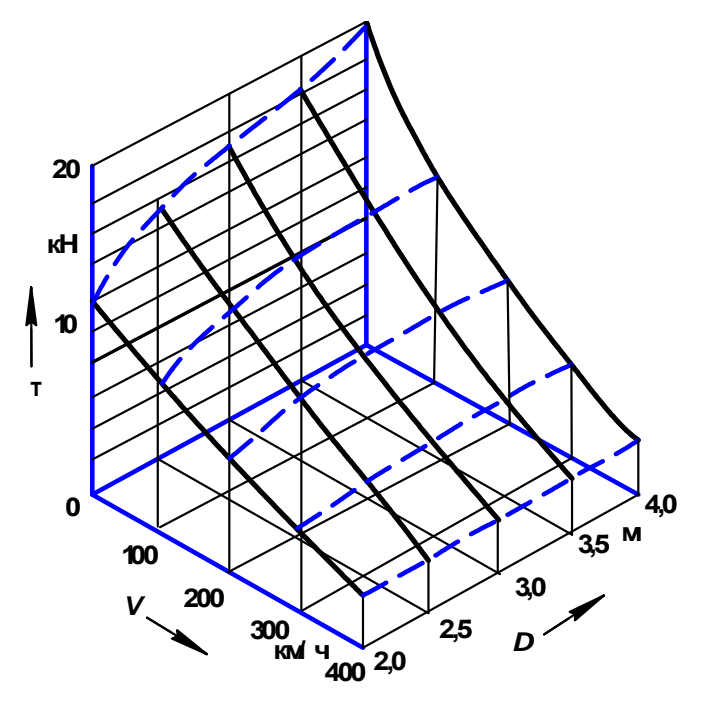

Рисунок 6.31 – Изображение диаграммы в прямоугольной (пространственной) системе трех координат [31]

#### 6.11.2 Масштабы, шкалы и координатная сетка

Значения переменных величин следует откладывать на осях координат в линейном (рисунки 6.28, 6.29, 6.31) или нелинейном (например, логарифмическом - рисунок 6.32) масштабах изображения.

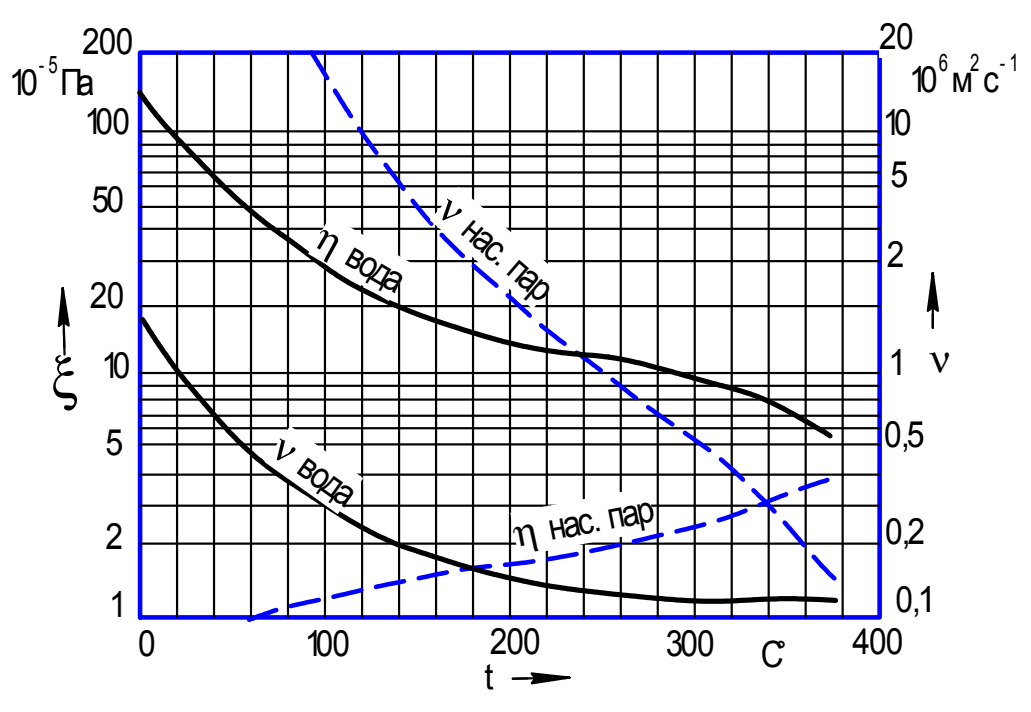

Рисунок 6.32 - Пример логарифмического масштаба изображения [31]

Масштаб, который может быть разным для каждого направления координат, следует выражать шкалой значений откладываемой величины. В качестве шкалы следует использовать координатную ось или линию координатной сетки, которая ограничивает поле диаграммы. Диаграммы без шкал следует выполнять во всех направлениях координат в линейном масштабе изображения.

В диаграммах, изображающих несколько функций различных переменных, а также в диаграммах, в которых одна и та же переменная должна быть выражена одновременно в различных единицах, допускается использовать в качестве шкал как координатные оси, так и линии координатной сетки, ограничивающие поле диаграммы (рисунок 6.32), и/или прямые, расположенные параллельно координатным осям (рисунок 6.33).

Координатные оси как шкалы значений изображаемых величин следует разделять на графические интервалы одним из следующих способов:

- координатной сеткой в соответствии с рисунками 6.30, 6.31 и 6.32;
- делительными штрихами в соответствии с рисунком 6.29;
- сочетанием координатной сетки и делительных штрихов (рисунок 6.33).

Шкалы, расположенные параллельно координатной оси, следует разделять только делительными штрихами (рисунок 6.33).

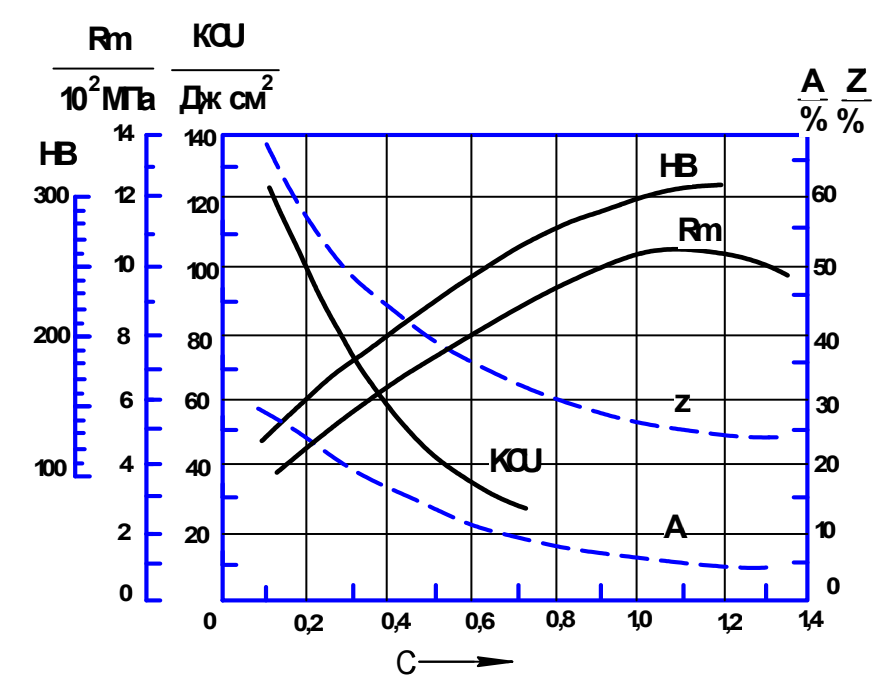

Рисунок 6.33 – Пример использования в диаграммах в качестве шкал прямых. расположенных параллельно координатным осям [31]

Рядом с делениями сетки или делительными штрихами, соответствующими началу и концу шкалы, должны быть указаны соответствующие числа (значения величин). Если началом отсчета шкал является нуль, то его следует указывать один раз у точки пересечения шкал. Частоту нанесения числовых значений и промежуточных делений шкал следует выбирать с учетом удобства пользования диаграммой. Делительные штрихи, соответствующие кратным графическим интервалам, допускается удлинять. Числа у шкал следует размещать вне поля диаграммы и располагать горизонтально в соответствии с рисунками 6.29, 6.30 и 6.33. Допускается наносить числа у шкал внутри поля диаграммы (рисунок 6.30).

Многозначные числа предпочтительно выражать как кратные  $10^n$ , где  $n-$  целое число. Коэффициент 10<sup>n</sup> следует указывать для данного диапазона шкалы (рисунок 6.34).

#### 6.11.3 Линии и точки

Диаграммы следует выполнять линиями по ГОСТ 2.303-68. Линии следует выбирать с учетом размера, сложности и назначения диаграммы, а также с учетом требований репрографии (термин, применяемый для определения процессов точного воспроизведения документов и размножения полученных копий).

Оси координат, оси шкал, ограничивающие поле диаграммы, следует выполнять сплошной основной линией ( $S \approx 1$  мм).

Линии координатной сетки и делительные штрихи следует выполнять сплошной тонкой линией  $({\sim}0.5$  мм).

На диаграмме одной функциональной зависимости ее изображение следует выполнять сплошной линией толщиной 2S ( $\sim$ 2-3 мм). Допускается изображать функциональную зависимость сплошной линией меньшей толщины (толстой или тонкой) в случаях, когда необходимо обеспечить требуемую точность отсчета (рисунок 6.34).

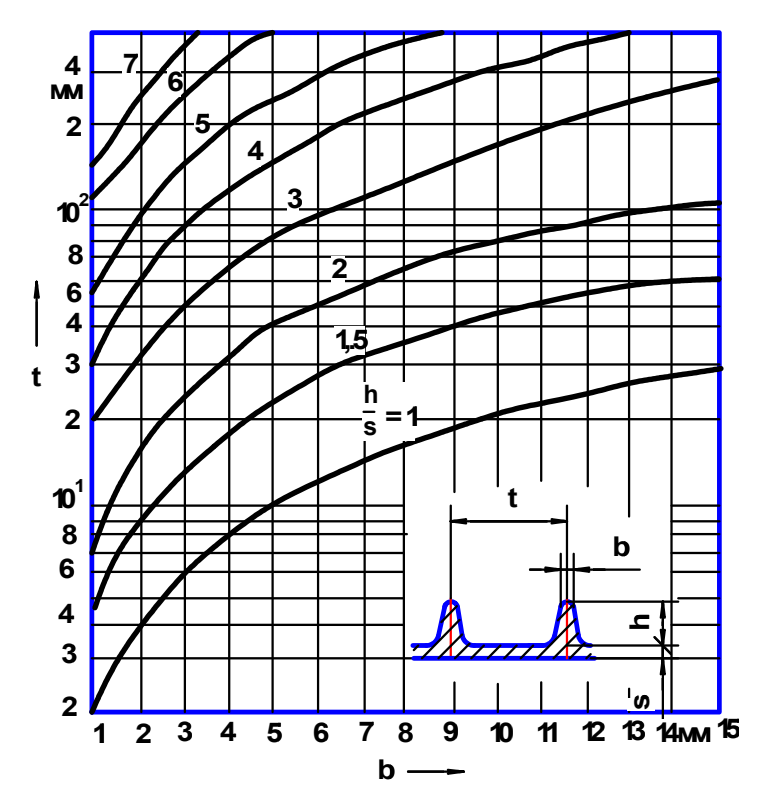

Рисунок 6.34 – Пример диаграммы, когда необходимо обеспечить требуемую точность отсчета [31]

Когда в одной общей диаграмме показывают две или более функциональные зависимости, допускается изображать эти зависимости различными типами линий (например, сплошной и штриховой – рисунки 6.31 и 6.32).

При наличии на диаграмме пучков или серий линий допускается применять линии различной толщины и различных типов, если этим обеспечивается удобство пользования диаграммой (рисунок 6.34).

Пучок линий, выходящих из одной точки или пересекающихся в одной точке под небольшими углами, следует изображать на диаграмме, не доводя до точки пересечения, за исключением крайних линий в соответствии с рисунком 6.35.

Если в определенной области совпадают две и более линии, следует вычерчивать одну из них. При совпадении линии, изображающей функциональную зависимость, с осью координат или линией сетки следует вычерчивать линию функциональной зависимости.

Характерные точки линий функциональной зависимости (т. е. обозначенные числами, буквами, символами и т. п.) допускается изображать кружком в соответствии с рисунками 6.28 и 6.36.

Необходимые соединения характерных точек функциональной зависимости со шкалой или соединения характерных точек нескольких функциональных зависимостей между собой следует выполнять сплошными тонкими линиями, а при наличии на диаграмме координатной сетки – штриховыми тонкими линиями (рисунок 6.36).

Необходимые размеры, координирующие положение характерных точек, следует наносить в соответствии с требованиями ГОСТ 2.307–68 (рисунок 6.28). На шкалах допускается указывать числовые значения величин для характерных точек (рисунок 6.36).

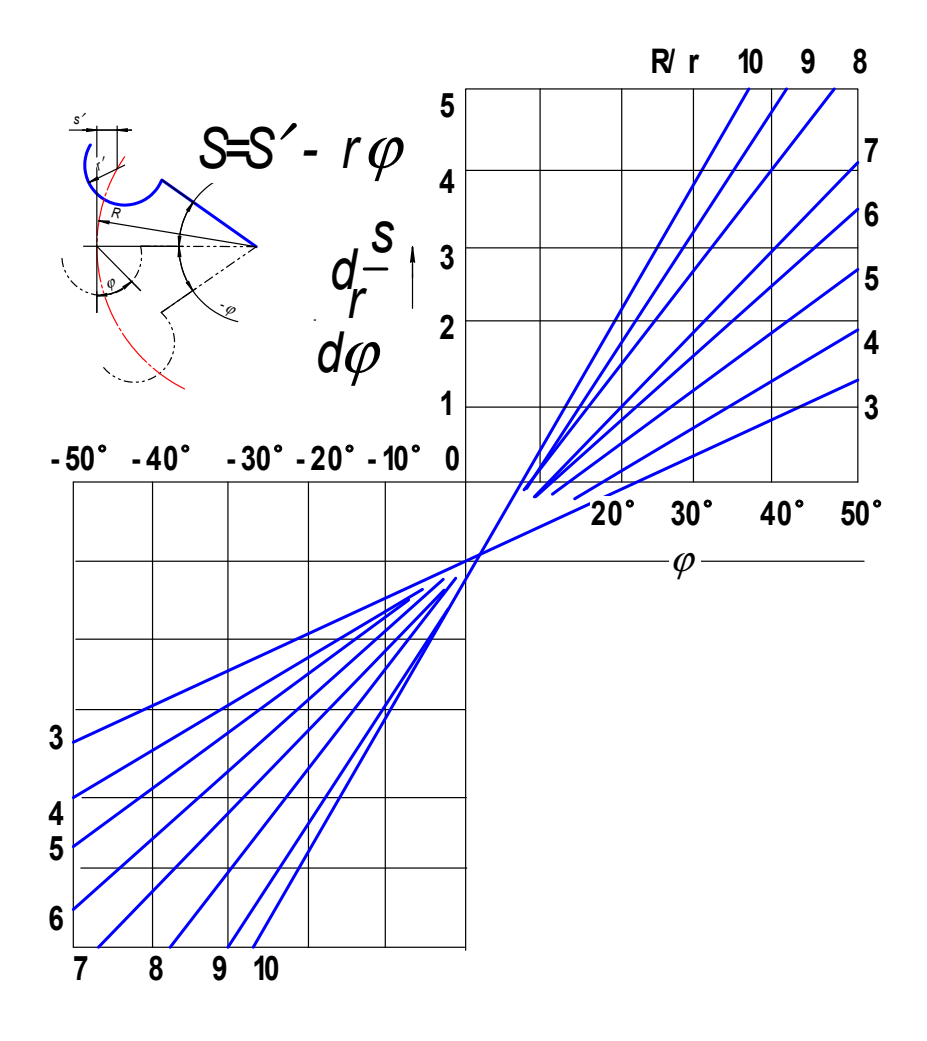

Рисунок 6.35 – Пример диаграммы с наличием на ней пучков линий [31]

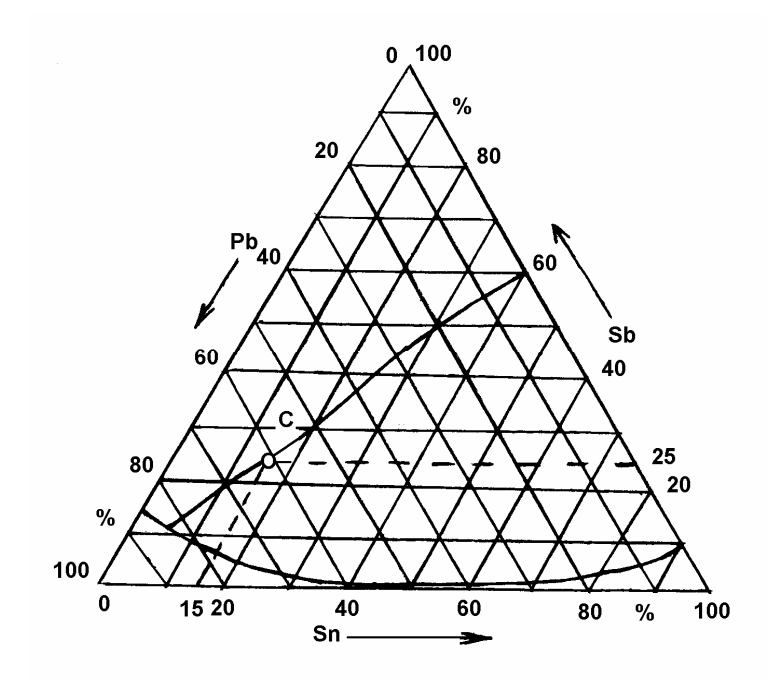

Рисунок 6.36 – Пример диаграммы нескольких функциональных зависимостей между собой [31]

Точки диаграммы, полученные путем измерения или расчетов, допускается обозначать графически, например, кружком, крестиком и т. п. (рисунок 6.29). Обозначения точек должны быть разъяснены в пояснительной части диаграммы.

Допускается выделять зону между линиями функциональных зависимостей штриховкой.

## *6.11.4 Обозначение величин*

Переменные величины следует указывать одним из следующих способов:

- − символом (рисунки 6.28, 6.31, 6.33, 6.34, 6.36);
- − наименованием (рисунок 6.29);
- − наименованием и символом (рисунок 6.32);
- − математическим выражением функциональной зависимости (рисунок 6.35).

В диаграмме со шкалами обозначения величин следует размещать у середины шкалы с ее внешней стороны, а при объединении символа с обозначением единицы измерения в виде дроби – в конце шкалы последнего числа. В диаграмме без шкал обозначения величин следует размещать вблизи стрелки, которой заканчивается ось.

Обозначения в виде символов и математических выражений следует располагать горизонтально (рисунки 6.28, 6.31, 6.33, 6.35, 6.36), обозначения в виде наименований или наименований и символов – параллельно соответствующим осям (рисунок 6.29).

Когда в общей диаграмме изображают две или более функциональные зависимости, у линий, изображающих зависимости, допускается проставлять наименования и (или) символы соответствующих величин (рисунки 6.32 и 6.33), или порядковые номера. Символы и номера должны быть разъяснены в пояснительной части.

Когда в диаграмме системой линий изображают функциональную зависимость трех переменных, соответствующие числовые значения (параметры) переменной величины указывают у отдельных линий системы на поле диаграммы в соответствии с рисунком 6.34 или вне поля диаграммы (рисунок 6.35).

### *6.11.5 Нанесение единиц измерения*

Единицы измерения следует наносить одним из следующих способов:

- − в конце шкалы между последним и предпоследним числами шкалы (рисунки 6.31, 6.32, 6.36);
- − при недостатке места допускается не наносить предпоследнее число (рисунки 6.30, 6.34);
- − вместе с наименованием переменной величины после запятой (рисунок 6.29);
- − в конце шкалы после последнего числа вместе с обозначением переменной величины в виде дроби, в числителе которой – обозначение переменной величины, а в знаменателе – обозначение единицы измерения (рисунок 6.33).

Единицы измерения углов (градусы, минуты, секунды) следует наносить один раз – у последнего числа шкалы (рисунок 6.30). Допускается единицы измерения углов наносить у каждого числа шкалы.

### *6.11.6 Дополнительные указания*

Диаграмма может содержать:

− наименования, поясняющие изображенную функциональную зависимость;

− поясняющую часть (текстовую, графическую), разъясняющую примененные в диаграмме обозначения, которую следует размещать после наименования диаграммы или на свободном месте поля диаграммы (рисунок 6.29).

Не допускается пересечение надписей и линий. При недостатке места следует прерывать линию. Это правило не распространяется на диаграммы, выполненные на бумагах с напечатанной координатной сеткой.

#### *6.11.7 Столбиковые и круговые (секторные) диаграммы*

В статистико-экономической практике чаще всего применяются столбиковые и круговые диаграммы, которые являются более наглядными по сравнению с линейными.

В столбиковых (полосовых) диаграммах сравниваемые величины изображают в виде вертикальных (реже горизонтальных) прямоугольников.

Базовую линию столбиковой диаграммы располагают горизонтально. Все столбики имеют одинаковую ширину и показываются полностью от самой базовой линии, без разрывов. Высота каждого столбика соответствует численному значению изображаемого на диаграмме показателя.

Цифровое значение помещают сверху столбика или, если позволяют размеры столбика, внутри его в соответствии с рисунком 6.37.

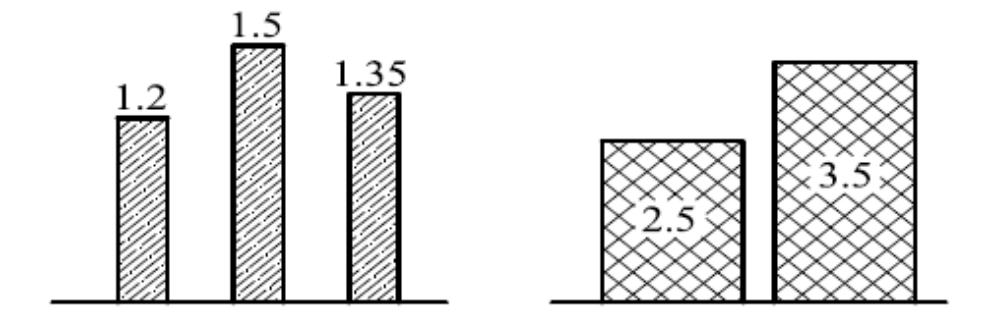

Рисунок 6.37 – Столбиковые диаграммы

Столбики отделяются друг от друга одинаковыми промежутками. Столбики можно покрывать цветом. При черно-белом исполнении пользуются различными видами штриховки.

Столбик самой маленькой высоты выполняют самым насыщенным тоном, а самой большой – самым светлым.

Секторные диаграммы, как показано на рисунке 6.38, применяют для изображения удельного веса составных частей какого-то целого.

Геометрическим параметром является центральный угол круга. За единицу измерения принимают угол 3,6°, равный сотой части полного угла в 360°.

В процентном выражении  $360^{\circ}$  приравнивают к  $100\%$ , а  $3.6^{\circ}$  – к  $1\%$ .

Секторная диаграмма является основной формой, когда все цифровые данные выражены в процентах.

Число секторов не должно превышать 7–8, иначе круг будет перенасыщен, а величина секторов незначительна.

Цифры в процентном выражении (отношении) или в абсолютном значении записывают в соответствующих секторах, если имеется достаточно места. В противном случае цифры располагают вне круга на полках-выносках, которые проводятся от соответствующих секторов.

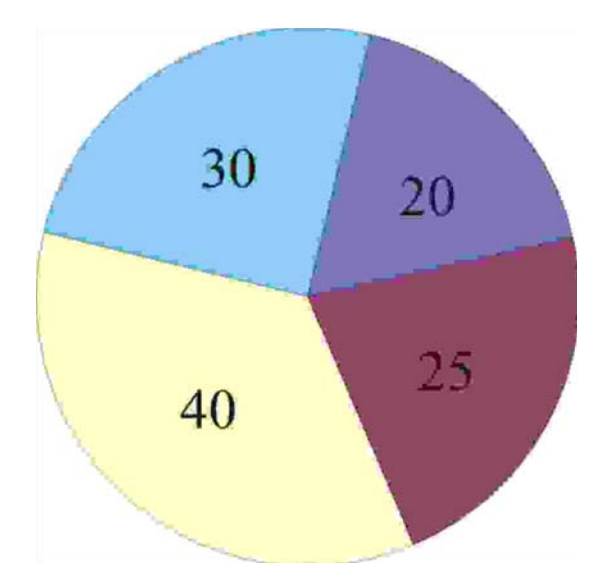

Рисунок 6.38 – Секторная диаграмма

#### **6.12 Общие правила выполнения схем**

## *6.12.1 Виды и типы схем*

В случае изображения схем различных видов и типов, например кинематической, над ее изображением заголовок не помещают, а в основной надписи записывают ее обозначение, включая шифр и полное наименование.

Шифры схем, выполненных в качестве самостоятельного документа, состоят из буквы, определяющей вид схемы, и цифры, обозначающей тип схемы (ГОСТ 2.701–2008).

Схемы в зависимости от видов элементов и связей, входящих в состав изделия (установки), подразделяют на следующие виды и обозначают буквами:

- − электрические (Э);
- − гидравлические (Г);
- − пневматические (П);
- − газовые (кроме пневматических) (Х);
- − кинематические (К);
- − вакуумные (В);
- − оптические (Л);
- − энергетические (Р);
- − деления (Е);
- − комбинированные (С).

Схемы в зависимости от основного назначения подразделяют на следующие типы и обозначают цифрами:

- − структурные (1);
- − функциональные (2);
- − принципиальные (полные) (3);
- − соединений (монтажные) (4);
- − подключения (5);
- общие  $(6)$ ;
- расположения (7);
- объединенные (0).

Наименование и код схемы определяются ее видом и типом, например: схема гидравлическая принципиальная  $-\Gamma$ 3, схема электрическая принципиальная  $-$  Э3.

Шифр совмещенного графического документа, содержащего два типа схем на одно изделие, должен состоять из букв, определяющих вид схемы, и цифры 0, например: схема электрическая и соединения - Э0.

### 6.12.2 Построение схем

Схемы выполняются без соблюдения масштаба и действительного пространственного расположения составных частей изделия.

Расположение на схеме графических обозначений элементов (устройств, функциональных групп) и соединяющих их линий взаимосвязи должно обеспечивать наилучшее представление о структуре изделия и взаимодействии его составных частей. Для этого при построении изображения схемы необходимо соблюдать следующие условия:

а) элементы, совместно выполняющие определенные функции, должны быть сгруппированы и расположены соответственно развитию процесса слева направо;

б) расположение элементов внутри функциональных групп должно обеспечивать наиболее простую конфигурацию цепей минимальным количеством изломов и пересечений линий взаимосвязи;

в) дополнительные и вспомогательные цепи должны быть изображены вне зоны, занятой основными пепями.

Расстояние между отдельными графическими обозначениями должно быть не менее 2 мм, между двумя соседними линиями графического обозначения - не менее 1 мм, между соседними параллельными линиями взаимосвязи - не менее 3 мм.

Элементы, составляющие устройство с собственной принципиальной схемой, выделяют на принципиальной схеме сплошной утолщенной линией.

Устройство, не имеющее самостоятельной принципиальной схемы, изображается на схеме в виде прямоугольника штрихпунктирной линией, равной по толщине линиям взаимосвя-ЗИ.

Устройства, имеющие самостоятельные принципиальные схемы, рассматриваются как элементы схемы и изображаются в виде прямоугольников или условных графических обозначений. Им присваивается позиционное обозначение и они записываются в перечень элементов одной позицией.

Примеры оформления схем приведены на рисунках 6.39 и 6.40.

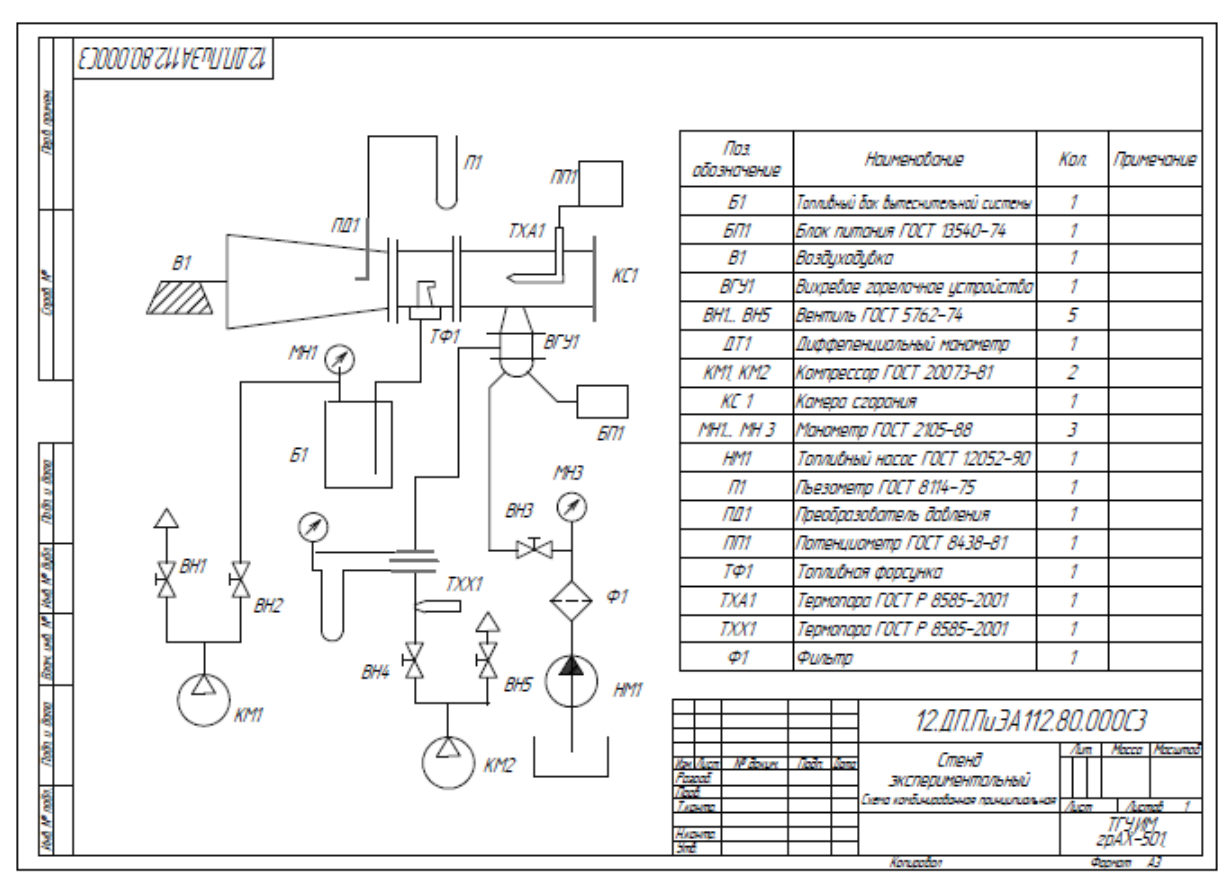

Рисунок 6.39 – Схема комбинированная принципиальная

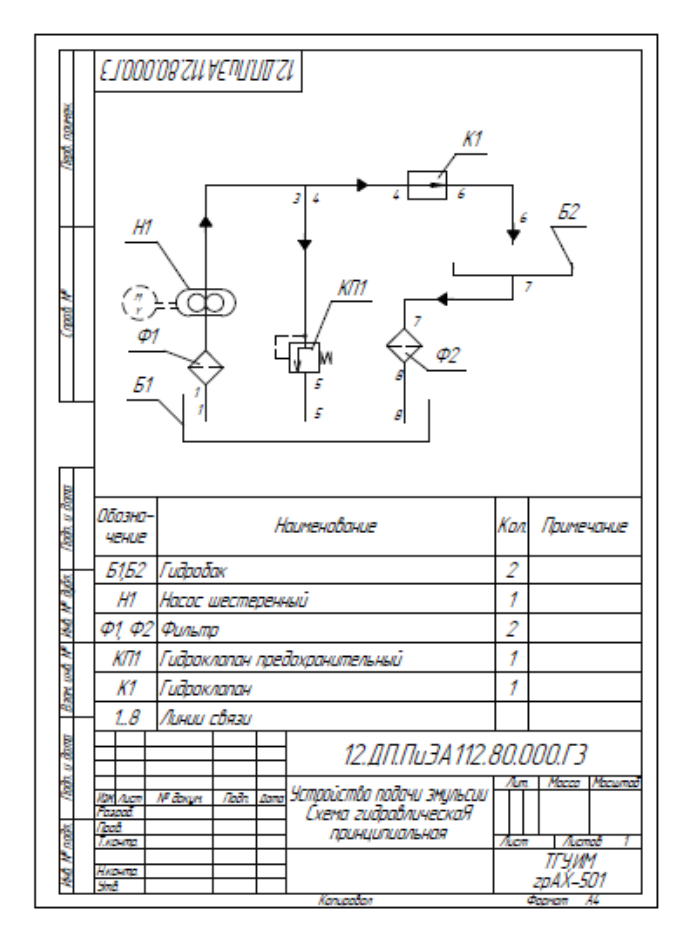

Рисунок 6.40 – Схема гидравлическая принципиальная

#### *6.12.3 Графические обозначения*

Элементы и устройства в схемах изображаются в виде условных графических обозначений, установленных соответствующими стандартами 7-й группы ЕСКД:

1) прямоугольников;

2) упрощенных внешних очертаний.

Графические обозначения должны выполняться линиями толщиной, равной линии взаимосвязи на этой же схеме.

Размеры условных графических обозначений, а также толщины их линий должны быть одинаковыми на всех схемах для данного изделия.

Условные графические обозначения, содержащие цифровые или буквенно-цифровые обозначения, могут изображаться повернутыми против часовой стрелки только на угол 90° или 45°.

#### *6.12.4 Линии взаимосвязи*

Линии взаимосвязи выполняются толщиной от 0,2 до 1,0 мм в зависимости от формата схемы и размеров графических обозначений. Рекомендуется толщина линий от 0,3 до 0,4 мм.

Линии, изображающие связи между отдельными функциональными частями изделия: провода, кабели, жгуты, трубопроводы и т. п., которые должны переходить с одного листа на другой, обрывают за пределами изображения схемы. Около места обрыва указывают обозначение, присвоенное этой линии, и в скобках номер листа или обозначение документа, на котором показывают продолжение линии.

### **6.13 Изображение и обозначение сварных и паяных соединений**

### *6.13.1 Стандарты на виды и способы сварки:*

- − ручная дуговая сварка ГОСТ 5264–80;
- − автоматическая и полуавтоматическая сварка под флюсом ГОСТ 11533–75;
- − автоматическая сварка под флюсом ГОСТ 8713–79;
- − дуговая сварка в защитных газах плавящимся электродом ГОСТ 14771–76;
- − дуговая сварка в инертном газе плавящимся электродом и электрозаклёпочная ГОСТ 14776–79;
- − дуговая полуавтоматическая сварка в защитных газах плавящимся электродом ГОСТ 14806–80;
- − сварка нагретым газом с присадкой ГОСТ 16310–80;
- − электрошлаковая сварка ГОСТ 15164–78;
- − контактная сварка ГОСТ 15878–79.

#### *6.13.2 Буквенно-цифровые обозначения*

Буквенные обозначения в зависимости от типов сварных швов: С – стыковые, У – угловые, Т – тавровые, Н – внахлёстку, ТР – торцевые.

Цифры после буквенного обозначения типа шва означают виды конструктивных элементов и размеров подготовленных кромок деталей и швов сварных соединений, а также наличие съёмных или остающихся подкладок. Все данные приведены в ГОСТ 5264–80 (рисунок 6.41).

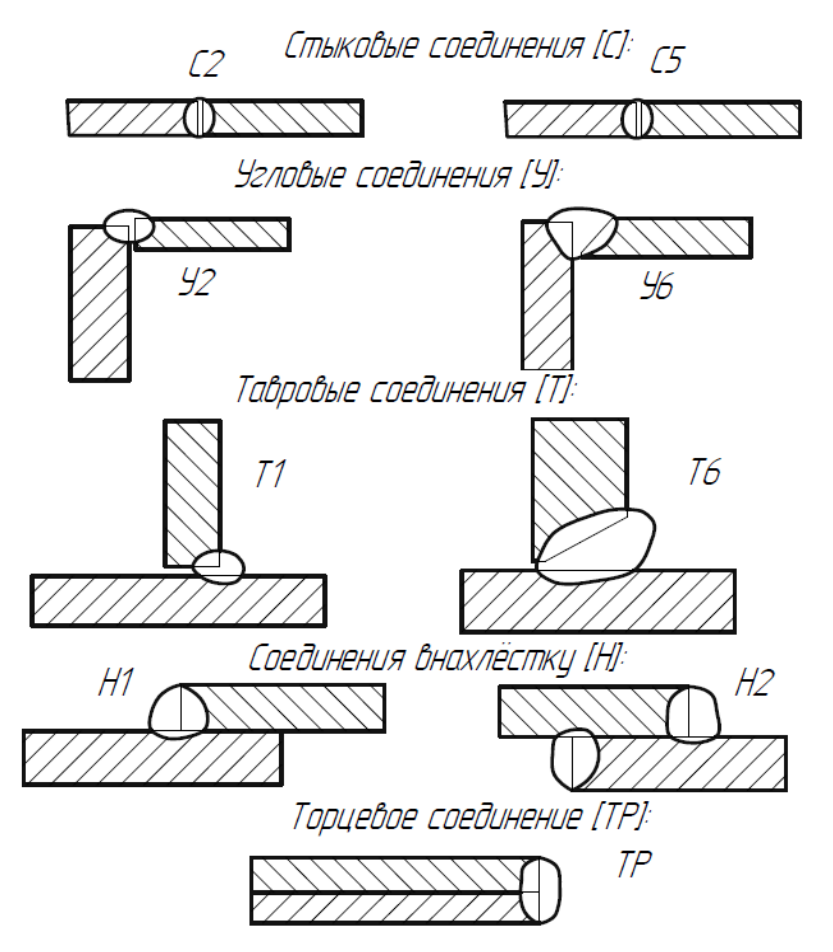

Рисунок 6.41 – Примеры типов и буквенно-цифровых обозначений сварных швов

## *6.13.3 Изображение швов сварных соединений*

По ГОСТ 2.312–72 шов сварного соединения, независимо от способа сварки, условно изображают:

− видимый – сплошной основной толстой линией (рисунок 6.42);

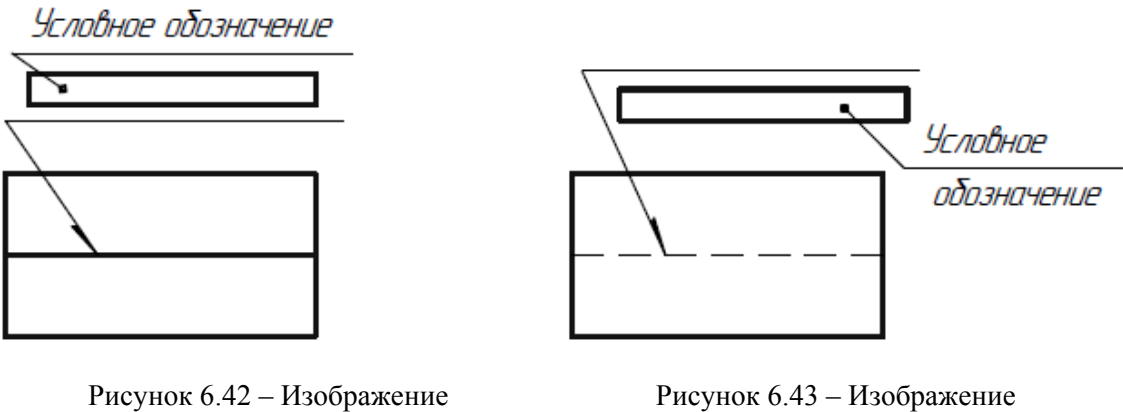

видимого шва [25] невидимого шва [25]

- − невидимый штриховой линией (рисунок 6.43);
- − видимую одиночную точку, независимо от способа сварки, условно изображают знаком «**+»** сплошной основной толстой линией (рисунок 6.44). Невидимые одиночные точки не изображают;
- − линию-выноску с односторонней стрелкой проводят от изображения шва.

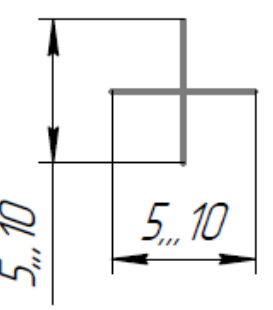

Рисунок 6.44 – Изображение видимой одиночной точки [25]

### *6.13.4 Условные обозначения швов сварных соединений*

Структура условного обозначения стандартного шва приведена на рисунке 6.45.

В условном обозначении шва вспомогательные знаки выполняют сплошными тонкими линиями. Вспомогательные знаки должны быть одинаковой высоты с цифрами, входящими в обозначение шва.

Знак  $\Delta$  выполняют сплошными тонкими линиями. Высота знака должна быть одинаковой с высотой цифр, входящих в обозначение шва.

Вспомогательные знаки для обозначения сварных швов приведены в таблице 6.3.

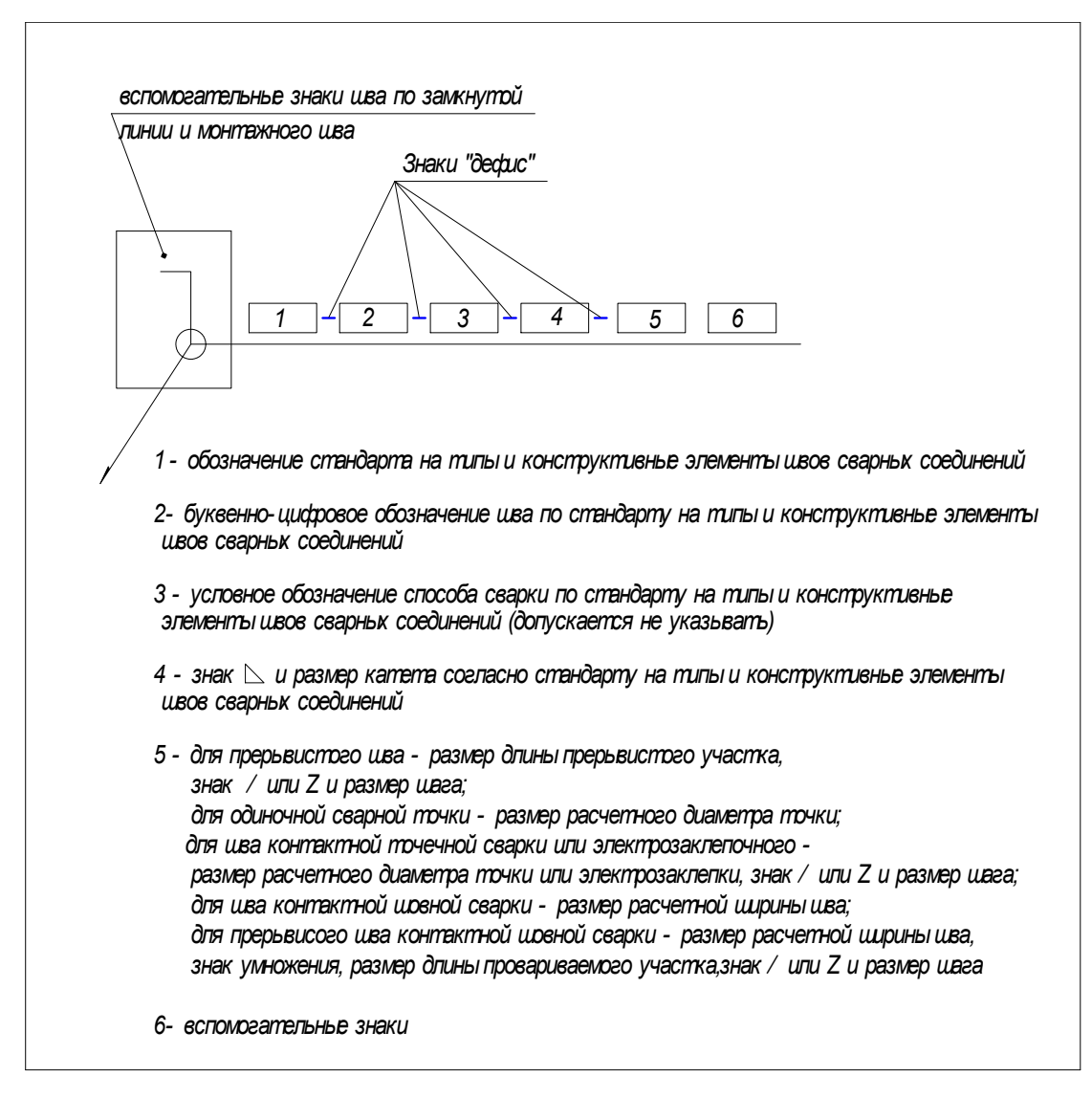

Рисунок 6.45 – Структура условного обозначения стандартного шва [25]

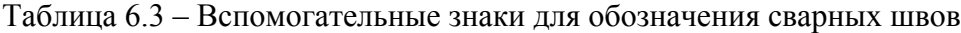

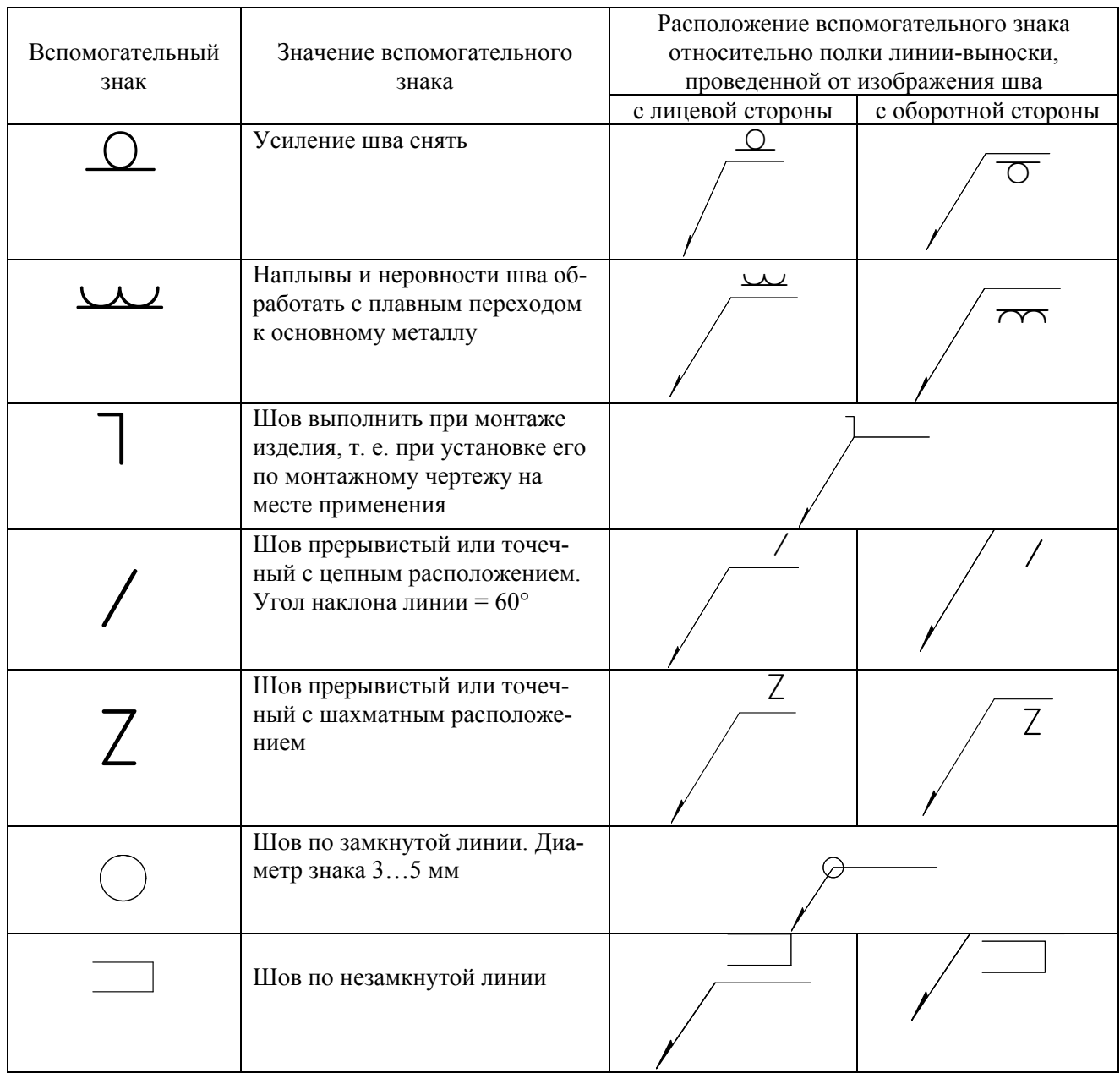

При наличии на чертеже одинаковых швов обозначения наносят у одного из изображений (рисунок 6.46а), а от изображений остальных одинаковых швов проводят линии-выноски с полками. Всем одинаковым швам присваивают один порядковый номер, который указывают на полке линии-выноски, проведённой от изображения шва (рисунок 6.46б, в).

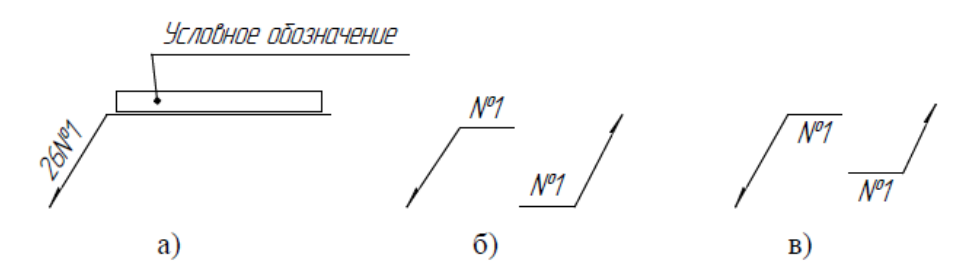

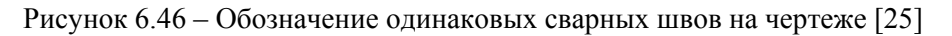

Если на чертеже все швы одинаковы и расположены с одной стороны, то их отмечают только линиями-выносками без полок и без номеров. Все обозначения швов приводят в таблице или технических требованиях.

Сварочные материалы указывают на чертеже в технических требованиях или таблице швов.

#### *6.13.5 Штриховка сварных соединений*

Если сварное соединение выполняется по данному чертежу, то свариваемые детали штрихуют в разные стороны и сварной шов обозначают (рисунок 6.47а).

Если сварной шов выполнен не по данному чертежу и выполнен из однородного материала, то в сборе с другими изделиями в разрезах и сечениях его штрихуют в одну сторону, изображая границы между деталями сплошными основными линиями (рисунок 6.47б).

Допускается не показывать границы между деталями, т. е. изображать конструкцию как монолитное тело (рисунок 6.47в). В последних двух случаях сварной шов не обозначают.

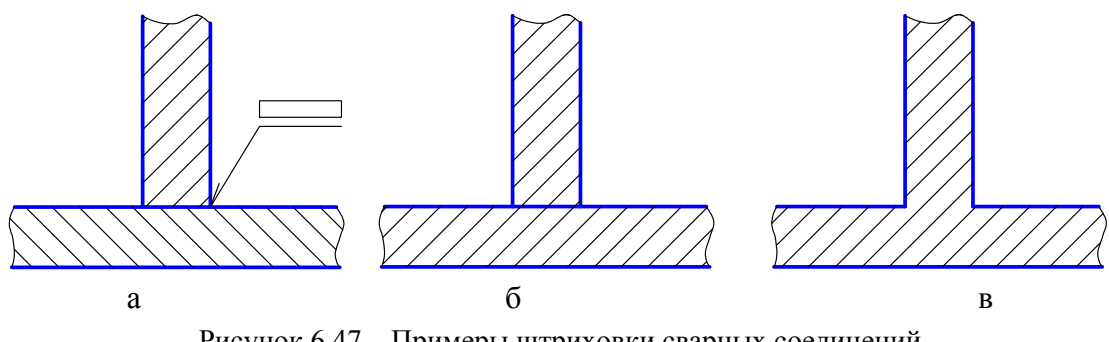

Рисунок 6.47 – Примеры штриховки сварных соединений

#### *6.13.6 Изображение и обозначение паяных соединений*

Согласно ГОСТ 2.313–82, паяные соединения изображают сплошной линией толщиной 2s в соответствии с рисунком 6.48. Для обозначения паяного соединения следует применять условный знак, который наносят на линии-выноске с двусторонней стрелкой сплошной основной линией.

Швы, выполняемые по замкнутой линии, следует обозначать окружностью диаметром от 3 до 5 мм, выполняемой тонкой линией.

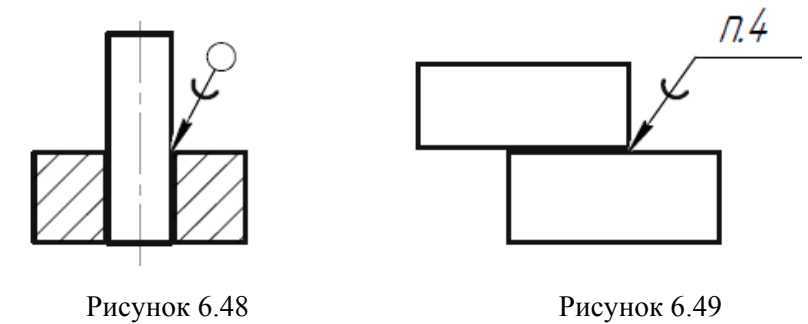

Обозначение припоя по соответствующему стандарту или техническим условиям следует проводить в технических требованиях чертежа записью по типу: «ПОС 40 ГОСТ…». При необходимости в том же пункте технических требований следует приводить требования к качеству шва. Ссылку на номер пункта следует помещать на полке линии-выноски, проведённой от изображения шва (рисунок 6.49).

Штриховку паяных соединений осуществляют так же, как и сварных.

### **6.14 Оформление технологической части ВКР**

#### *6.14.1 Технологические наладки и план обработки*

Графическая часть дипломного проекта студентов направления 150700 «Машиностроение» включает чертежи заготовок, технологических наладок и плана обработки [5].

Чертеж заготовки разрабатывается на основе чертежа детали. Можно предварительно тонкими штрихпунктирными линиями с двумя точками (—— – – —— – – ——) изобразить контур детали без мелких элементов типа фасок, канавок и т. д. С учетом припусков на механическую обработку вычертить сплошной основной линией контур заготовки. В зависимости от метода получения заготовки ее конструкция может иметь напуски, например сварной шов, литейные или штамповочные уклоны, радиусы, перемычки и т. д.

Чертеж должен нести информацию, необходимую для изготовления заготовки: размеры, предельные отклонения, шероховатость, марка материала, метод получения; твердость и др.

Необходимо для заготовок, полученных методом литья или ОМД, проставлять следующие технические требования: класс точности, группу сложности, номер стандарта, неуказанные литейные и штамповочные радиусы и уклоны, допустимое смещение по линии разъема матриц или литейных форм.

Чертеж технологической наладки является графической иллюстрацией последовательности обработки заготовки на станке, настроенном для выполнения данной операции. Заготовка изображается закрепленной в зажимном приспособлении в виде, получаемом в результате обработки на данной операции. На чертеже проставляют полученные операционные размеры, допуски, шероховатость обрабатываемых поверхностей.

Следует показать размеры, увязывающие длину и траекторию обработки с размерами инструмента и ходом рабочих органов станка, и убедиться, что заготовка, инструмент, приспособления не касаются элементов станка.

При обработке исполнительных поверхностей режущим инструментом (РИ) необходимо показать соответствующие значения его углов (γ, α, φ и др.), которые должны быть получены на данной операции. Кроме них должны быть показаны (расчет представить в записке) установочные (наладочные) углы и относительное положение зажимного приспособления, рабочего инструмента и заготовки РИ, необходимые для получения искомых углов (γ, α, φ и др). Например, вертикальное и горизонтальное смещение фрезы при фрезеровании стружечных канавок. Установочные углы резца, закрепленного в трехповоротных тисках при заточке задней и передней поверхностей.

На универсальном оборудовании положение рабочего инструмента предпочтительнее указывать в конце рабочего хода. Осевой инструмент целесообразно изображать в начале рабочего хода, иначе затрудняется простановка операционных размеров отверстия.

Режущий инструмент на наладках для токарно-копировальных станков показывают в исходном положении с обозначением траектории их движения.

При обработке на станках с ЧПУ заготовку на чертеже изображают с позиционными размерами в системе координат детали. Наладка шлифовальной операции должна показывать схему правки круга, правящий инструмент, траекторию его перемещения и режимы правки.

Изображается вспомогательный инструмент с элементами крепления на станке.

59

Обрабатываемые поверхности выделяются линиями, толщина которых в 2–3 раза толще основной линии. Допускается выделять их красным цветом, а режущую поверхность инструмента – синим. Над штампом в таблице указываются модель станка, режим обработки и составляющие нормы времени.

Режущий, вспомогательный инструмент, установочно-зажимные и прочие приспособления должны иметь соответствующее обозначение.

Образцы технологических наладок операции обработки червячной фрезы приведены на рисунках М.1 – М.4 приложения М.

## *6.14.2 Оформление карты эскизов*

Операционный эскиз (ОЭ), изображенный на карте, является графическим документом и оформляется на каждую операцию, а при необходимости и на каждый переход. Он служит исходной информацией для подробного описания операции и по своему содержанию может заменить рабочий чертеж детали.

Операционные эскизы выполняются в произвольном масштабе, но в едином для всех операций. Поверхности, подлежащие обработке, следует обводить сплошной линией в 2…3 раза толще основной линии.

На главной проекции ОЭ деталь изображается в положении со стороны рабочего места у станка.

Необходимое число изображений (видов, разрезов, сечений) на карте эскизов (КЭ) устанавливается из условия обеспечения наглядности изображения обрабатываемых поверхностей. На всех обрабатываемых поверхностях должны быть указаны размеры с предельными отклонениями и обозначениями шероховатости. При необходимости должны быть указаны допуски на погрешности формы и расположение поверхностей. Габаритные размеры заготовки указывают также в случае необходимости.

Обрабатываемые поверхности нумеруют арабскими цифрами в технологической последовательности и соединяют с размерной линией. Номера помещают в окружности диаметром 6…8 мм. Нумерация проводится по ходу часовой стрелки, начиная с цифры «1».

Необходимо указывать условные обозначения опор, зажимов на базовых поверхностях детали согласно ГОСТ 3.1107–81. Необходимые технические требования на обрабатываемые поверхности, таблицы, схемы указываются на свободном поле карты эскиза. Пример выполнения операционного эскиза приведен в приложении П.

#### *6.14.3 Планировка цехов механосборочного и вспомогательного производств*

**Технологическая планировка** – это графическое изображение на плане и разрезах оборудования, поточных и автоматических линий, рабочих мест, стендов, подъемнотранспортных средств и инженерных сетей, предназначенных для обслуживания технологических процессов. Планировка является одним из последних этапов разработки рабочего проекта цеха. Ее разработка представляет собой многовариантную задачу, требующую технико-экономического сравнения конкурирующих вариантов [2; 5].

Технологическую планировку оборудования участка, цеха выполняют в масштабе 1:100; для цехов, насчитывающих свыше 200 единиц оборудования, – в масштабе 1:200; для цехов, насчитывающих менее 70 единиц оборудования, а также производственных участков – масштаб 1:50.

Планировку выполняют в условных обозначениях, принятых в нормах технологического проектирования (таблица 6.4), также можно использовать обозначения библиотеки планировок цехов программы «Компас V-8 и выше». Соблюдение стандартных условных графических обозначений обязательно.

Оборудование и рабочие места размещают с помощью темплетов, выполненных в масштабе планировки.

Габариты оборудования принимают по наиболее выступающим частям с учетом крайних положений движущихся частей. Темплеты выполняют по габаритам (размерам и форме), приведенным в паспортах оборудования.

При размещении оборудования на технологических планировках следует обеспечить свободный доступ к рабочим местам, удобство работы рабочих и транспортирования заготовок к месту работы, близость комнат курения и туалетов, раздевалок, медпунктов, душевых кабин, комнат приема пищи и столовых, хорошее освещение помещений и постоянный воздухообмен, удобное расположение фонтанчиков для питья и пожарных гидрантов.

Расположение оборудования и рабочих мест координируется относительно колонн. Все расстояния указывают от крайних положений движущихся частей станка и от постоянных ограждений (приспособления включают в габарит станка).

При обслуживании технологического оборудования мостовым краном расстояние станков от стен и колонн устанавливают с учетом нормального положения крюка крана над станком.

Нормы расстояний между станками не учитывают площадок для хранения заготовок (деталей), а также устройств для транспортирования заготовок между станками.

Таблица 6.4 – Условные графические обозначения элементов планировки цехов

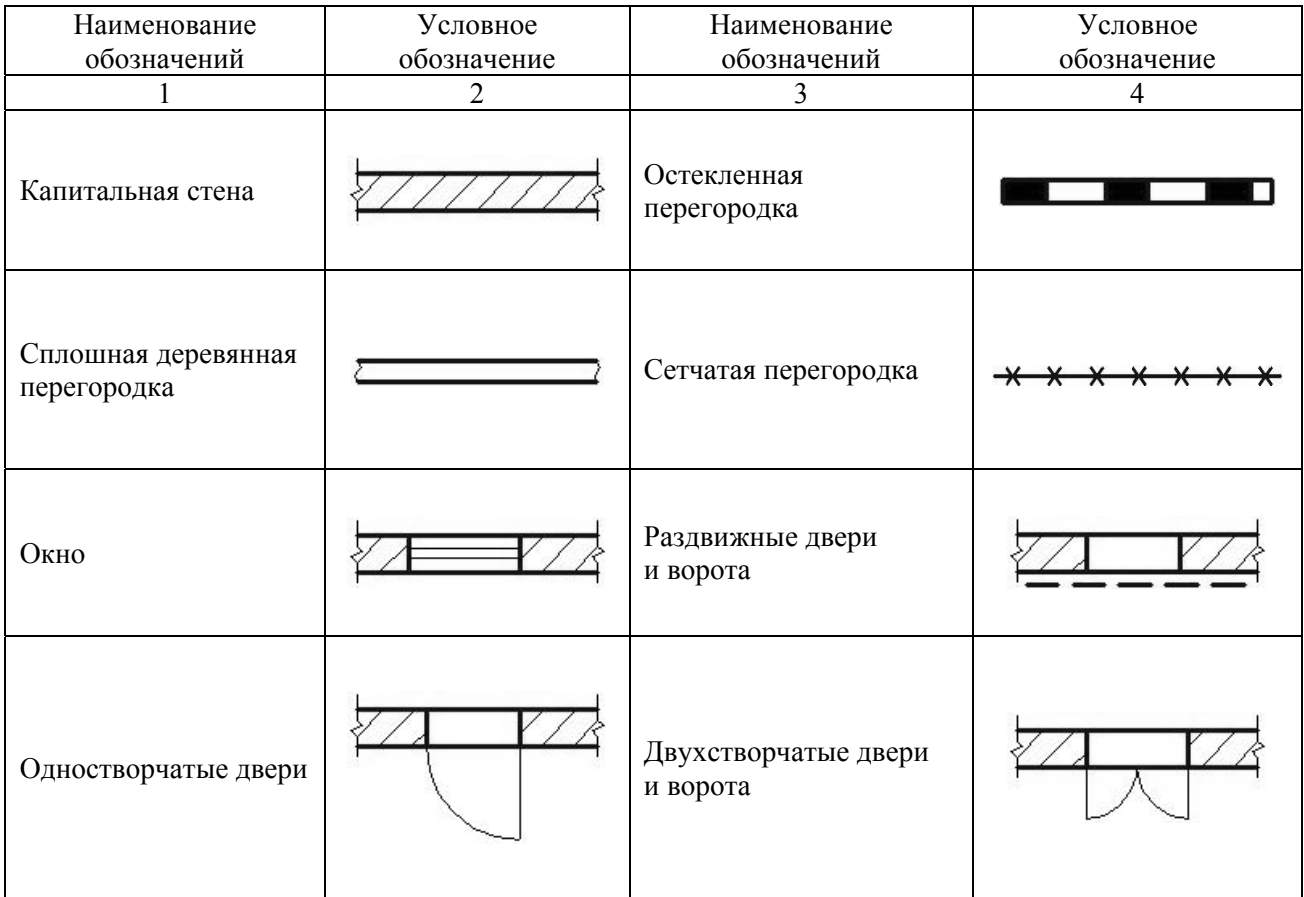

Продолжение таблицы 6.4

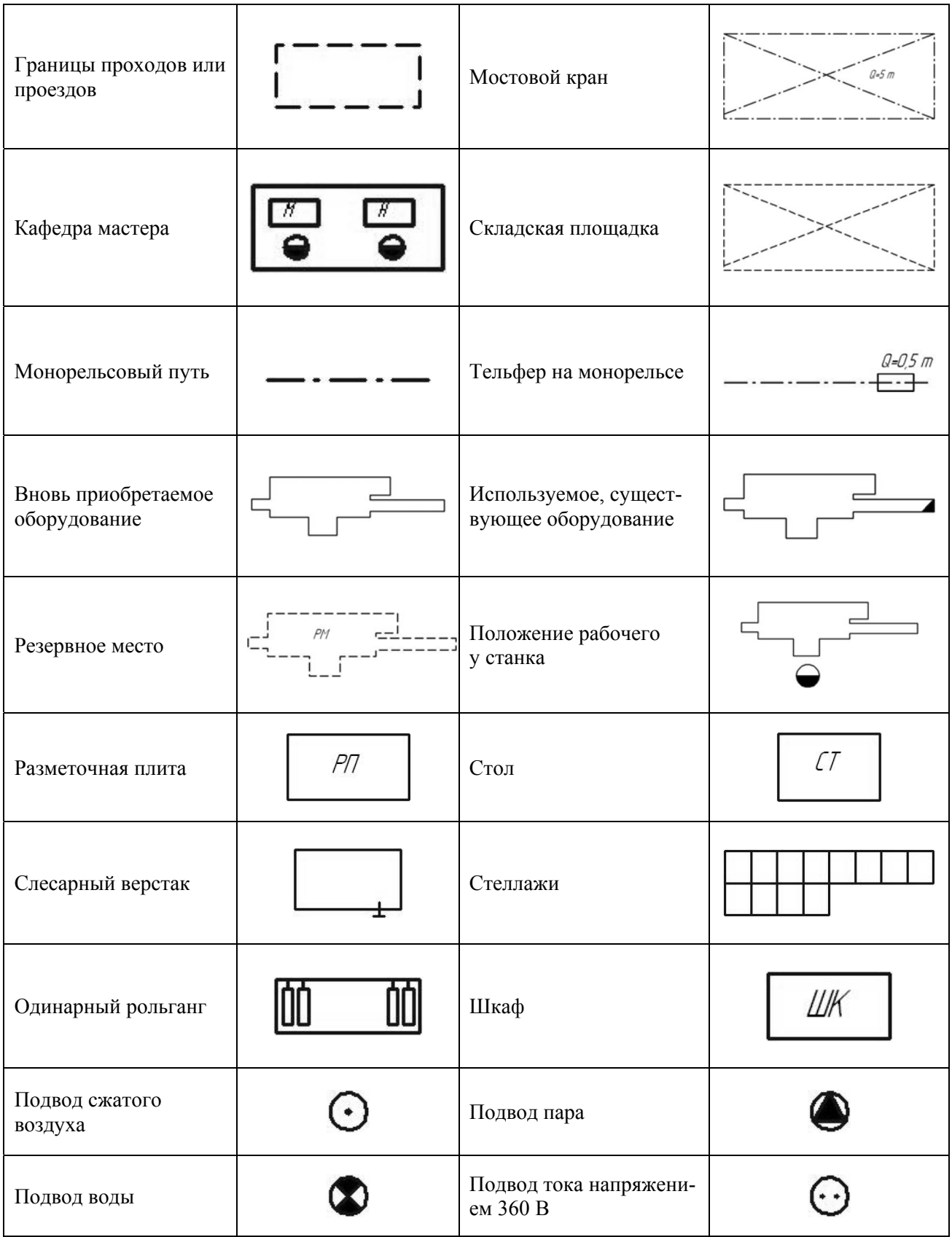

Размер рабочей зоны по нормам технологического проектирования составляет не менее 800 мм.

Транспортируемые изделия не должны выходить за пределы транспортных средств (на площадь прохода). Место расположения рабочего, обслуживающего оборудование, обозначается окружностью диаметром 5 мм с заштрихованной тыльной половиной.

Нормы расстояний универсальных станков от проезда, относительно друг друга, от стен и колонн здания приведены на рисунке 6.50 и в таблице приложения Р.

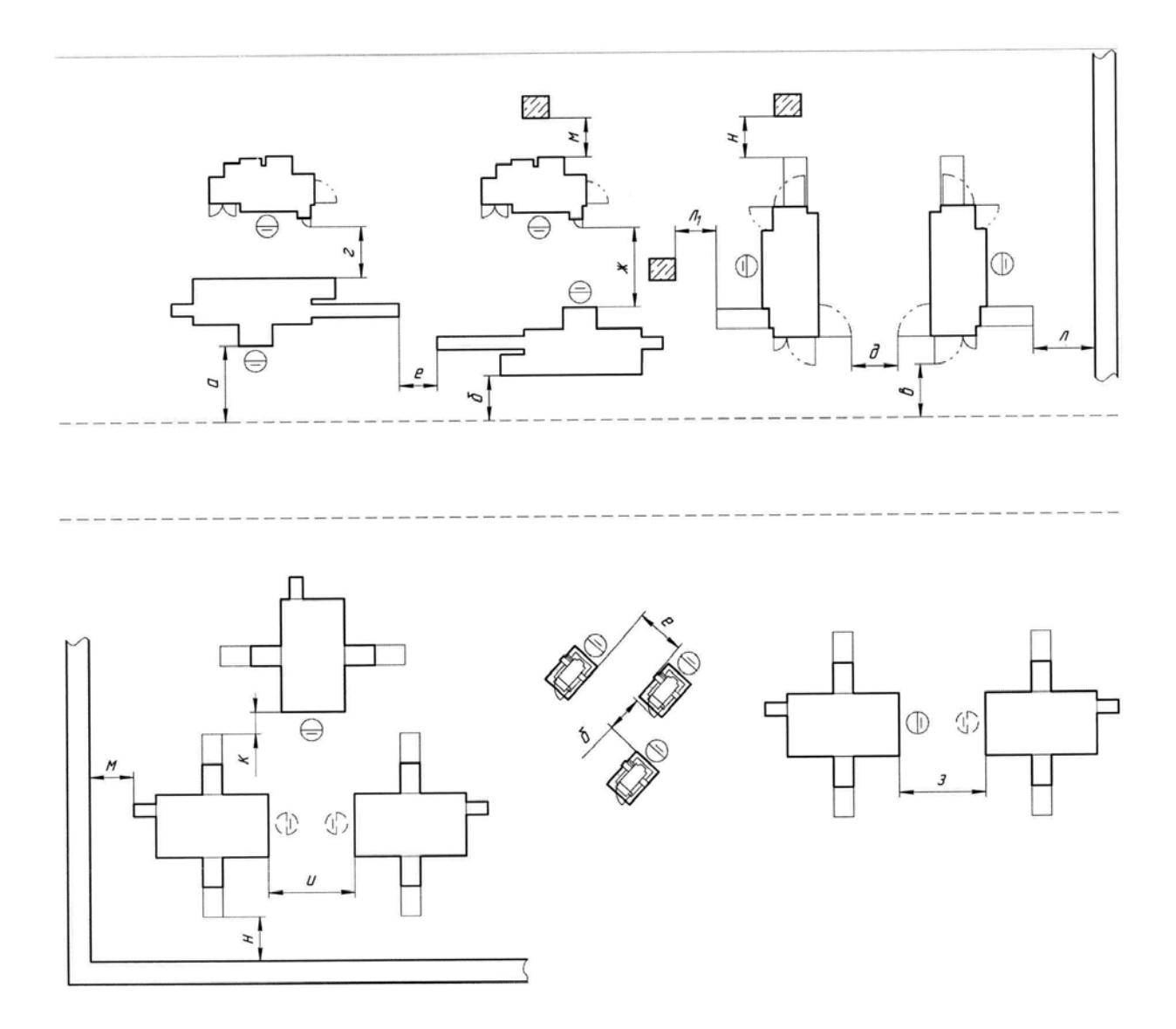

Рисунок 6.50 – Схемы взаимного расположения универсальных станков друг относительно друга, относительно стен, колонн здания и проезда между участками [5]

Расстояние от фронта станка до проезда, равное 2000 мм, принимают только для продольно-фрезерных, продольно-строгальных и продольно-шлифовальных станков.

Нормы расстояний между прутковыми автоматами и полуавтоматами представлены на рисунке 6.51 и в таблице 6.5.

Пример планировки участка цеха машиностроительного предприятия показан в приложении С.

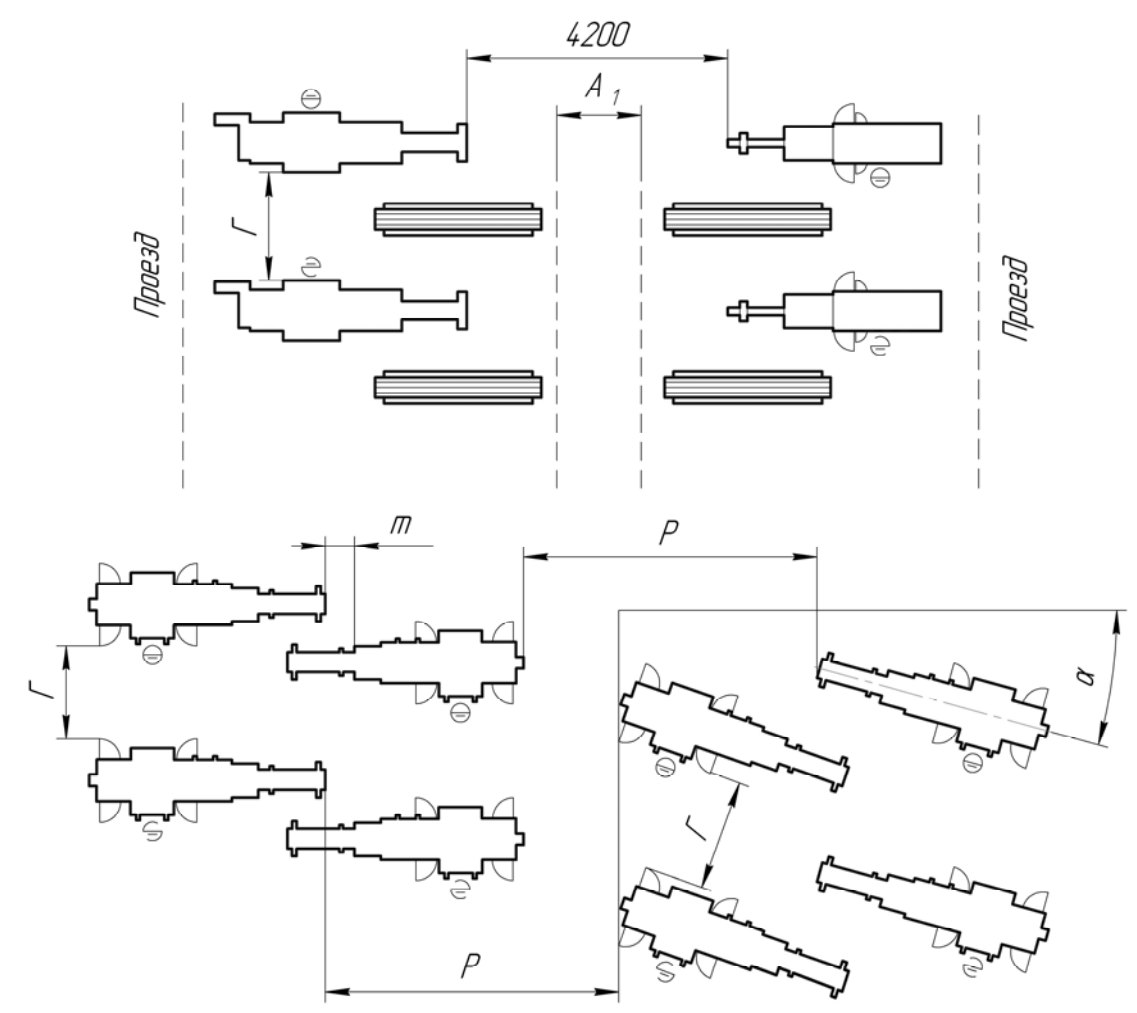

Рисунок 6.51 – Схемы взаимного расположения прутковых автоматов и полуавтоматов друг относительно друга, относительно стен, колонн здания и проезда между участками [5]

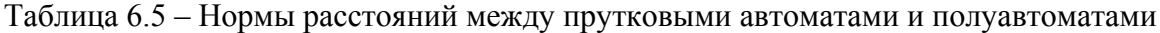

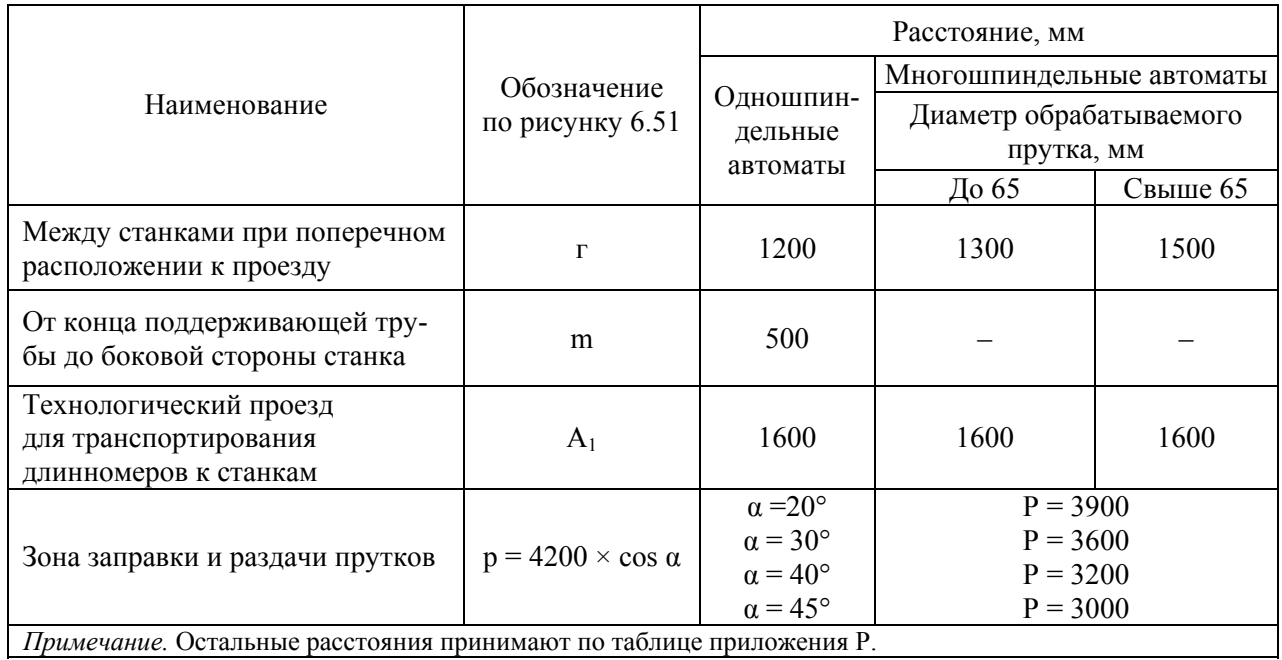

#### **6.15 Оформление строительных чертежей**

По согласованию с заведующим выпускающей кафедрой и руководителем дипломного проекта допускается выполнение графической части по некоторым разделам в объёмных графических редакторах (Blender, Maya, LightWave, ArchiCAD, 3Ds-Max). При этом необходимо правильно распределить объём выполняемой работы, сочетая 3D-модели с техническими чертежами.

Например, работу спроектированной конструкции и технологический процесс наиболее наглядно можно продемонстрировать при помощи 3D-моделей и анимации, но отличительные конструкторские решения, разработанные дипломником и придающие объекту новизну, целесообразно представить на разрезах, представленных на листах графической части.

#### *6.15.1 Оформление чертежа генерального плана*

При оформлении чертежа генерального плана на него наносят размеры участка (в метрах), изображения зданий, сооружений, инженерных коммуникаций, стоянок автомобилей, ограждений, ворот, зеленых насаждений, площадок с твердым покрытием в соответствии с ГОСТ 21.108–78 «Условные графические изображения и обозначения на чертеже генерального плана», а также возможные пути движения автомобилей. Пример оформления чертежа генерального плана представлен в приложении Т.

В верхнем левом углу чертежа наносят изображение годовой розы ветров. Роза ветров представляет собой график, характеризующий ветровой режим в данном районе по многолетним наблюдениям.

Генеральный план выполняют в масштабе 1:1000, 1:500 или 1:200 в зависимости от размеров предприятия и удобства размещения его на чертеже.

На чертеже генерального плана помещают:

а) экспликацию зданий и сооружений, составленную в последовательности, соответствующей их порядковым номерам на чертеже;

б) показатели генплана, в качестве которых рекомендуются площади участка и застройки, количество зданий и сооружений, площадь (процент) озеленения, процент застройки и др.

На чертежах генерального плана применяют условные графические обозначения объектов, принятые правилами выполнения строительных чертежей.

#### *6.15.2 Оформление чертежа производственного корпуса*

Планировка производственного корпуса и помещения для хранения автомобилей выполняется в масштабе 1:100 или 1:200 (приложение Х).

Здание производственного корпуса и помещения для хранения автомобилей должно иметь стандартную сетку колонн: одноэтажные здания крупных предприятий –  $12\times12$ ,  $12\times18$ , 12×24, 12×30, 12×36 метров (первое число – шаг колонн, второе – пролет); для небольших предприятий – допускается 6×9, 6×12, 6×24 метра. Шаг колонн для всего здания должен быть постоянным.

Разбивочные оси сетки колонн зданий и сооружений наносят штрихпунктирными линиями с длинными штрихами и маркируют в кружках диаметром:

6 мм – для чертежей в масштабе 1:400 и мельче;

8 мм – для чертежей в масштабе 1:200 и крупнее.

Для маркировки разбивочных осей применяют арабские цифры и прописные буквы русского алфавита, за исключением букв 3,  $\check{H}$ , O, X, Ц, Ч, Щ, Ы, Ь, Ъ. Если для маркировки осей не хватает букв алфавита, маркировку продолжают удвоенными буквами (например, *АА, ББ, ВВ*). Цифрами маркируют оси по длинной стороне здания (сооружения) с большим количеством разбивочных осей.

Последовательность маркировки осей принимают слева направо и снизу вверх. Маркировку осей располагают по левой и нижней сторонам плана здания (сооружения).

Планы промышленных зданий располагают длинной стороной вдоль нижней горизонтальной стороны листа так, чтобы продольная разбивочная ось *А* здания была параллельна этой стороне.

На планах промышленных зданий вычерчивают и обводят тонкой сплошной линией открытые приямки, каналы, лотки, выступы в полу, площадки высотой до 2 м, гардеробное оборудование бытовых помещений (шкафы, вешалки, скамьи) и т. п.

Вычерчивают и обводят штриховой линией подкрановые пути и монорельсы, мостовые и подвесные краны, площадки и антресоли, расположенные на высоте более 2 м от пола этажа; также обводят диагонали, перекрещивающиеся габаритные прямоугольники этих кранов, площадок и антресолей. Такие изображения сопровождаются поясняющими надписями, например, «Площадка 2 на отм. +4.200».

После привязки вычерчивают контуры всех наружных и внутренних стен, перегородок, колонн, оси подкрановых балок и т. п.

В промышленных зданиях устраивают раздельные и ленточные оконные проемы и заполняют их деревянными или стальными оконными блоками, панелями. Ширина раздельных проемов от 1,2 м с интервалами 0,6 м.

Размеры дверных проемов в стенах промышленных зданий и размеры деревянных дверных блоков внутренних и наружных дверей рекомендуется принимать по таблицам 6.6–6.8.

При ленточном остеклении переплеты устанавливают по схеме шестиметрового проема.

Для панельных стен при шаге колонн 6 м стальные оконные панели выполняют с номинальными размерами по фасаду  $6\times1.2$  м,  $6\times1.8$  м. При высоте проема до 20 м их устанавливают непосредственно друг на друга и соединяют болтами М 12.

Таблица 6.6 – Размеры деревянных дверных блоков для зданий промышленных предприятий (ГОСТ 14624–84).

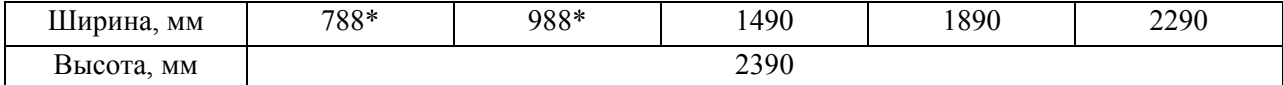

\* Размеры для однопольных дверей.

Таблица 6.7 – Размеры ворот в стенах зданий

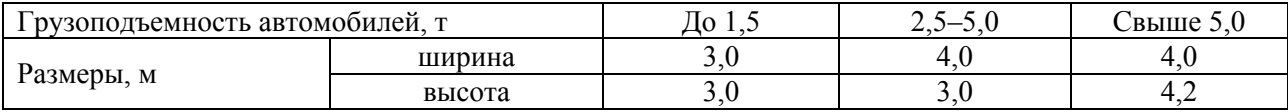

Таблица 6.8 – Размеры деревянных оконных блоков (ГОСТ 12506 – 67)

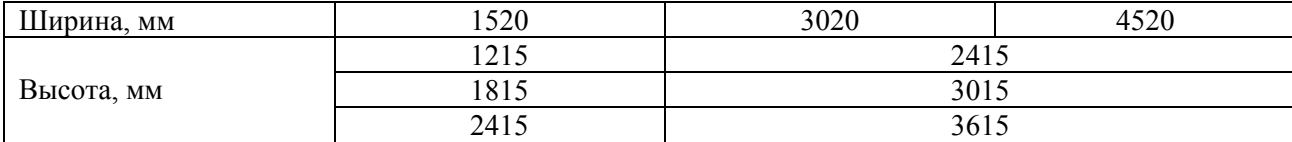

Внутри плана проставляют размеры:

- а) привязка стен к разбивочным осям, а перегородок к разбивочным осям или к поверхности стен;
- б) размеры проемов во внутренних стенах и стационарных перегородках;
- в) привязка граней проемов к разбивочным осям или характерным узлам стен (углам, пилястрам, пересечениям и пр.);
- г) привязка осей подкрановых, железнодорожных путей и монорельсов к разбивочным осям;
- д) размеры и привязка канав, подъемников и трапов, устраиваемых в конструкции пола. Номера помещений и участков проставляют на плане в кружках диаметром 6–8 мм.

Контур сечений несущих стен и колонн обводят сплошной основной линией толщиной S, равной 0,6–1,4 мм. При этом стеновой материал, являющийся для данного здания (сооружения) преобладающим, условным обозначением не выделяют, дополнительный материал штрихуют. Узкие площади сечений (до 2 мм), сечения колонн допускается зачернять сплошь с оставлением просветов между смежными сечениями не менее 0,8 мм. Контуры сечений перегородок обводят тонкими сплошными линиями толщиной  $\mathrm{^{S}/_{2}-^{S}/_{3}}$  и штриховкой не выделяют.

Разбивочные оси обводят вне габаритов плана здания, начиная от маркировочного кружка и заканчивая на 3–5 мм внутри плана. Внутри габаритов плана оси удаляют, за исключением мест привязки элементов плана, расположения колонн, оборудования и т. п.

Контуры стен, перегородок и колонн, попавших в секущую плоскость, а также оборудование изображают сплошной осевой линией, а окон – сплошной тонкой линией.

При вычерчивании окон, дверей, ворот и других элементов здания применяются стандартные условные графические обозначения по ГОСТ 21.107–78.

На лист технологической планировки наносят разбивочные оси здания (помещения). Их выносят на контур изображения и заканчивают кружками для маркировки.

На маркировке все размеры задаются в миллиметрах. Вместо стрелок на концах размерных линий рекомендуется делать засечки в виде наклонных штрихов, принятые в стандартах строительного черчения по ГОСТ Р 21.1101–2009.

На листе технологической планировки для здания по глубине отдельных элементов канавы, траншеи и т. д. применяют отметки уровней, которые задают в метрах.

За нулевую отметку принимают уровень пола помещений первого этажа (0,000). Плоскости, лежащие выше нулевой отметки, считают положительными, ниже – отрицательными (их отмечают числом со знаком «минус»).

При вычерчивании листов технологической планировки необходимо пользоваться условными графическими обозначениями подъемно-транспортного оборудования, потребителей энергии, бытового, противопожарного и другого оборудования (приложение Ц).

В спецификацию технологической планировки включают подъёмно-транспортное и основное технологическое оборудование, в том числе и установленное на верстаках (сверлильные станки, прессы и т. п.).

Технологическую планировку производственных помещений рекомендуется выполнять в масштабе 1:50; 1:75; 1:100.

На технологической планировке цеха, участка, отделения зоны ремонта или обслуживания подвижного состава необходимо давать привязку стационарного оборудования.

При наличии на листе планировок в разных уровнях обозначение дополнительной планировки помещают над ее изображением и выполняют по типу «Планировка 2-го этажа».

Если необходимо представить технологическую планировку подвального помещения, например склада масел, ее также изображают отдельно на свободном поле того же чертежа и снабжают надписью типа «Планировка склада масел» или выполняют на отдельном листе.

Строительные чертежи необходимо выполнять на листах с рамкой и основной надписью по форме 4 ГОСТ Р 21.1101–2009 (рисунок 6.52).

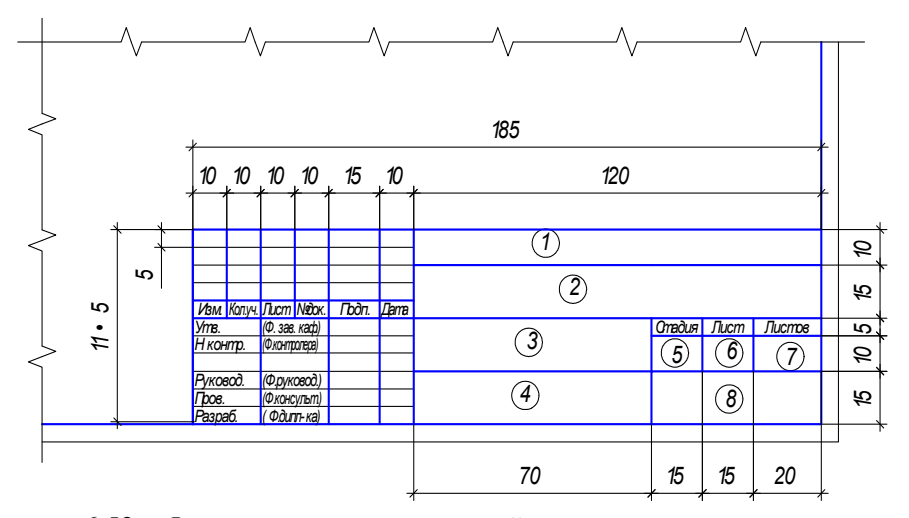

Рисунок 6.52 – Форма заполнения основной надписи строительных чертежей дипломного проекта [32]

В графах основной надписи и дополнительных графах к ней (номера граф указаны в скобках) приводят:

в графе 1 – обозначение чертежа, сформированное по схеме

*ХХ.ХХ..ХХХ.ХХ,* где зашифрованы следующие данные:

▫ первые два знака – две последние цифры года защиты;

- вторые два знака обозначение вида ВКР (РБ *–* работа бакалавра, ПБ проект бакалавра, ДП – дипломный проект специалиста; ДР – дипломная работа специалиста);
- далее номер темы ВКР, утвержденный приказом ректора университета;
- далее вид чертежа (ГП генеральный план, ПК производственный корпус, ПО *–* производственное подразделение);

в графе 2 – название темы дипломного проекта по приказу;

в графе 3 – наименование чертежа, т. е. наименование объекта планировки по типу: «Корпус производственный», «Зона ТО и ТР» и т. п.;

в графе 4 – наименование изображений, помещенных на данном листе, например: «План на отм.  $+1.500$  в осях  $A - K$ , 1-13, разрез 1-1»;

в графе 5 – условное обозначение вида документации: П – для проектной документации; Р – для рабочей документации;

в графе 6 – номер листа в соответствии с видом чертежа (1 – генеральный план, 2- производственный корпус, 3 – производственное подразделение);

в графе 7 – количество строительных чертежей дипломного проекта;

в графе 8 – аббревиатура университета, кафедры и учебной группы студента.

Пример выполнения основной надписи дан в приложении Ш (рисунок Ш2).

# **СПИСОК ИСПОЛЬЗОВАННЫХ ИСТОЧНИКОВ**

- 1. Положение о выпускной квалификационной работе (утверждено решением ученого совета ТГУ № 993 от 24.03.2011 г.).
- 2. Малкин, В.С. Методические указания по дипломному проектированию: для студентов специальности 190601 «Автомобили и автомобильное хозяйство» [Текст] / В.С. Малкин, В.Е. Епишкин. – Тольятти : ТГУ, 2008. – 59 с.
- 3. Горина, Л.Н. Итоговая государственная аттестация специалиста по направлению подготовки 280100 «Безопасность жизнедеятельности» специальности 280102 «Безопасность технологических процессов и производств» [Текст] / Л.Н. Горина, В.А. Девисилов. – Тольятти : ТГУ, 2007. – 111 с.
- 4. Козлов, А.А. Проектирование механических цехов : учеб.-метод. пособие по дисциплине «Проектирование машиностроительных предприятий» [Текст] / А.А. Козлов. – Тольятти : ТГУ, 2008. – 48 с.
- 5. Малышев, В.И. Проектирование технологии изготовления режущего инструмента : учеб.-метод. пособие по выполнению курсового проекта [Текст] / В.И. Малышев. – Тольятти : ТГУ, 2010. – 99 с.
- 6. ГОСТ 2.101–68. Виды изделий [Текст]. − Введ. 1971–01–01. − Межгосударственный стандарт. – М. : Изд-во стандартов, 2007. – 3 с.
- 7. ГОСТ 2.102–68. Виды и комплектность конструкторских документов [Текст]. − Введ. 1971–01–01. − Межгосударственный стандарт. – М. : Изд-во стандартов, 2002. – 23 с.
- 8. ГОСТ 2.104–2006. Основные надписи [Текст]. − Взамен ГОСТ 2.104–68 ; введ. 2006–01– 08. − Межгосударственный стандарт. – М. : Изд-во стандартов, 2006. – 15 с.
- 9. ГОСТ 2.105–95. Общие требования к текстовым документам [Текст]. Взамен ГОСТ 2.105–79 ; введ.1996–07–01. − Межгосударственный стандарт. – М. : Изд-во стандартов, 2002. – 28 с.
- 10. ГОСТ 2.106–96. Текстовые документы [Текст]. − Взамен ГОСТ 2.106–68, 2.108–68, ГОСТ 2.112–70 ; введ.1997–07–01. − Минск : Межгос. совет по стандартизации, метрологии и сертификации ; М. : Изд-во стандартов, 2005. – 39 с.
- 11. ГОСТ 2.108–68. Спецификация [Текст]. Введ. 1971–01–01. Межгосударственный стандарт. – М. : Изд-во стандартов,1998. – 9 с.
- 12. ГОСТ 2.109–73. Основные требования к чертежам [Текст]. Взамен ГОСТ 2.107–79, ГОСТ 2.109–68 ; введ.1974–07–01. − Межгосударственный стандарт. – М. : Изд-во стандартов, 2006. – 30 с.
- 13. ГОСТ 2.111–68. Нормоконтроль [Текст]. − Введ. 1971–01–01. − Межгосударственный стандарт. – М. : Изд-во стандартов,1998. – 9 с.
- 14. ГОСТ 2.301–68\*. Форматы [Текст]. − Введ. 1971–01–01. − Межгосударственный стандарт. – М. : Изд-во стандартов, 2006. – 4 с.
- 15. ГОСТ 2.302–68\*. Масштабы [Текст]. − Введ. 1971–01–01. − Межгосударственный стандарт. – М. : Изд-во стандартов, 2001. – 3 с.
- 16. ГОСТ 2.303–68\*. Линии [Текст]. − Введ. 1971–01–01. − Межгосударственный стандарт. – М. : Изд-во стандартов, 2006. – 9 с.
- 17. ГОСТ 2.304–81. Шрифты чертёжные [Текст]. − Введ. 1982–01–01. − Межгосударственный стандарт. – М. : Изд-во стандартов, 2000. – 23 с.
- 18. ГОСТ 2.305–2008. Изображения виды, разрезы, сечения [Текст]. − Введ. 1971–01–01. − Межгосударственный стандарт. – М. : Изд-во стандартов, 1998. – 11 с.
- 19. ГОСТ 2.306–68. Обозначения графические материалов и правила их нанесения на чертежах [Текст]. − Введ. 1971–01–01. − Межгосударственный стандарт. – М. : Изд-во стандартов, 2006. – 9 с.
- 20. ГОСТ 2.307–68. Нанесение размеров и предельных отклонений [Текст]. − Введ. 1971– 01–01. − Межгосударственный стандарт. – М. : Изд-во стандартов, 2007. – 21 с.
- 21. ГОСТ 2.308–79. Указание на чертежах допусков формы и расположения поверхностей [Текст]. − Взамен ГОСТ 2.308–68 ; введ.1980–01–01.− Межгосударственный стандарт. – М. : Изд-во стандартов, 2007. – 20 с.
- 22. ГОСТ 2.309–73\*. Обозначения шероховатости поверхностей [Текст]. − Взамен ГОСТ 2.309–68 ; введ.1975–01–01. − Межгосударственный стандарт. – М. : Изд-во стандартов, 2000. – 10 с.
- 23. ГОСТ 2.310–68. Нанесение на чертежах обозначений покрытий, термической и других видов обработки [Текст]. – Введ. 1971–01–01. – Межгосударственный стандарт. – М.: Изд-во стандартов, 2007. – 5 с.
- 24. ГОСТ 2.311–68. Изображение резьбы [Текст]. − Введ. 1971–01–01. − Межгосударственный стандарт. – М. : Изд-во стандартов, 2007. – 7 с.
- 25. ГОСТ 2.312–72. Условные изображения и обозначения швов сварных соединений [Текст]. − Взамен ГОСТ 2.312–68 ; введ. 1973–01–01. − Межгосударственный стандарт. – М. : Изд-во стандартов, 2007. – 9 с.
- 26. ГОСТ 2.313–82. Условные изображения и обозначения неразъёмных соединений [Текст]. − Взамен ГОСТ 2.313–68; введ. 1984–01–01. − Межгосударственный стандарт. – М. : Изд-во стандартов, 2000. – 7 с.
- 27. ГОСТ 2.315–68\*. Изображения упрощенные и условные крепёжных деталей [Текст]. − Введ. 1971–01–01. − Межгосударственный стандарт. – М. : Изд-во стандартов, 2001. – 9 с.
- 28. ГОСТ 2.316–2008. Правила нанесения на чертежах надписей, технических требований и таблиц [Текст]. − Введ. 1971–01–01. − Межгосударственный стандарт. – М. : Изд-во стандартов, 2001. – 3 с.
- 29. ГОСТ 2.318–81. Правила упрощенного нанесения размеров отверстий [Текст]. − Введ. 2009–01–06. − Межгосударственный стандарт. – М. : Изд-во стандартов, 2009. – 30 с.
- 30. ГОСТ 2.701–2008. Схемы. Виды и типы. Общие требования к выполнению [Текст]. Взамен ГОСТ 2.701–84 ; введ. 2009–01–07. – Межгосударственный стандарт. – М. : Издво стандартов, 2009. – 13 с.
- 31. Р 50-77-88. Правила выполнения диаграмм [Текст]. − Введ. 1989–01–01. − Рекомендации. – М. : Изд-во стандартов, 1989. – 5 с.
- 32. ГОСТ 21.101–97. Система проектной документации для строительства. Основные требования к проектной и рабочей документации [Текст]. – Взамен ГОСТ 21.101–93; введ.1998–01–04. – Межгосударственный стандарт. – М. : Изд-во стандартов, 2000. – 66 с.
- 33. Буров, А.Н. Методические указания по выполнению и оформлению выпускной квалификационной работы для студентов всех специальностей Волгоградского филиала РГТЭУ [Текст] / А.Н. Буров. – Волгоград : РГТЭУ, 2008. – 76 с.

*Структурно-логическая схема выполнения выпускной квалификационной рабо*ты

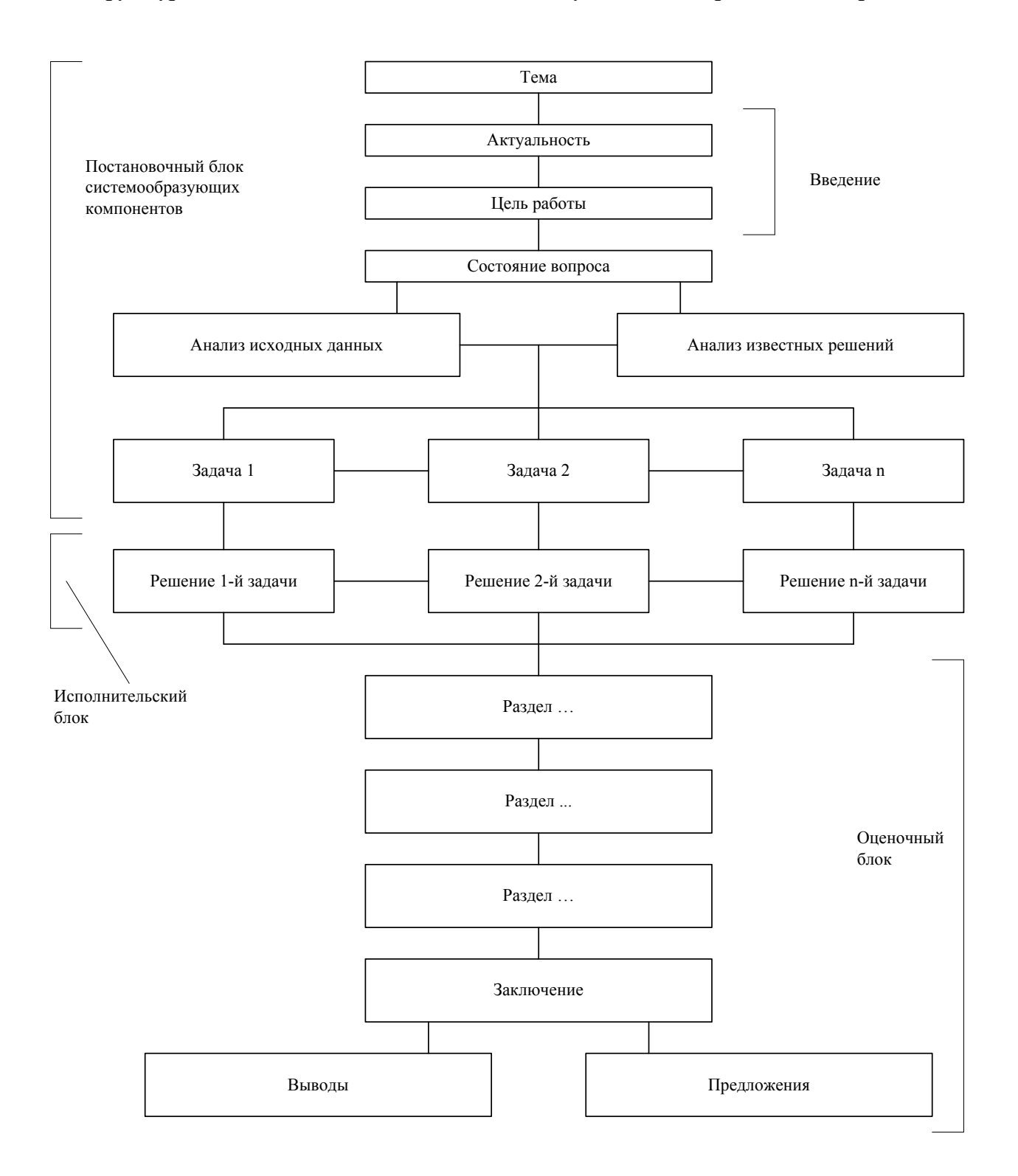

71
#### Федеральное государственное бюджетное образовательное учреждение высшего профессионального образования «Тольяттинский государственный университет»

 $(\text{инститyr})$ 

 $(\text{кафедра})$ 

(код и наименование направления подготовки, специальности)

\_\_\_\_\_\_\_\_\_\_\_\_\_\_\_\_\_\_\_\_\_\_\_\_\_\_\_\_\_\_\_\_\_\_\_\_\_\_\_\_\_\_\_ (наименование профиля, специализации)

# **ВЫПУСКНАЯ КВАЛИФИКАЦИОННАЯ РАБОТА**<sup>1</sup>

на тему  $\frac{1}{2}$  —  $\frac{1}{2}$  —  $\frac{1}{2}$  –  $\frac{1}{2}$  –  $\frac{1}{2}$  –  $\frac{1}{2}$  –  $\frac{1}{2}$  –  $\frac{1}{2}$  –  $\frac{1}{2}$  –  $\frac{1}{2}$  –  $\frac{1}{2}$  –  $\frac{1}{2}$  –  $\frac{1}{2}$  –  $\frac{1}{2}$  –  $\frac{1}{2}$  –  $\frac{1}{2}$  –  $\frac{1}{2}$  –  $\frac{1}{2}$  $\mathcal{L}_\text{max} = \frac{1}{2} \sum_{i=1}^n \mathcal{L}_\text{max}(\mathbf{z}_i - \mathbf{z}_i)$ Студент(ка) (И.О. Фамилия) (личная подпись) Руководитель (И.О. Фамилия) (личная подпись) Консультанты (И.О. Фамилия) (личная подпись) (И.О. Фамилия) (личная подпись) Нормоконтроль (И.О. Фамилия) (личная подпись) **Допустить к защите** Заведующий кафедрой \_\_\_\_\_\_\_\_\_\_\_\_\_\_\_\_\_\_\_\_\_\_\_\_\_\_\_\_\_ \_\_\_\_\_\_\_\_\_\_\_\_\_\_\_\_ (ученая степень, звание, И.О. Фамилия ) (личная подпись) «\_\_\_\_\_»\_\_\_\_\_\_\_\_\_\_\_\_\_\_\_\_\_\_\_\_\_\_20\_\_\_\_\_г.

Тольятти 20\_\_

 $\overline{a}$ 

 $^{-1}$  Бакалаврская работа, дипломная работа, дипломный проект.

#### Федеральное государственное бюджетное образовательное учреждение высшего профессионального образования «Тольяттинский государственный университет»

**\_\_\_\_\_\_\_\_\_\_\_\_\_\_\_\_\_\_\_\_\_\_\_\_\_\_\_\_\_\_\_\_\_\_\_\_\_\_\_\_\_\_\_\_\_\_\_\_\_\_\_\_\_\_\_\_\_\_\_\_** (институт)

 $(\text{кафедра})$ 

Утверждаю Завкафедрой  $\Box$ 

 (подпись) (И.О. Фамилия)  $\overline{\begin{array}{ccc} \text{with} & \text{with} & \text{with} \\ \text{with} & \text{with} & \text{with} \\ \text{with} & \text{with} & \text{with} \\ \end{array}}$ 

\_\_\_\_\_\_\_\_\_\_\_\_\_ \_\_\_\_\_\_\_\_\_\_\_\_\_\_\_\_\_\_\_\_\_\_\_\_

## **ЗАДАНИЕ на выполнение выпускной квалификационной работы**<sup>2</sup>

 $\mathcal{L}_\mathcal{L} = \mathcal{L}_\mathcal{L} = \mathcal{L}_\mathcal{L}$ 

Студент

1. Тема

 $\overline{a}$ 

2. Срок сдачи студентом законченной выпускной квалификационной работы \_\_\_\_\_\_\_\_\_\_\_

3. Исходные данные к выпускной квалификационной работе

4. Содержание выпускной квалификационной работы (перечень подлежащих разработке вопросов, разделов)

 $\mathcal{L}_\mathcal{L} = \{ \mathcal{L}_\mathcal{L} = \{ \mathcal{L}_\mathcal{L} = \{ \mathcal{L}_\mathcal{L} = \{ \mathcal{L}_\mathcal{L} = \{ \mathcal{L}_\mathcal{L} = \{ \mathcal{L}_\mathcal{L} = \{ \mathcal{L}_\mathcal{L} = \{ \mathcal{L}_\mathcal{L} = \{ \mathcal{L}_\mathcal{L} = \{ \mathcal{L}_\mathcal{L} = \{ \mathcal{L}_\mathcal{L} = \{ \mathcal{L}_\mathcal{L} = \{ \mathcal{L}_\mathcal{L} = \{ \mathcal{L}_\mathcal{$  $\mathcal{L}_\mathcal{L} = \mathcal{L}_\mathcal{L} = \mathcal{L}_\mathcal{L}$ 

 $\mathcal{L}_\mathcal{L} = \mathcal{L}_\mathcal{L} = \mathcal{L}_\mathcal{L}$  $\mathcal{L}_\mathcal{L} = \mathcal{L}_\mathcal{L} = \mathcal{L}_\mathcal{L}$ 

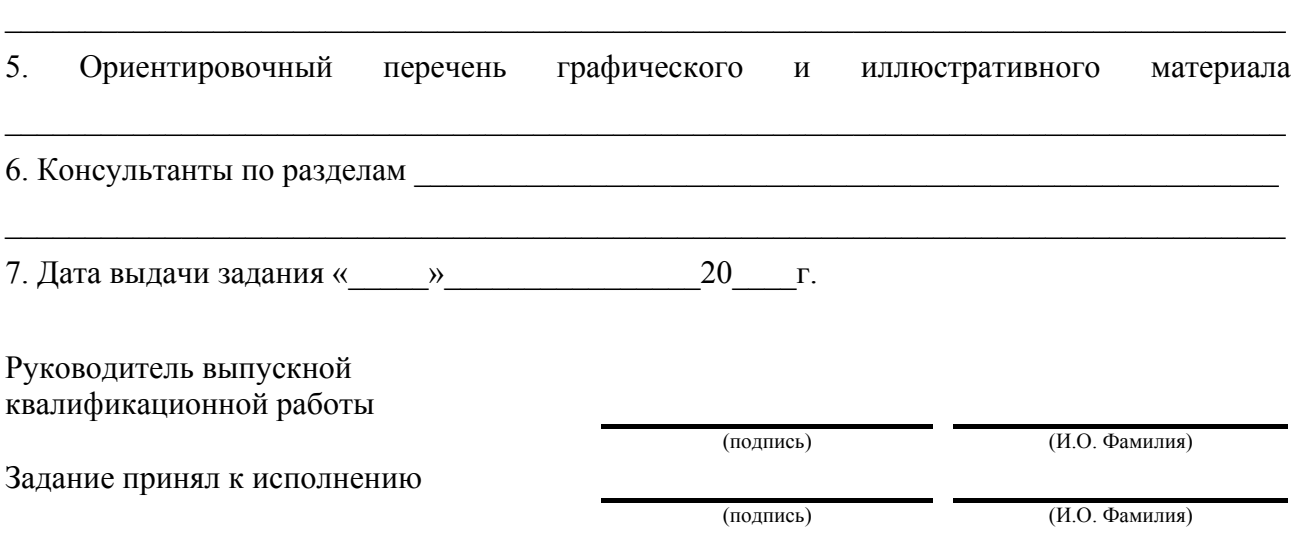

<sup>&</sup>lt;sup>2</sup> Бакалаврской работы, дипломной работы, дипломного проекта.

(институт)

Федеральное государственное бюджетное образовательное учреждение высшего профессионального образования «Тольяттинский государственный университет»

 $(\text{кафедра})$ 

Утверждаю Завкафедрой \_\_\_\_\_\_\_\_\_\_\_\_\_\_\_\_\_\_\_\_\_\_\_\_\_\_

 (подпись) (И.О. Фамилия)  $\begin{array}{ccccc}\n\kappa & \rightarrow & \quad & 20 & \text{r}.\n\end{array}$ 

\_\_\_\_\_\_\_\_\_\_\_\_\_ \_\_\_\_\_\_\_\_\_\_\_\_\_\_\_\_\_\_\_\_\_\_\_\_

# **КАЛЕНДАРНЫЙ ПЛАН выполнения выпускной квалификационной работы**<sup>3</sup>

Студента по теме

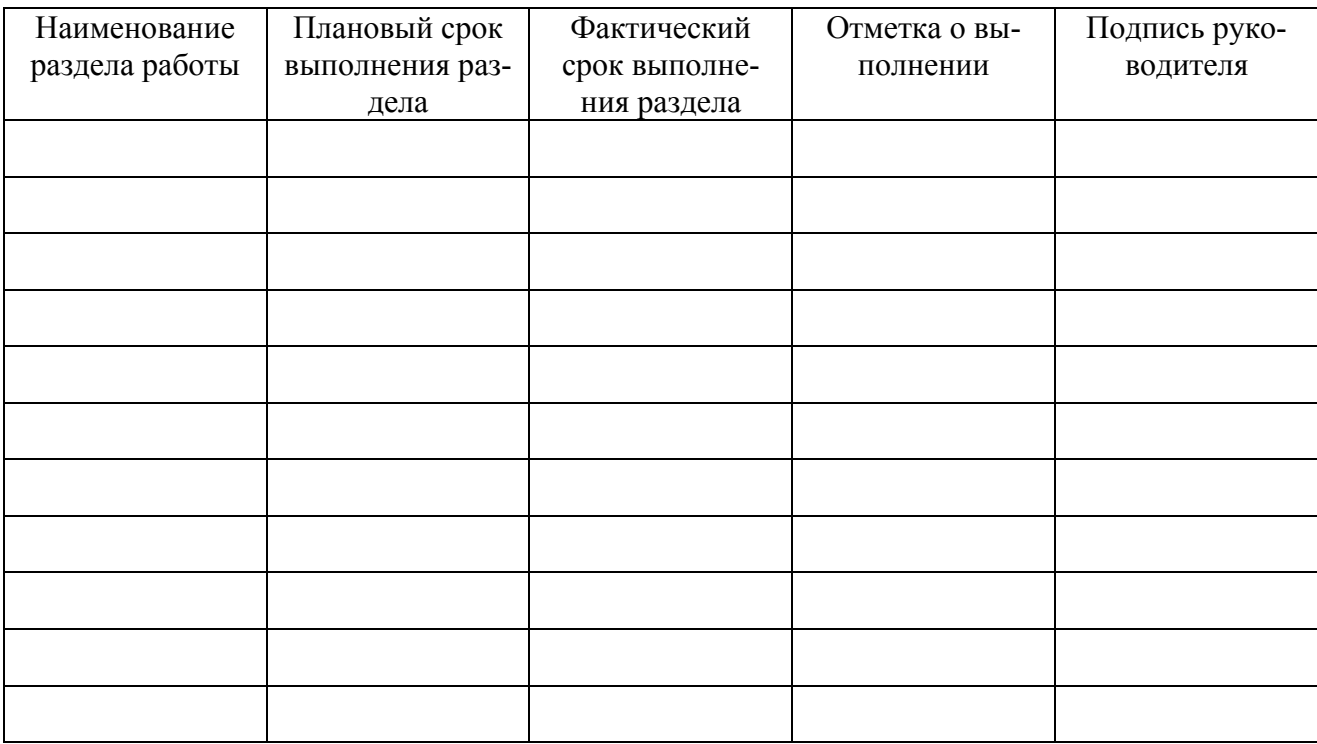

Руководитель выпускной квалификационной работы

(подпись) (И.О. Фамилия)

Задание принял к исполнению

 $\overline{a}$ 

(подпись) (И.О. Фамилия)

<sup>3</sup> Бакалаврской работы, дипломной работы, дипломного проекта.

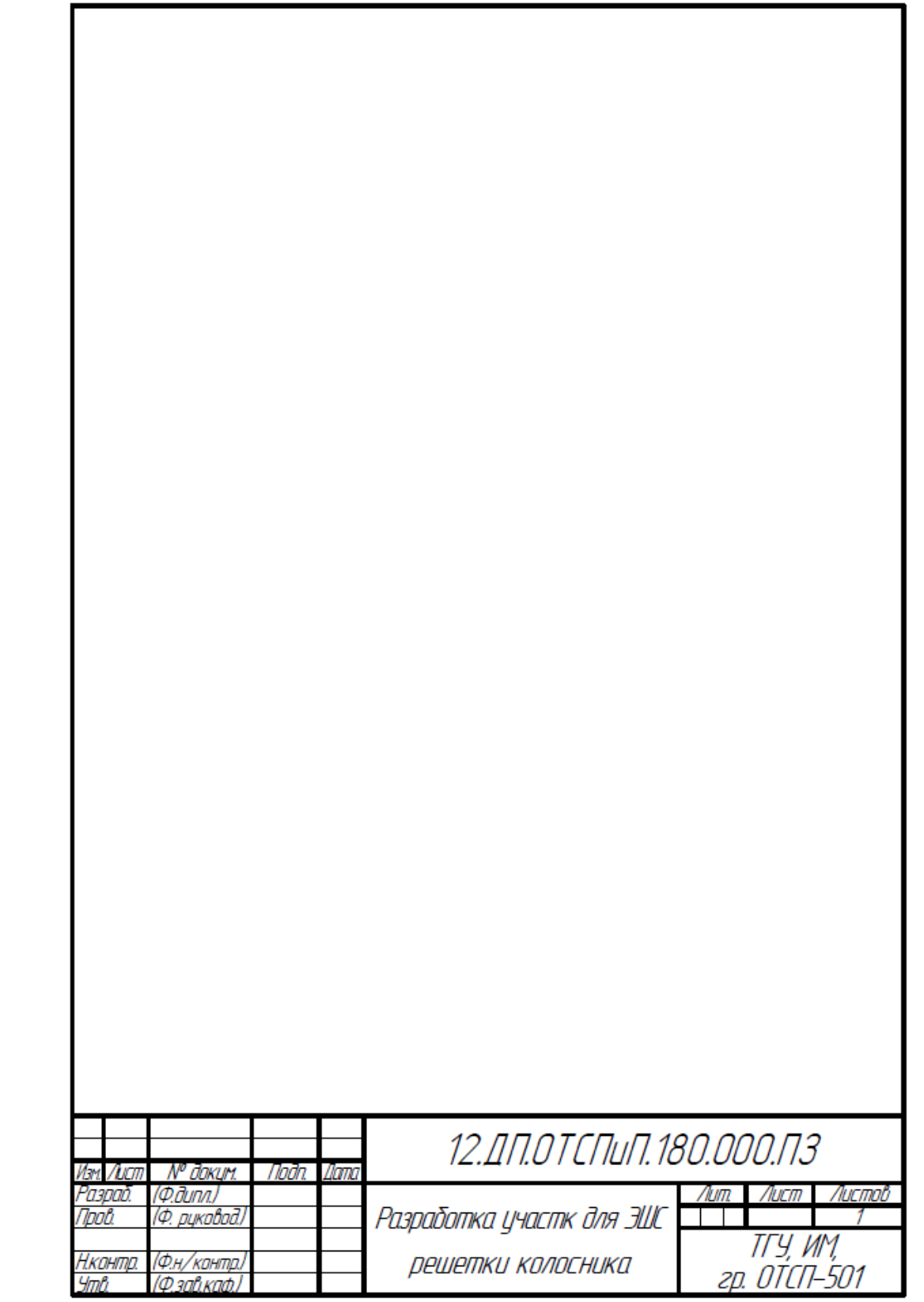

Рисунок Д.1 - Первый лист пояснительной записки

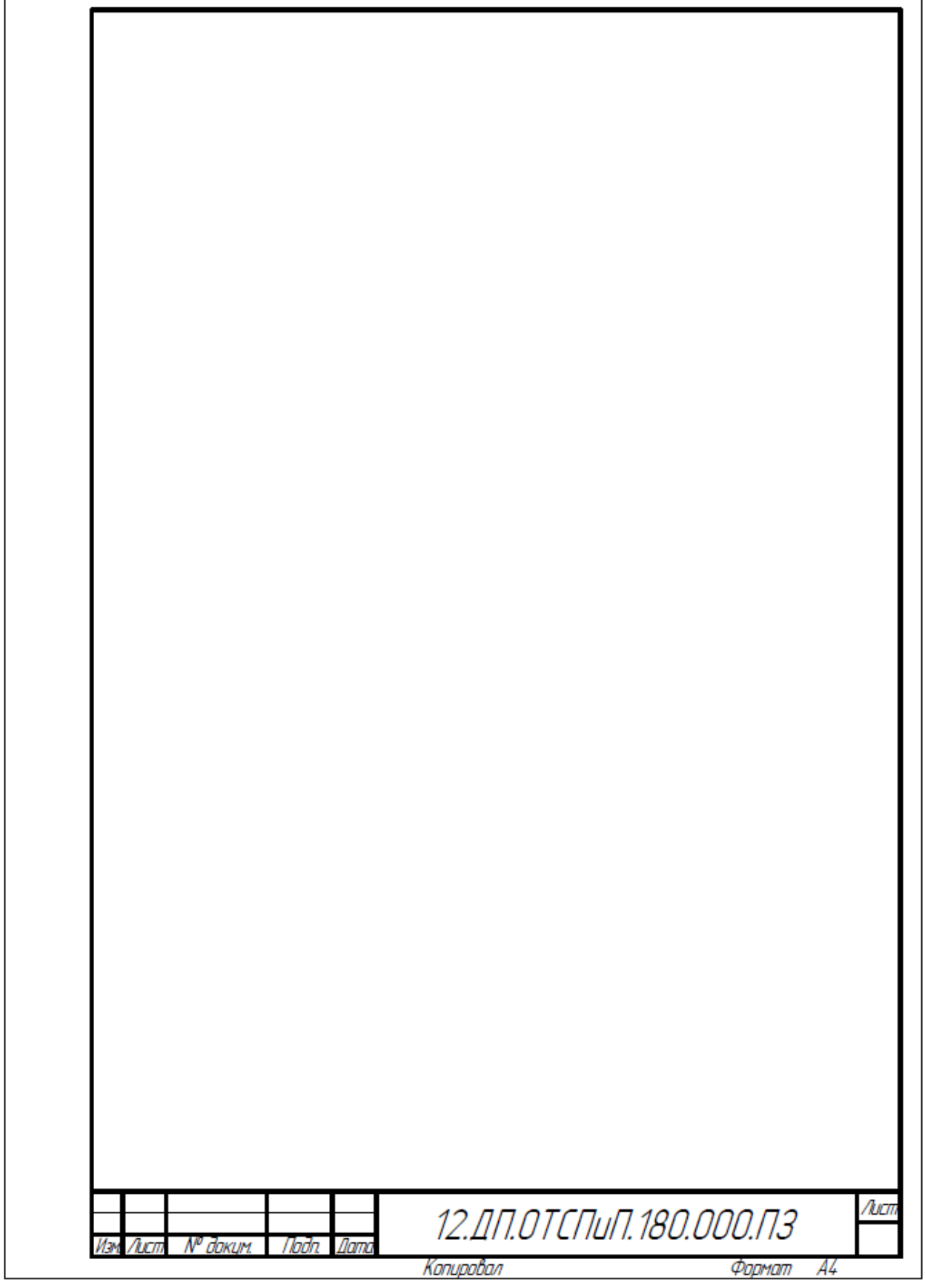

Рисунок  $\overline{A}$ .2 – Последующие листы пояснительной записки

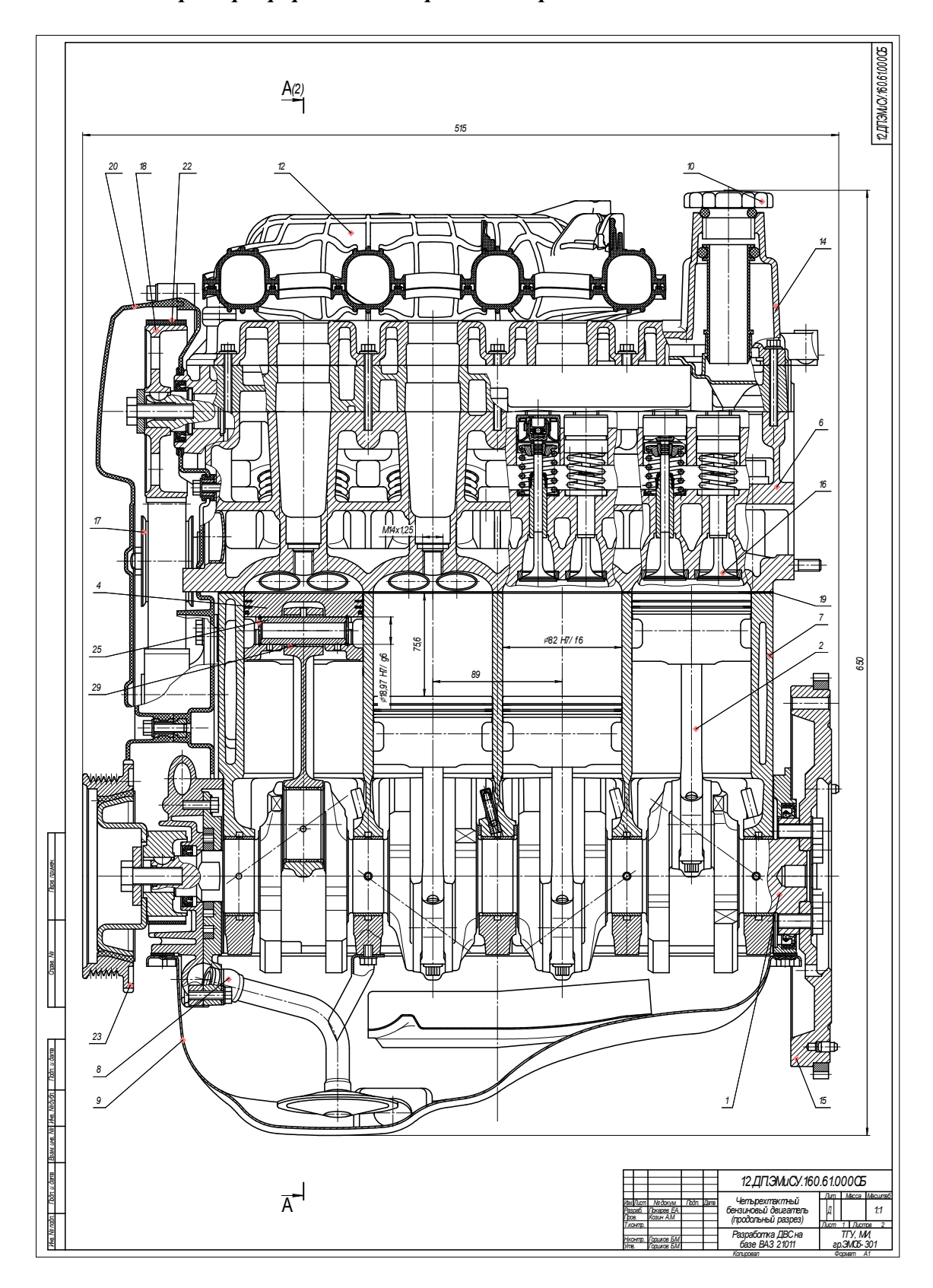

Пример оформления сборочного чертежа на 2-х листах

Рисунок E1 - Первый лист

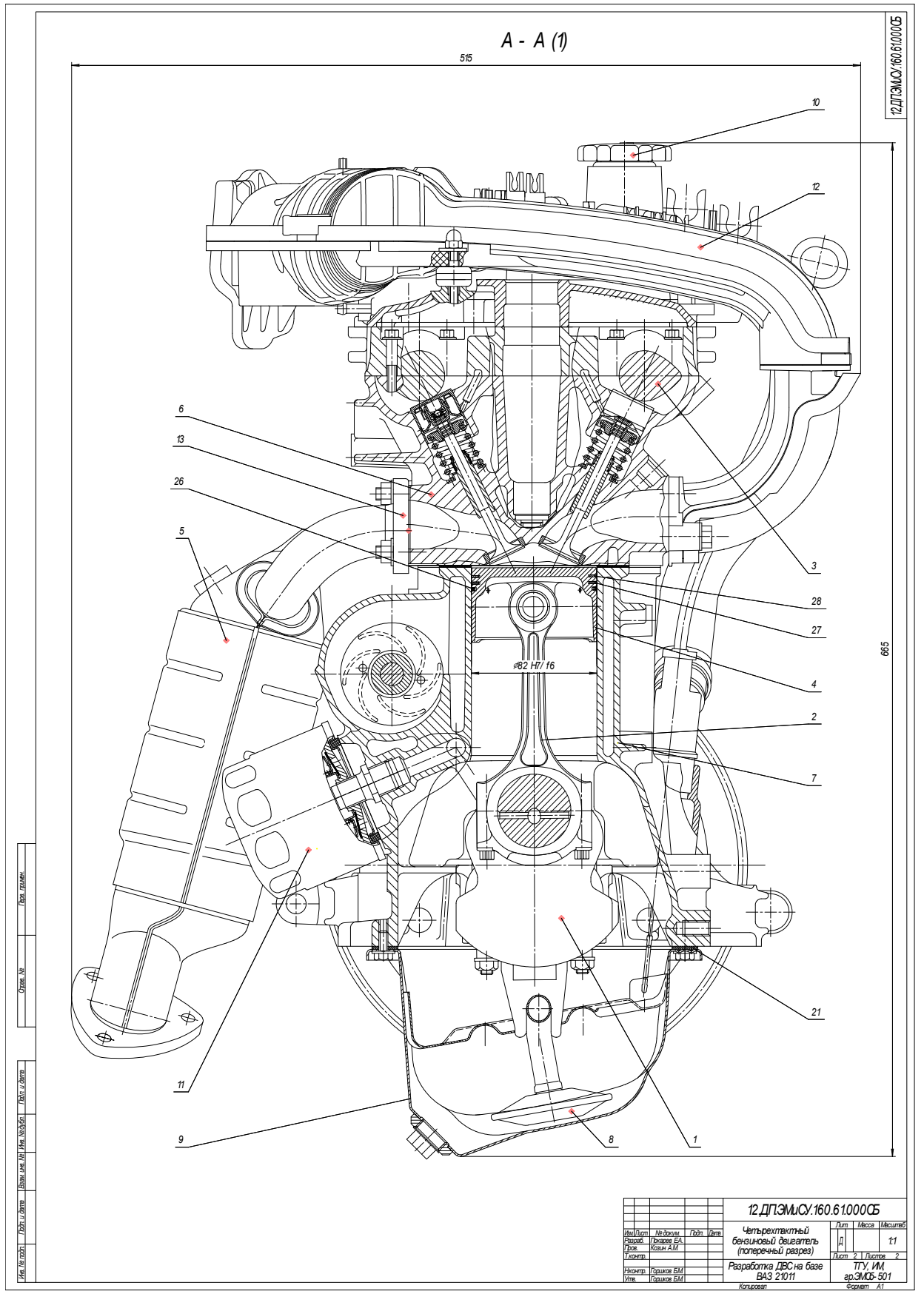

Рисунок Е2 - Второй лист

Пример выполнения чертежа детали

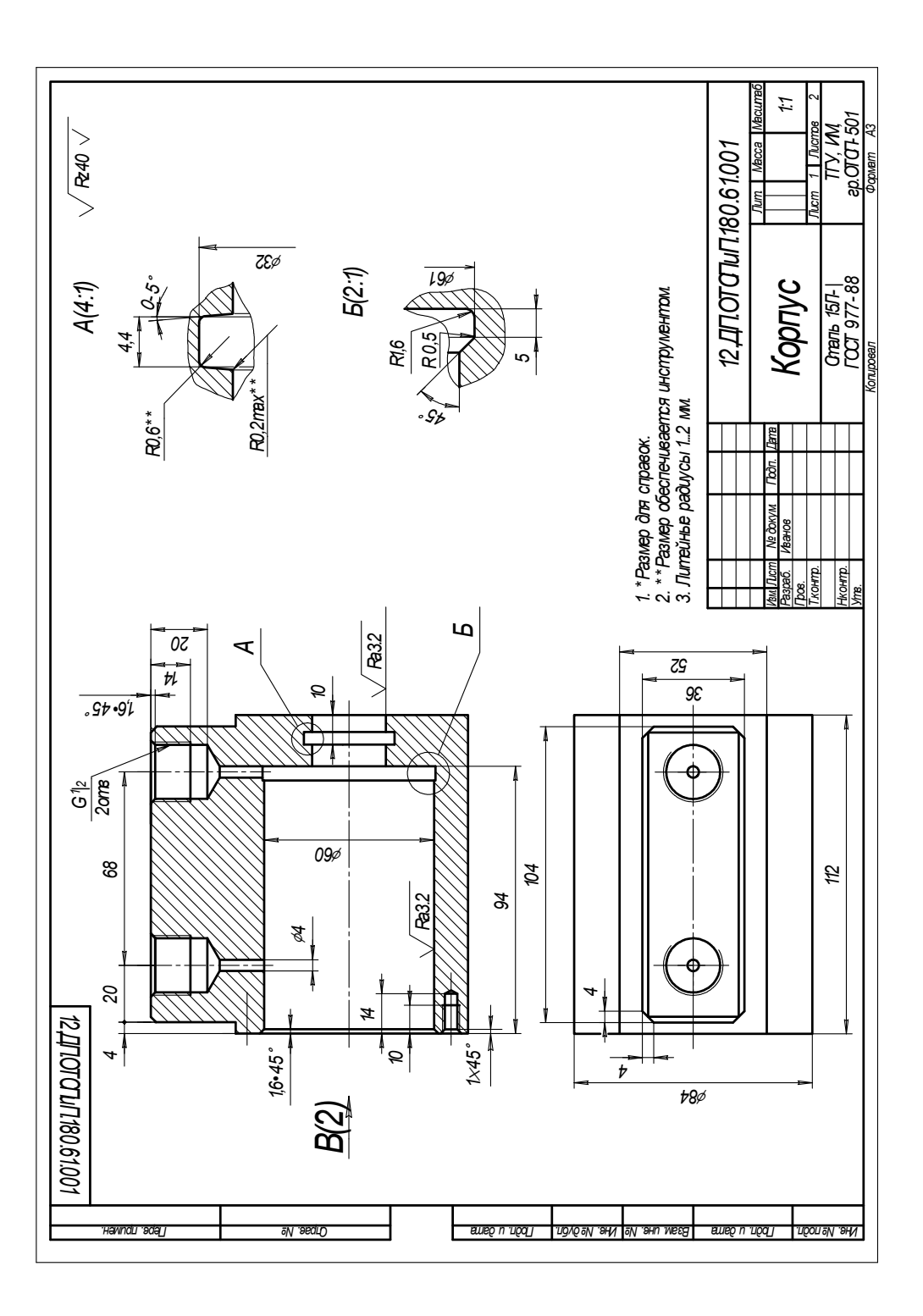

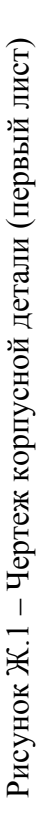

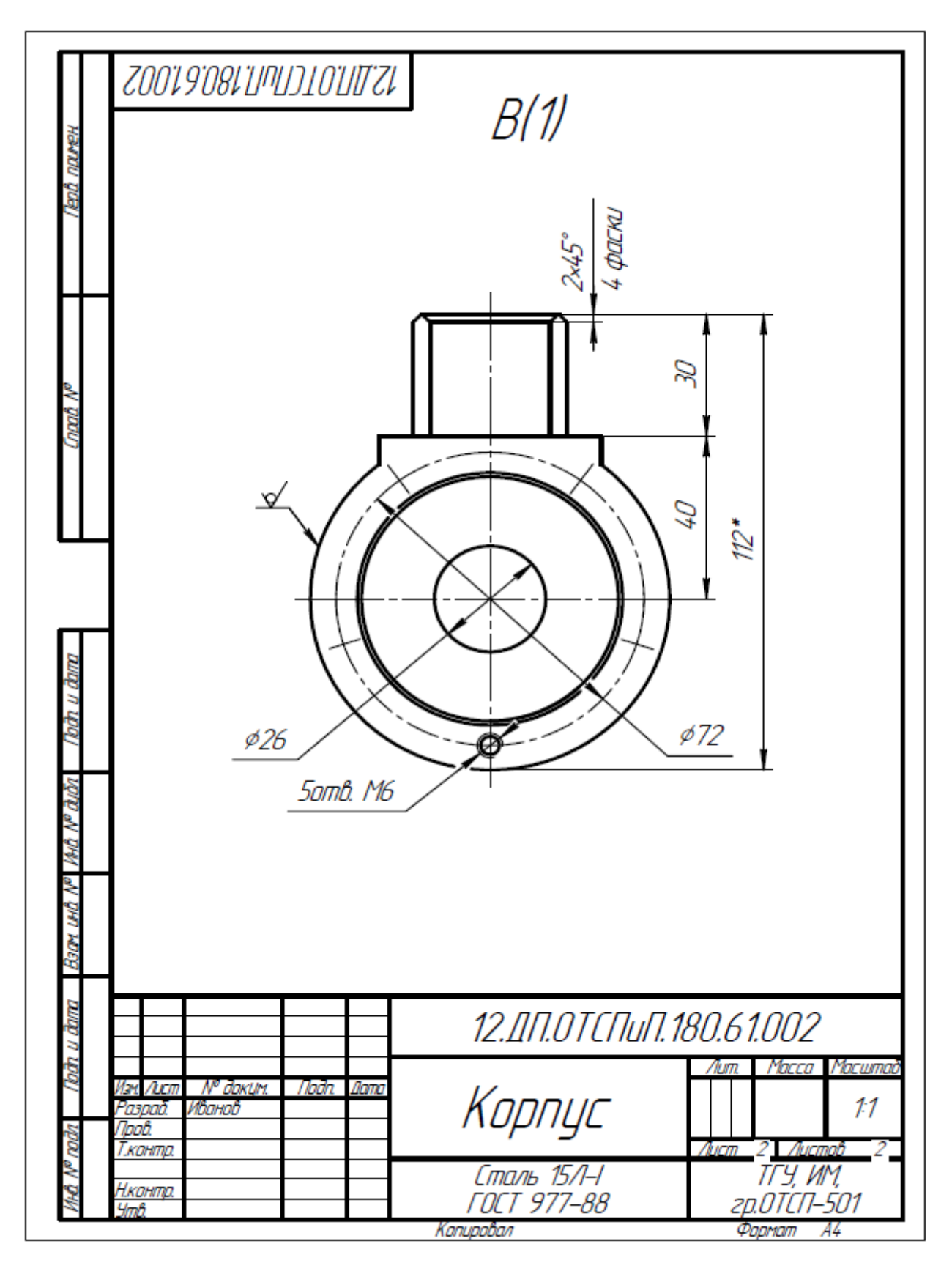

Рисунок Ж.2 – Чертеж корпусной детали (второй лист)

Пример выполнения сборочного чертежа *Пример выполнения сборочного чертежа*

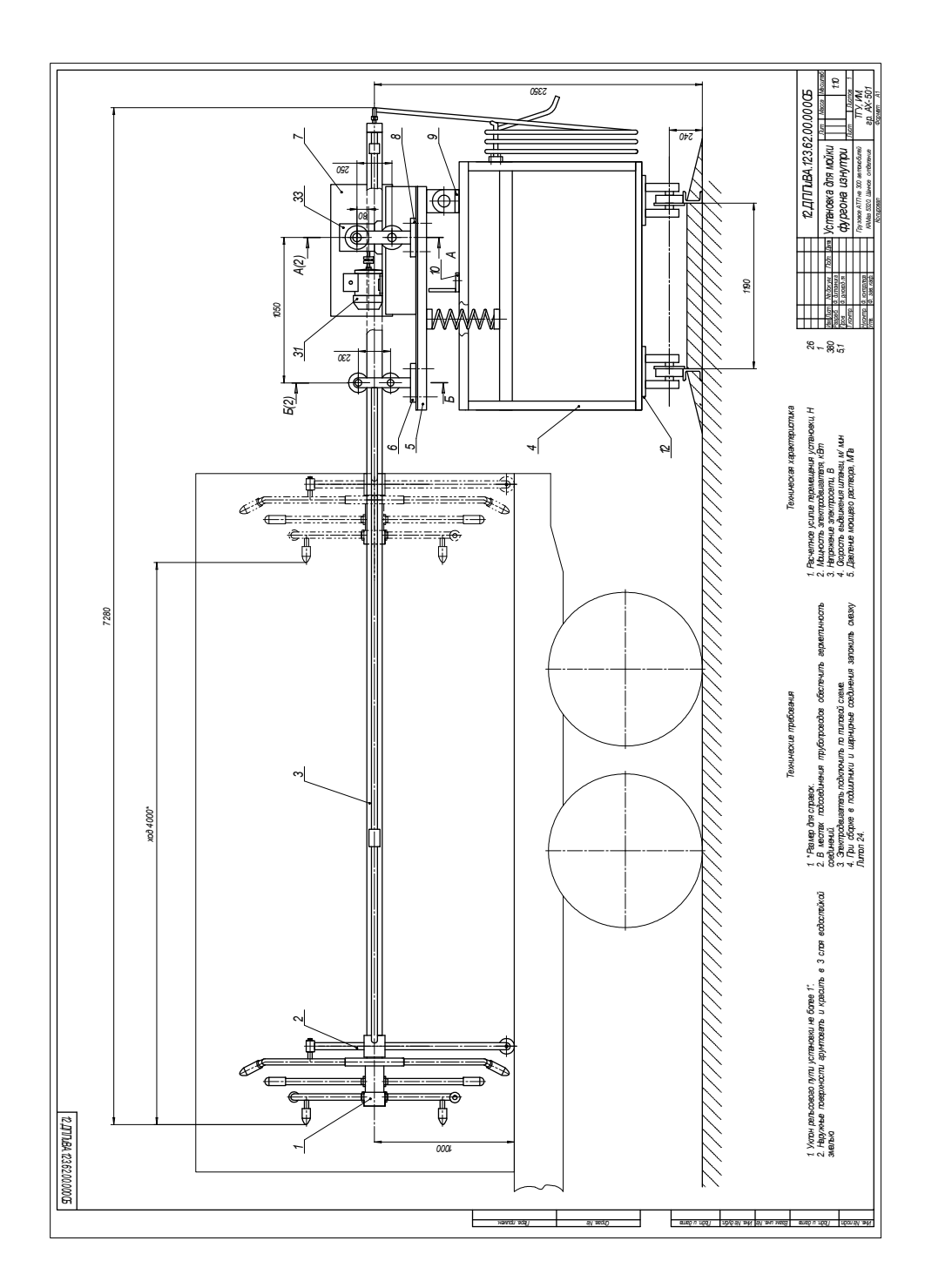

# Рисунок К.1 - Первый лист Рисунок К.1 – Первый лист

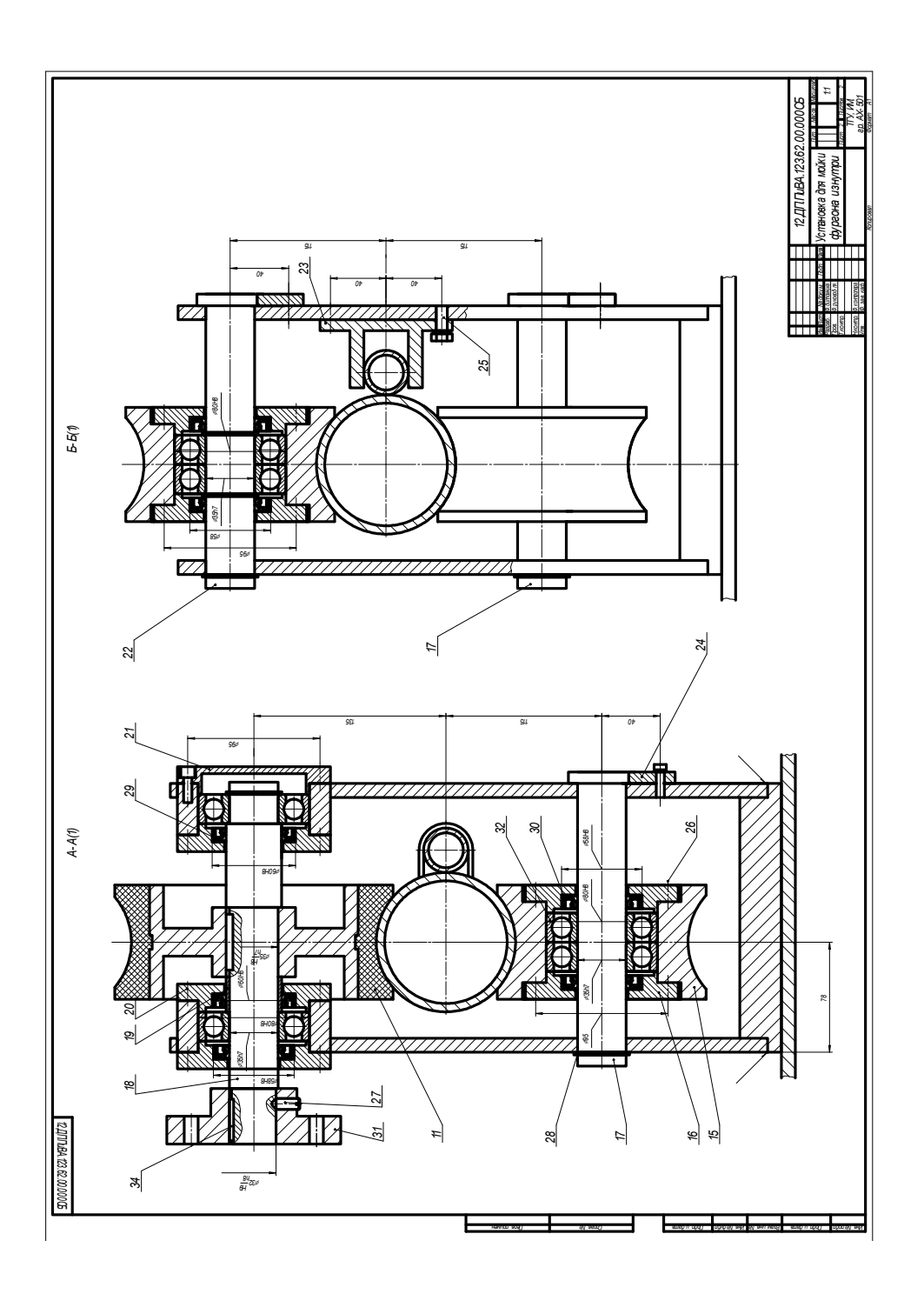

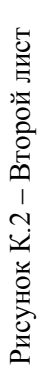

# Пример оформления спецификации

|          | popula<br>Зона                                                    | ГØЗ            | <i>Обозначение</i>                          | Наименование                                    | Кол | llpume-<br>ЧАНИР |
|----------|-------------------------------------------------------------------|----------------|---------------------------------------------|-------------------------------------------------|-----|------------------|
| примен   |                                                                   |                |                                             | <u> Документация</u>                            |     |                  |
| aa       | A1                                                                |                | 12.ДП.ПиВА.123.62.00.000СБ Сборочный чертеж |                                                 |     |                  |
|          |                                                                   |                |                                             | Сборочные единицы                               |     |                  |
|          | I)                                                                | 1              | 12.ДП.ПиВА. 123.62.01.000                   | Головка моечная                                 | 1   |                  |
|          | ΛЗ                                                                | $\overline{2}$ | 12.ДП.ПиВА.123.62.02.000                    | Упор                                            | 1   |                  |
|          | ₿                                                                 | 3              | 12.ППЛиВА.123.62.03.000                     | Штанга головки                                  | 1   |                  |
|          | ΛЗ                                                                | 4              | 12.ДП.ПиВА.123.62.04.000                    | Тележка                                         | 1   |                  |
|          |                                                                   | 5              | 12.ДП.ПиВА. 123.62.05.000                   | Платформа                                       | 1   |                  |
|          | Ю                                                                 | 6              | 12.ДП.ПиВА. 123.62.06.000                   | Стойка поддерживающая                           | 1   |                  |
|          | Ю                                                                 | 7              | 12.ДП.ПиВА. 123.62.07.000                   | Кожух                                           | 1   |                  |
|          | $\overline{B}$                                                    | 8              | 12.ДП.ПиВА. 123.62.08.000                   | Стойка основная                                 | 1   |                  |
|          | $\overline{B}$                                                    | 9              | 12.ДП.ПиВА. 123.62.09.000                   | Кронштейн                                       | 2   |                  |
|          | Ю                                                                 | 10             | 12.ДП.ПиВА. 123.62.10.000                   | Упор                                            | 1   |                  |
| aama     |                                                                   | 11             | 12.ДП.ПиВА. 123.62.11.000                   | Ролик ведущий                                   | 1   |                  |
| ban      |                                                                   | 12             | 12.ДП.ПиВА. 123.62.12.000                   | Кронштейн колеса                                | 1   |                  |
|          |                                                                   |                |                                             |                                                 |     |                  |
| M)       |                                                                   |                |                                             | Цетали                                          |     |                  |
| ₹<br>B   |                                                                   | 15             | 12.ДП.ПиВА 123.62.01.015                    | Ролик                                           | 3   |                  |
| ЖDE      |                                                                   | 16             | 12.ДП.ПиВА 123.62.01.016                    | Крышка ролика                                   | 6   |                  |
| r        |                                                                   | 17             | 12.ДП.ПиВА 123.62.01.017                    | Ось ролика                                      | 2   |                  |
| Dana     |                                                                   | 18             | 12.ДП.ПиВА 123.62.01.018                    | Вал                                             | 1   |                  |
| ma       |                                                                   |                |                                             |                                                 |     |                  |
|          | 12.ДП.ПиВА.123.62.00.000<br>Noðn.<br>Изм Лист<br>№ докум.<br>Лата |                |                                             |                                                 |     |                  |
| Nº nadri | Разраб.<br>7 ao F                                                 |                | Ф. дипломика<br>Ф. риковод-ля               | Листов<br>/Іист<br>'IUITI.<br>Установка для     |     |                  |
|          | Н.контр.<br><u> Утв</u>                                           |                | Ф. контролера<br>Ф. зав. каф.               | TГY, ИМ,<br>моики фургона изнутри<br>$AX - 531$ |     |                  |

Рисунок Л.1 - Первый лист спецификации

| 1<br>19<br>12.ДП.ПиВА.123.62.01.019<br>Втулка<br>$\overline{\mathcal{Z}}$<br>20<br>12.ДП.ПиВА. 123.62.01.021<br>Крышка<br>21<br>1<br>12.ДП.ПиВА. 123.62.01.022<br>Крышка<br>22<br>1<br>12.ДП.ПиВА. 123.62.01.023<br>Ось<br>1<br>23 12.ДП.ПиВА.123.62.01.024<br>Ю<br>Кронштейн<br>24 12.ДП.ПиВА. 123.62.01.025<br>$\overline{\mathfrak{z}}$<br>Планка<br>Стандартные изделия<br>25<br>Болт М8×30 ГОСТ 7798-70<br>26<br>Болт М10×40 ГОСТ 7798-70<br>27<br>36<br>Винт М6×10 ГОСТ 8878-75<br>$\overline{\mathcal{Z}}$<br>28<br>Кольцо 1А35 ГОСТ 13940-68<br>29<br>1<br>Манжета 1–35×58–3<br>$\overline{\mathcal{L}}$<br>FOCT 8752-70<br>7<br>30<br>Манжета 1-45×60-3<br>ГОСТ 8752-70<br>dama<br>2<br>31<br>Муфта фланцевая 32×32<br>FOCT 20761-75<br>lodn<br>32<br>1<br>Подшипник 307<br>FOCT 8338-75<br>đбл<br>33<br>1<br>Редиктор РЧУ80-80<br>$\tilde{\mathscr{C}}$<br>¥<br>FOCT 13563-68<br>34<br>1<br>Шпонка 10×10×30<br>⋟<br>ГОСТ 8789-68<br>UЮ<br>Вэам<br>Материалы<br>u dana<br>15<br>Грунтовка ГФ-020<br>K2<br>lodh<br>ГОСТ 4056-63<br>Эмаль НЦ-11 ГОСТ 198-76<br>3<br>K2<br>Nº nodn<br>12.ДП.ПиВА. 123.62.00.000 | <b>Pappean</b>                                      | Зона | EØ | Обозначение | Наименование | Kал. | Приме-<br><b>ЧАНИР</b> |
|----------------------------------------------------------------------------------------------------|-----------------------------------------------------|------|----|-------------|--------------|------|------------------------|
|                                                                                                    |                                                     |      |    |             |              |      |                        |
|                                                                                                    |                                                     |      |    |             |              |      |                        |
|                                                                                                    |                                                     |      |    |             |              |      |                        |
|                                                                                                    |                                                     |      |    |             |              |      |                        |
|                                                                                                    |                                                     |      |    |             |              |      |                        |
|                                                                                                    |                                                     |      |    |             |              |      |                        |
|                                                                                                    |                                                     |      |    |             |              |      |                        |
|                                                                                                    |                                                     |      |    |             |              |      |                        |
|                                                                                                    |                                                     |      |    |             |              |      |                        |
|                                                                                                    |                                                     |      |    |             |              |      |                        |
|                                                                                                    |                                                     |      |    |             |              |      |                        |
|                                                                                                    |                                                     |      |    |             |              |      |                        |
|                                                                                                    |                                                     |      |    |             |              |      |                        |
|                                                                                                    |                                                     |      |    |             |              |      |                        |
|                                                                                                    |                                                     |      |    |             |              |      |                        |
|                                                                                                    |                                                     |      |    |             |              |      |                        |
|                                                                                                    |                                                     |      |    |             |              |      |                        |
|                                                                                                    |                                                     |      |    |             |              |      |                        |
|                                                                                                    |                                                     |      |    |             |              |      |                        |
|                                                                                                    |                                                     |      |    |             |              |      |                        |
|                                                                                                    |                                                     |      |    |             |              |      |                        |
|                                                                                                    |                                                     |      |    |             |              |      |                        |
|                                                                                                    |                                                     |      |    |             |              |      |                        |
|                                                                                                    |                                                     |      |    |             |              |      |                        |
|                                                                                                    |                                                     |      |    |             |              |      |                        |
|                                                                                                    |                                                     |      |    |             |              |      |                        |
|                                                                                                    |                                                     |      |    |             |              |      |                        |
|                                                                                                    |                                                     |      |    |             |              |      |                        |
|                                                                                                    |                                                     |      |    |             |              |      |                        |
| Α4                                                                                                    | № доким.<br>Noðn.<br>Им<br>Aurm<br>Дат<br>Копировал |      |    |             |              |      | Лист<br>$\overline{z}$ |

Рисунок Л.2 – Второй лист спецификации

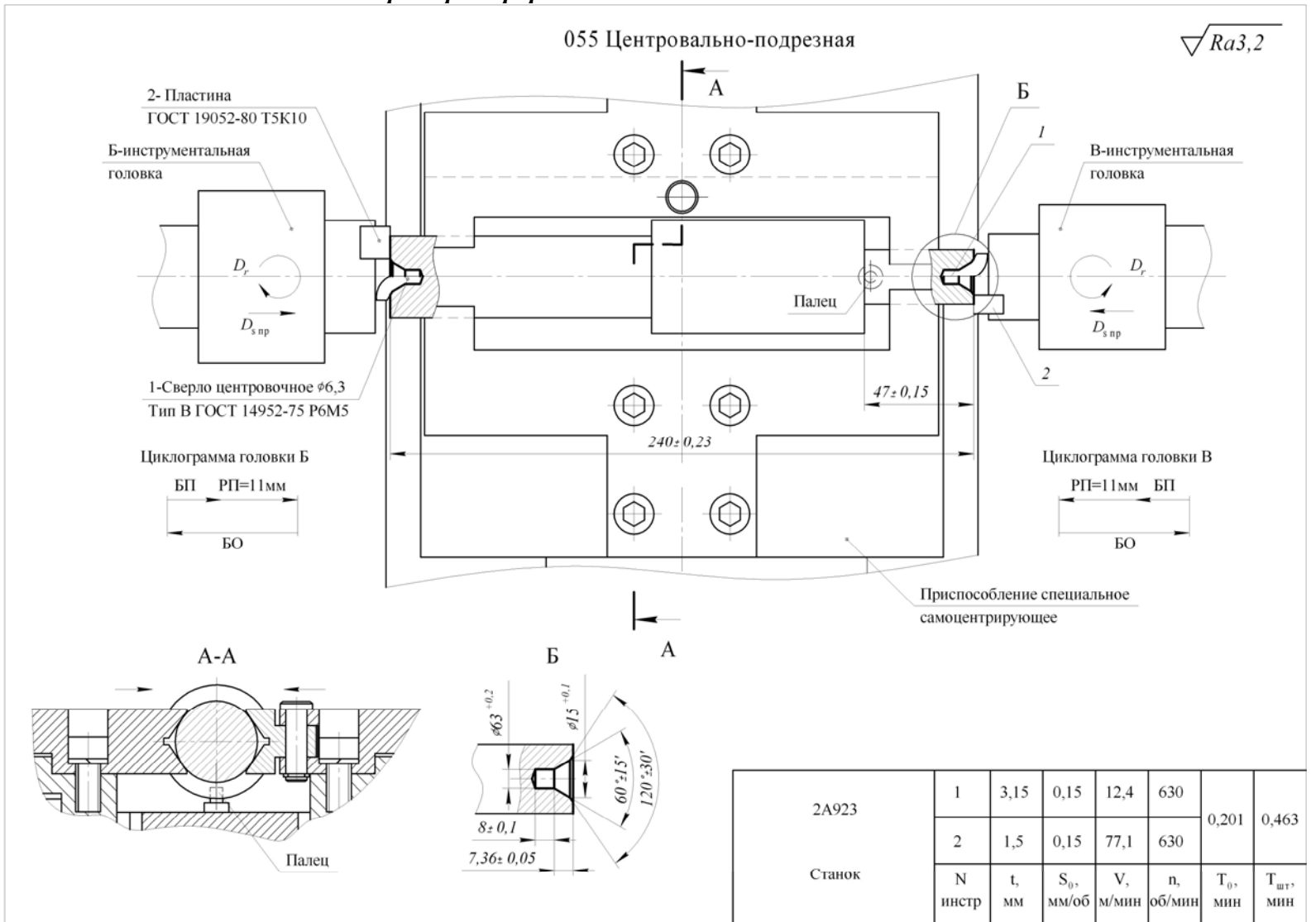

Примеры оформления технологических наладок

Рисунок М.1 - Технологическая наладка центровально-подрезной операции

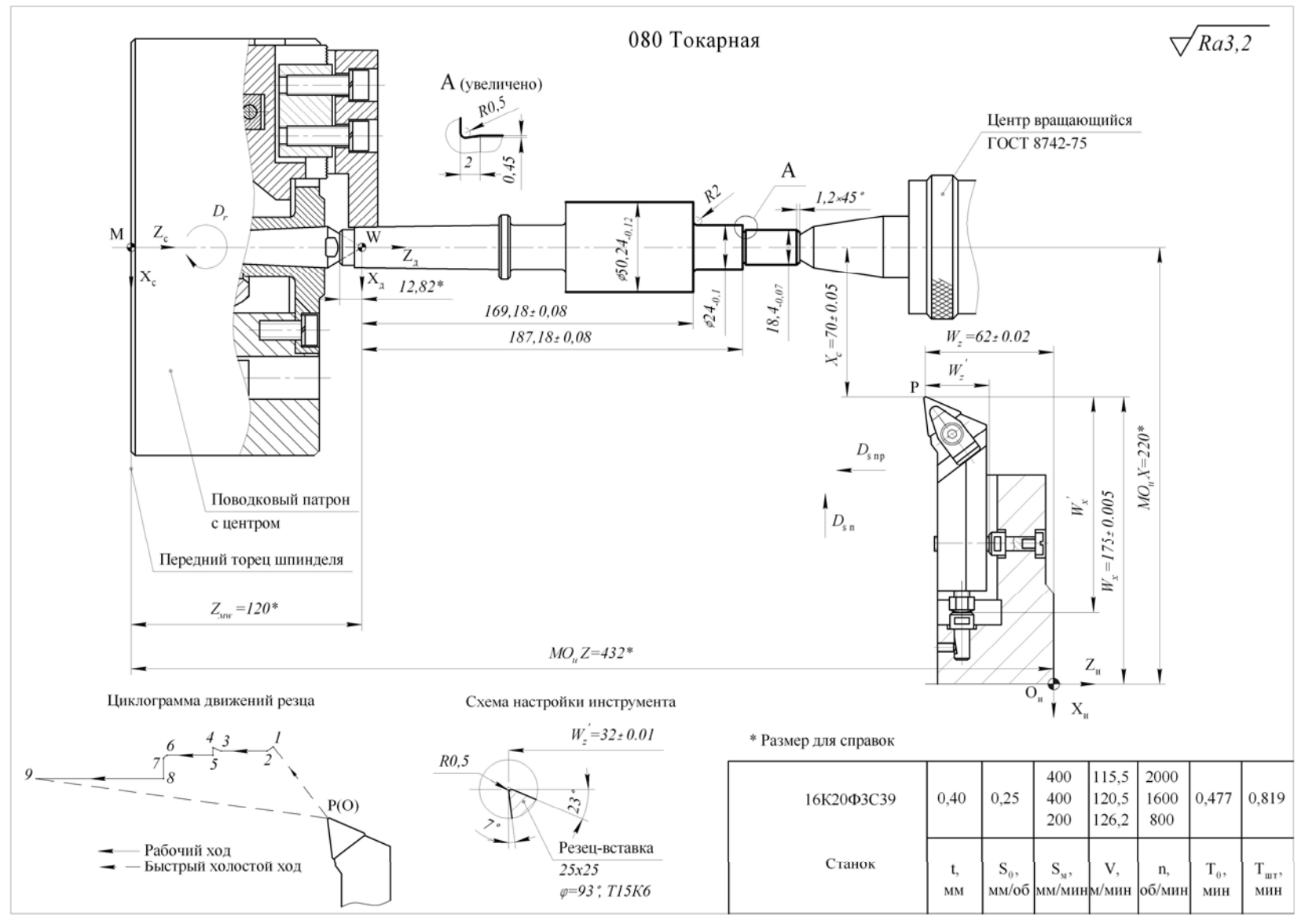

Рисунок М.2 - Технологическая наладка чистовой токарной операции

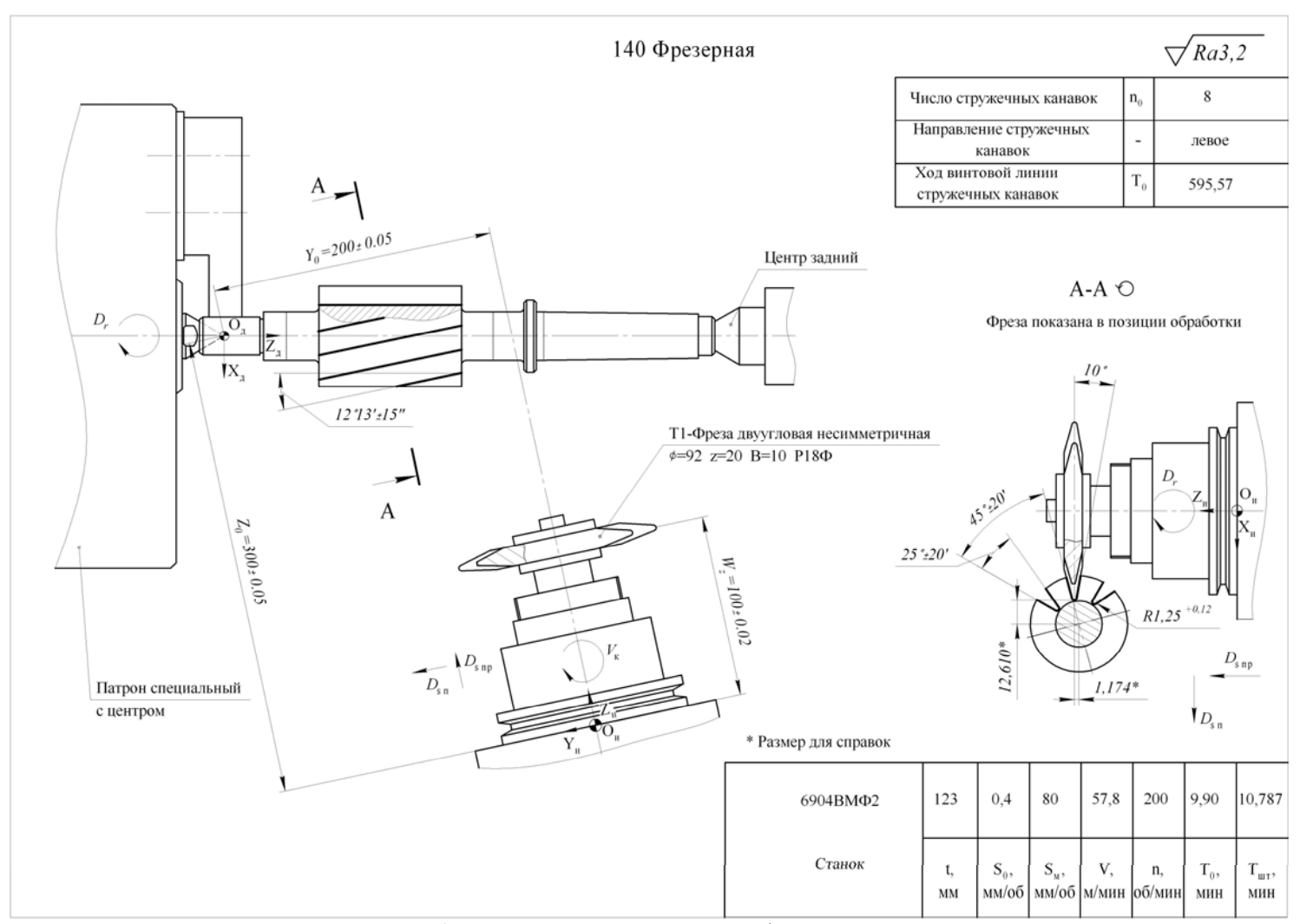

Рисунок М.3 - Технологическая наладка фрезерной операции

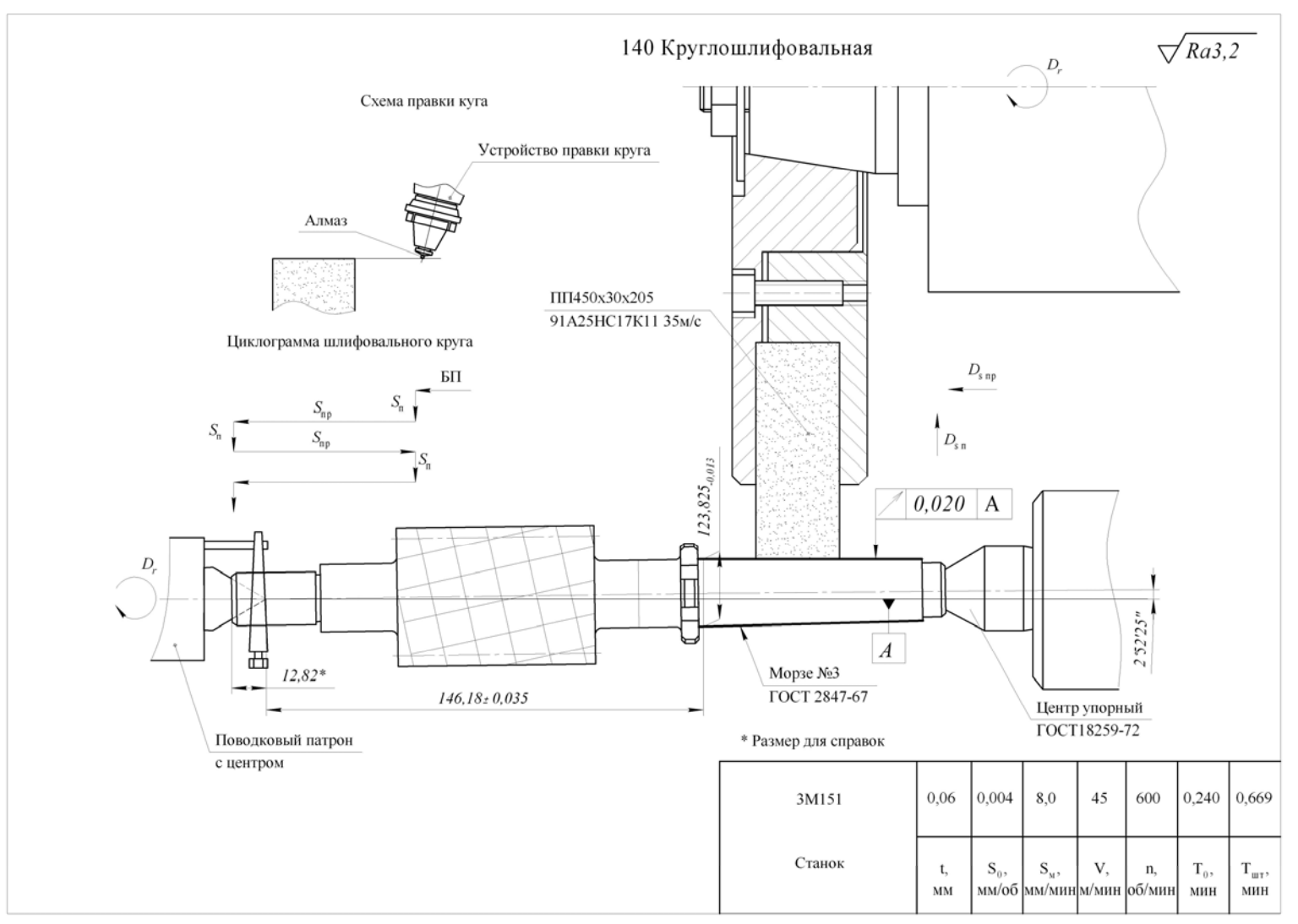

Рисунок М.4 <sup>−</sup> Технологическая наладка круглошлифовальной операции

Карта эскизов (КЭ)

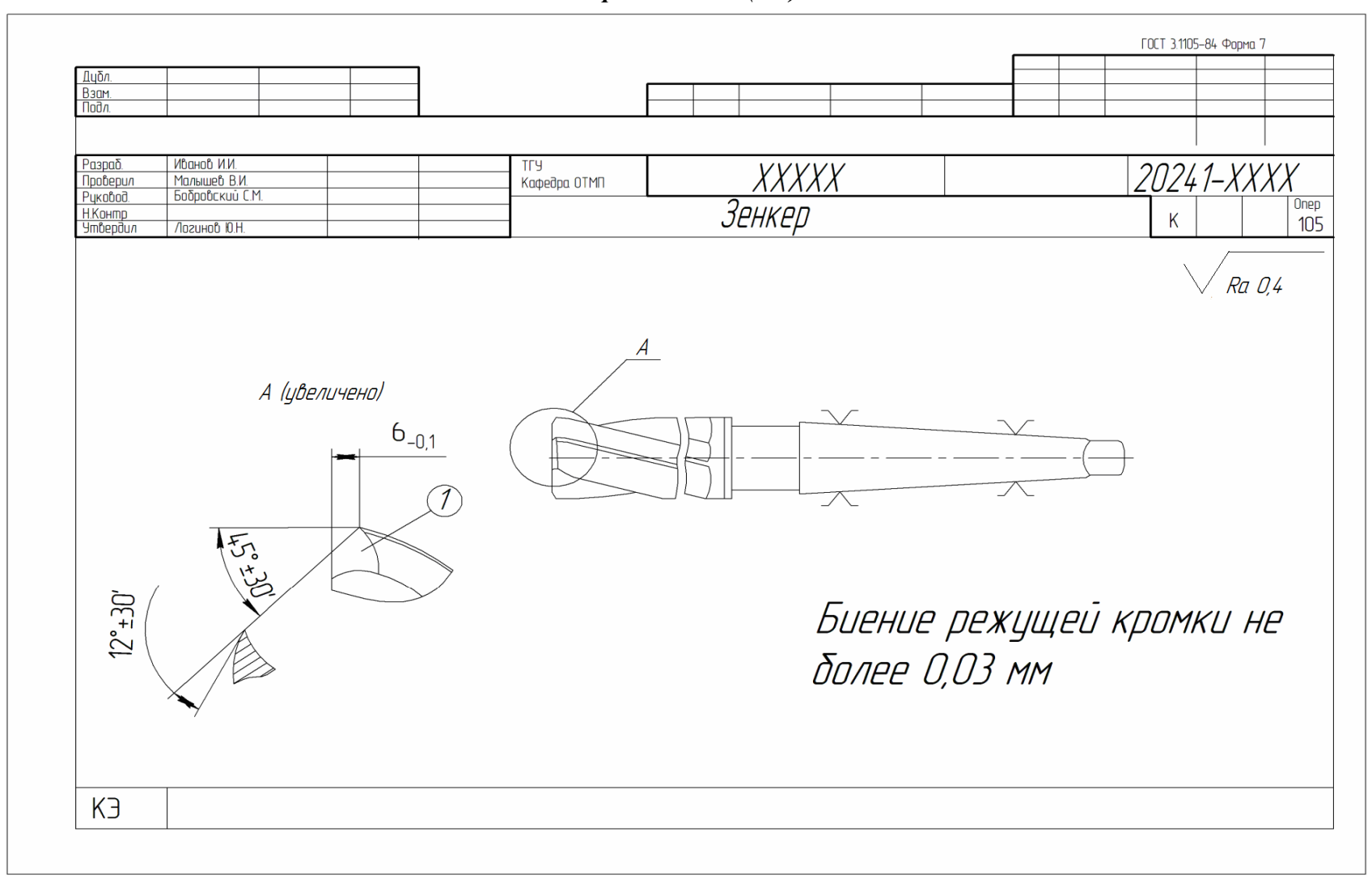

# Нормы расстояний универсальных станков

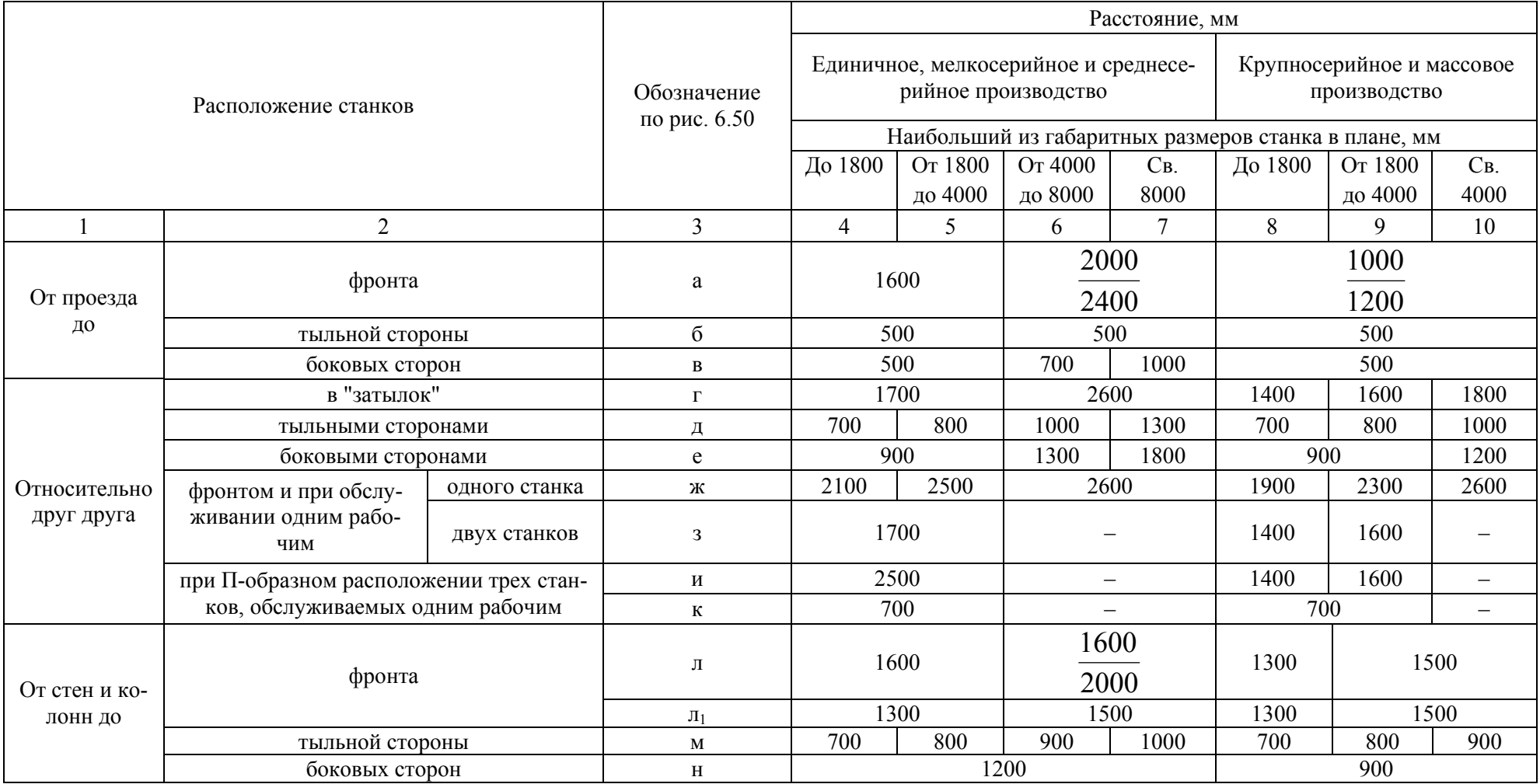

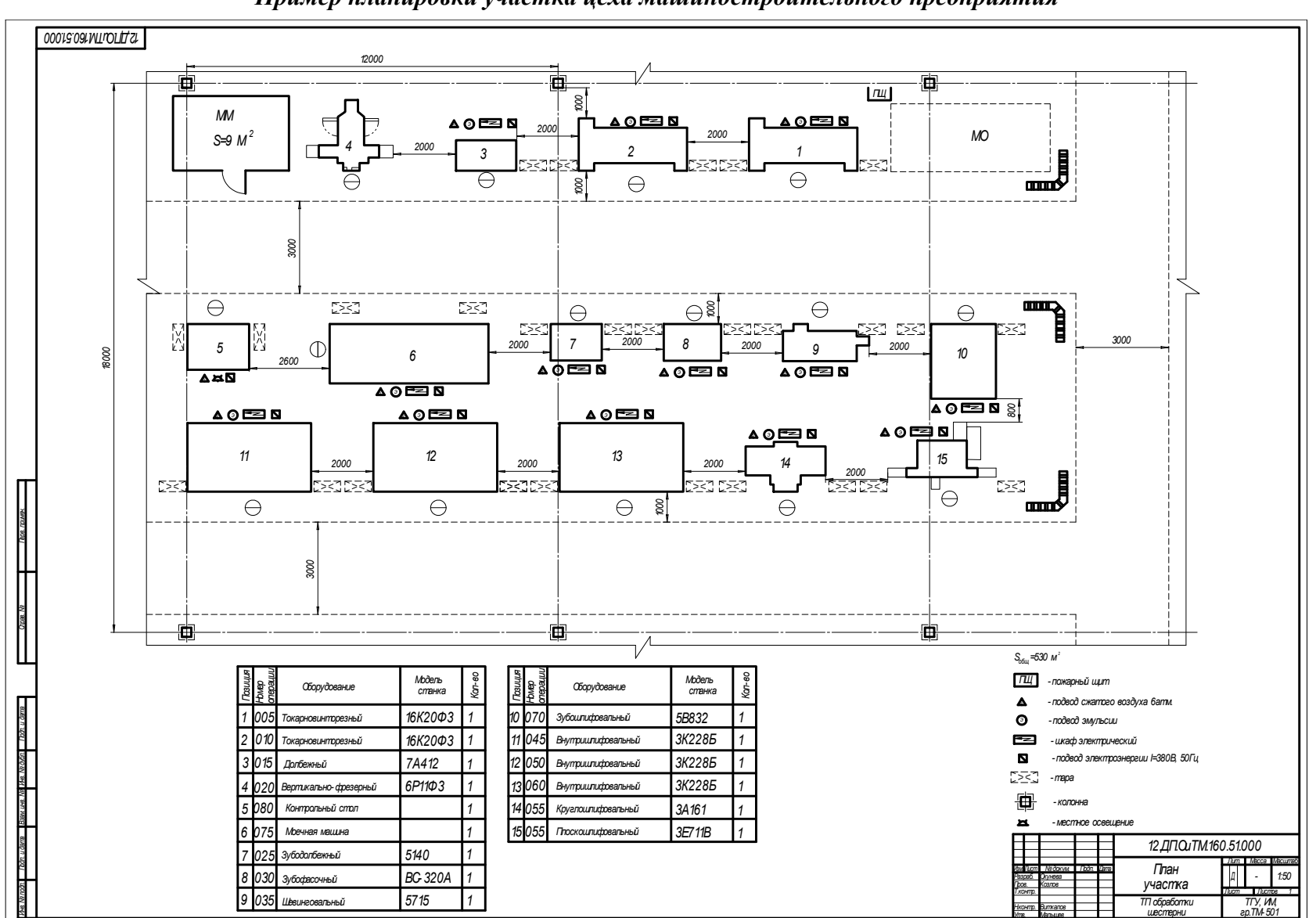

Пример планировки участка цеха машиностроительного предприятия

## *Пример оформления чертежа генерального плана*

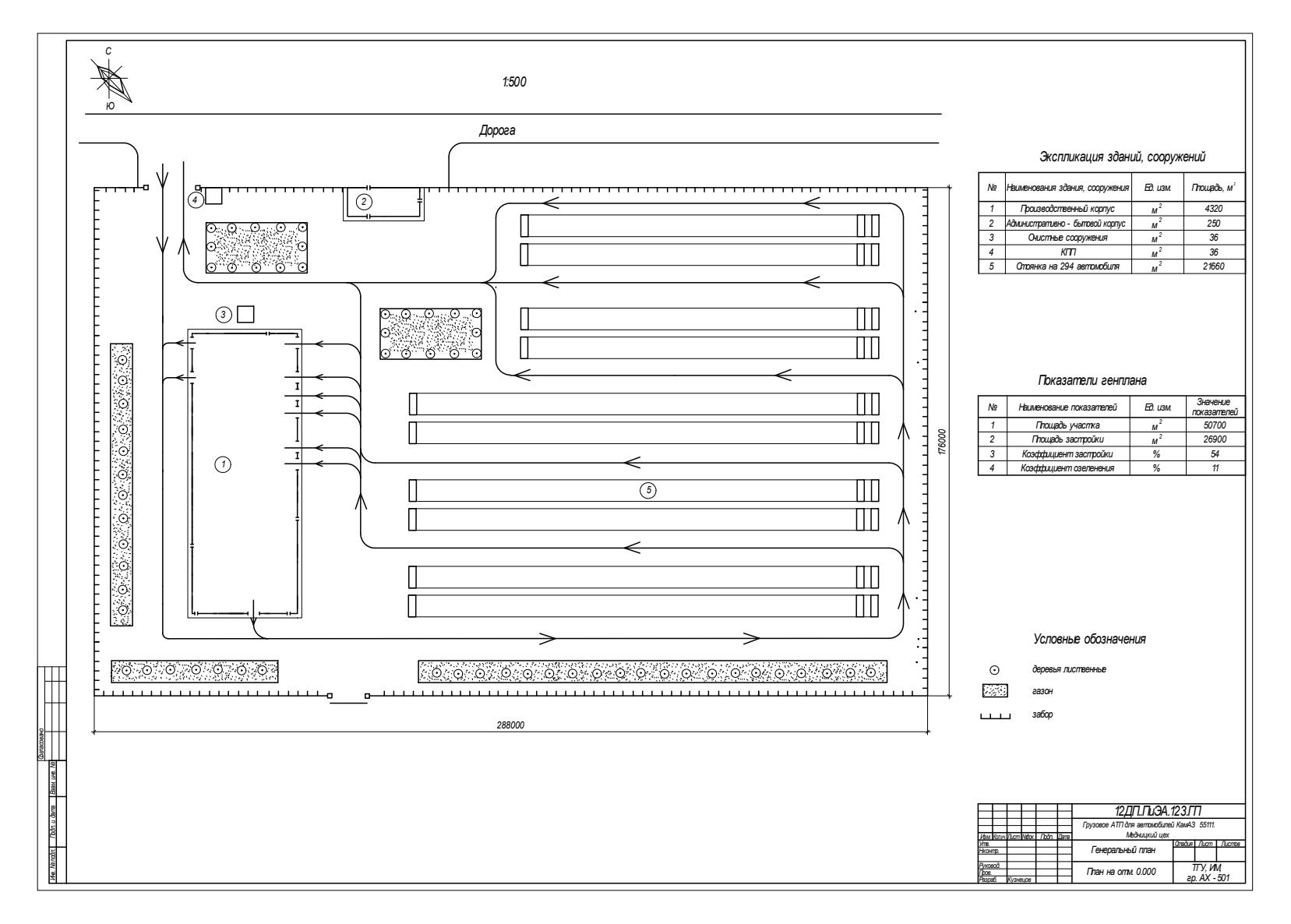

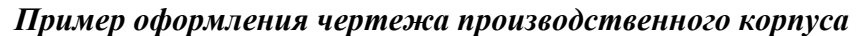

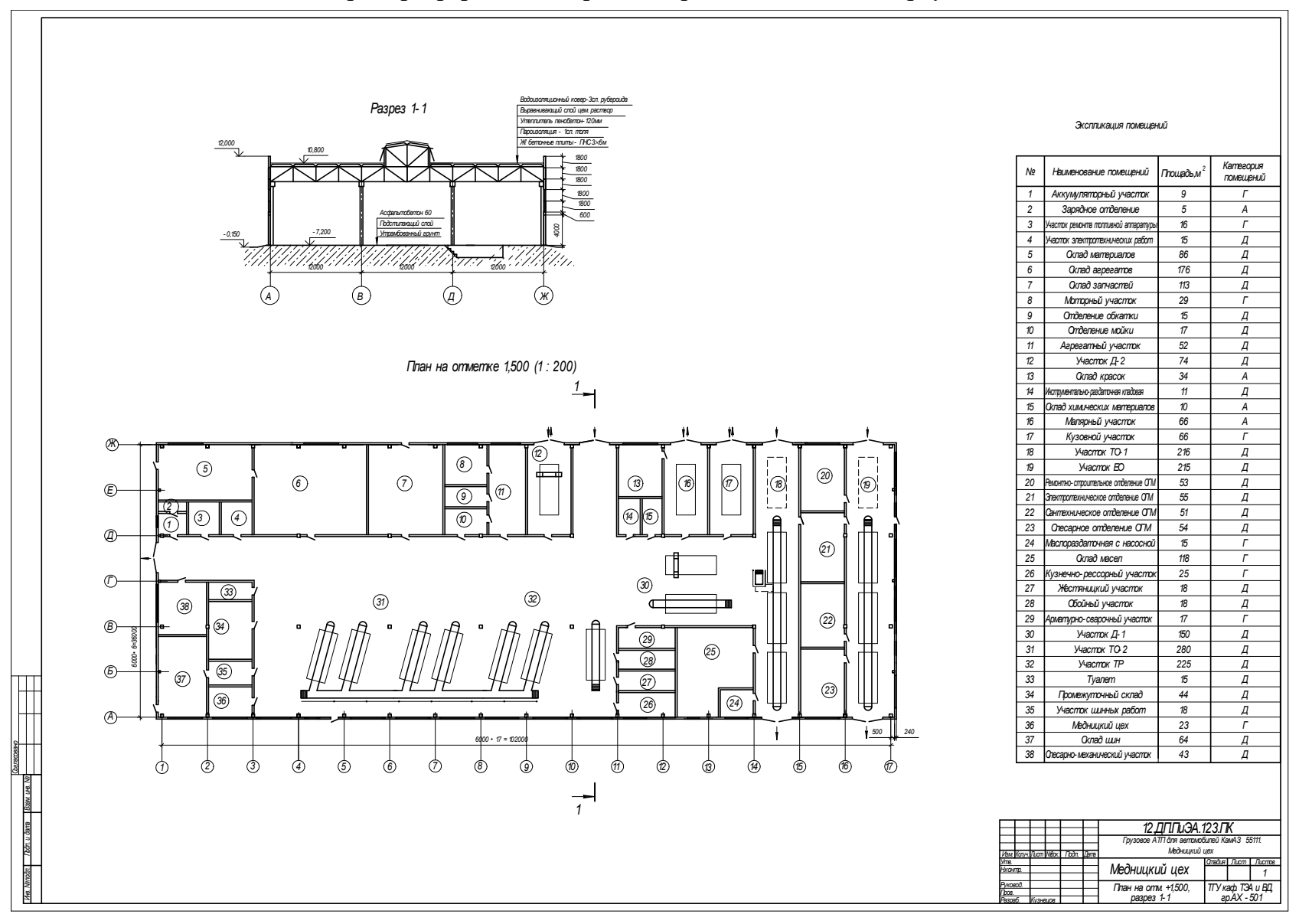

## Пример оформления чертежа технологической планировки

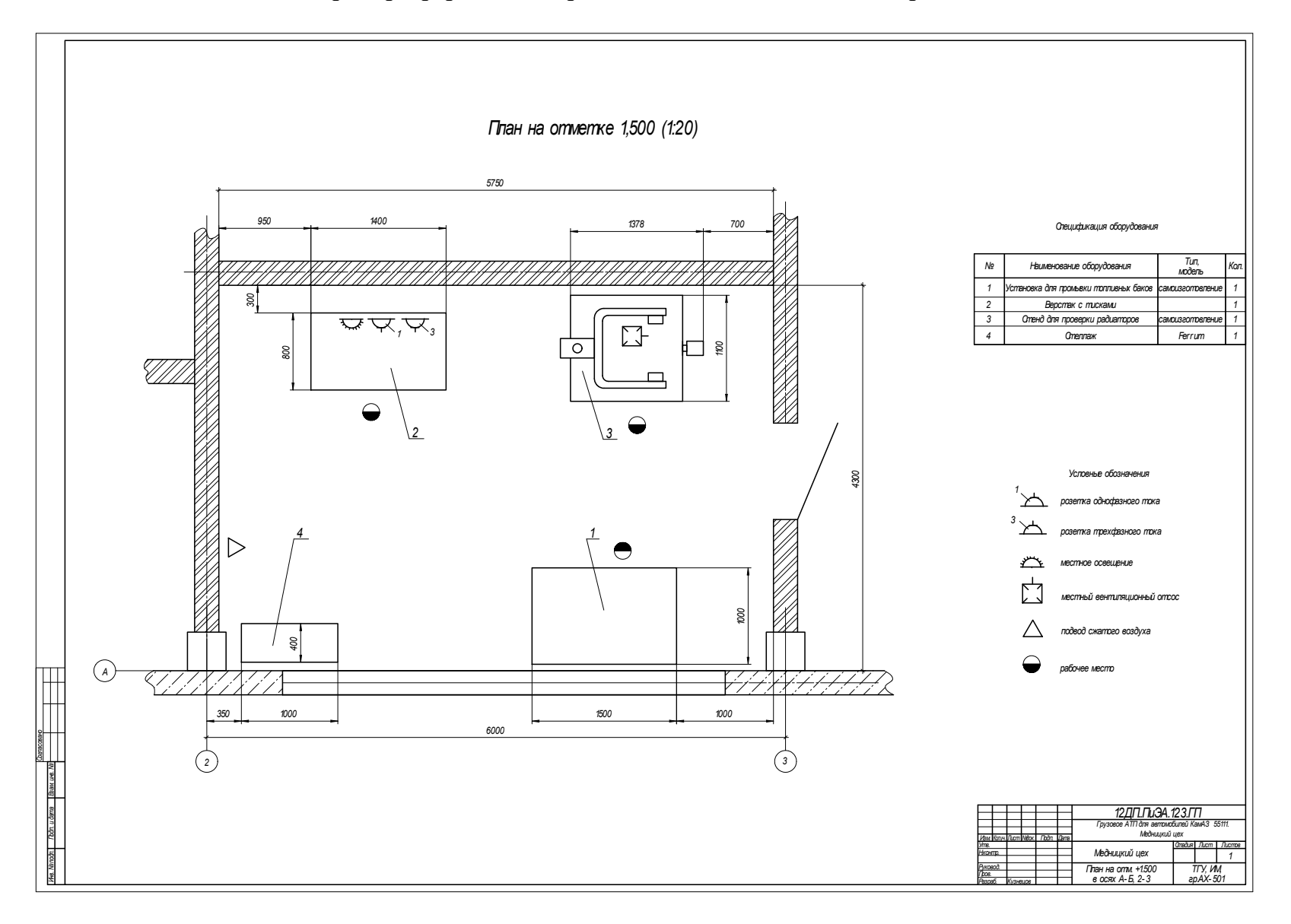

#### **ПРИЛОЖЕНИЕ III**

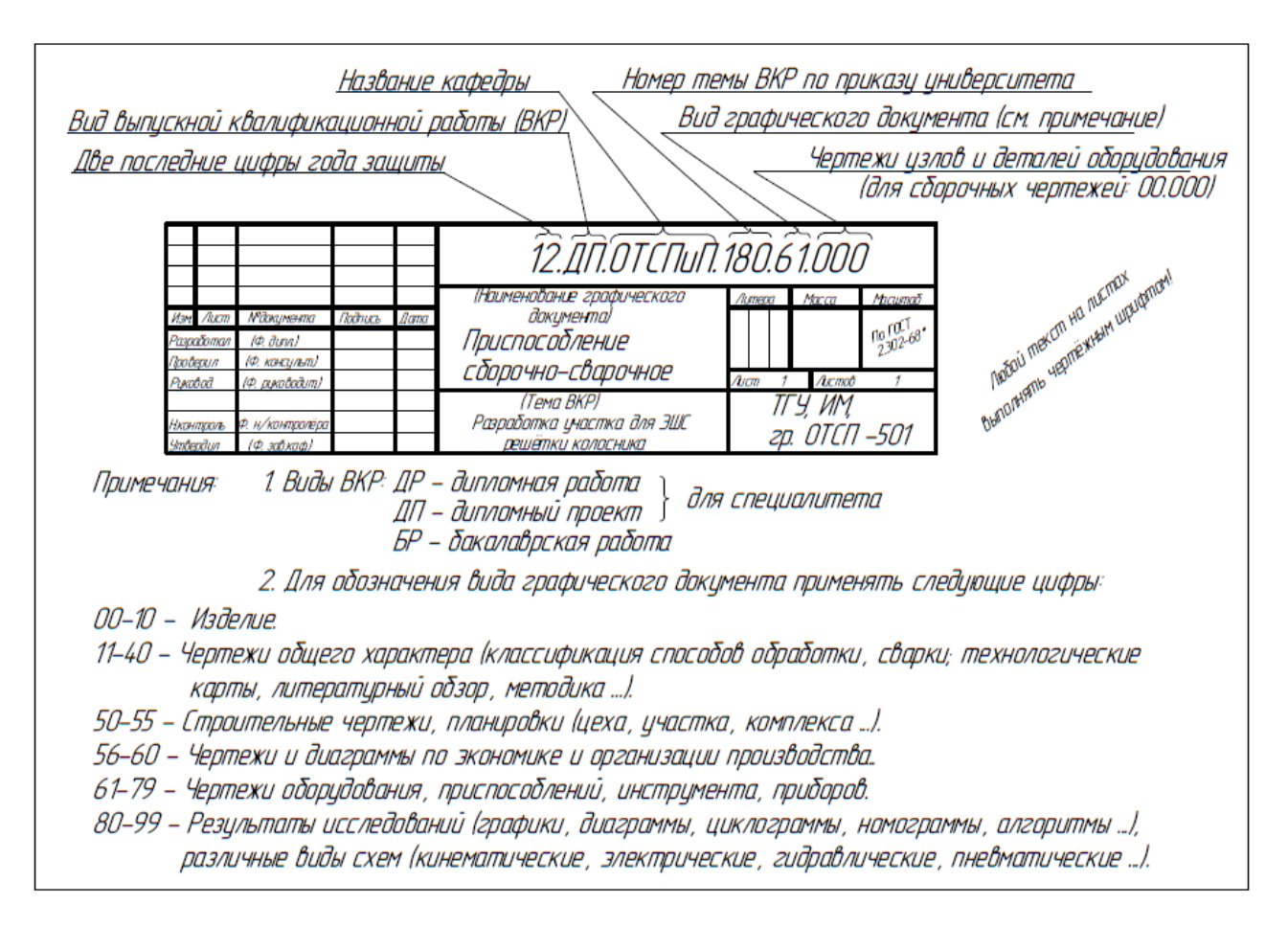

Рисунок Ш.1 - Образец выполнения основной надписи для машиностроительных чертежей

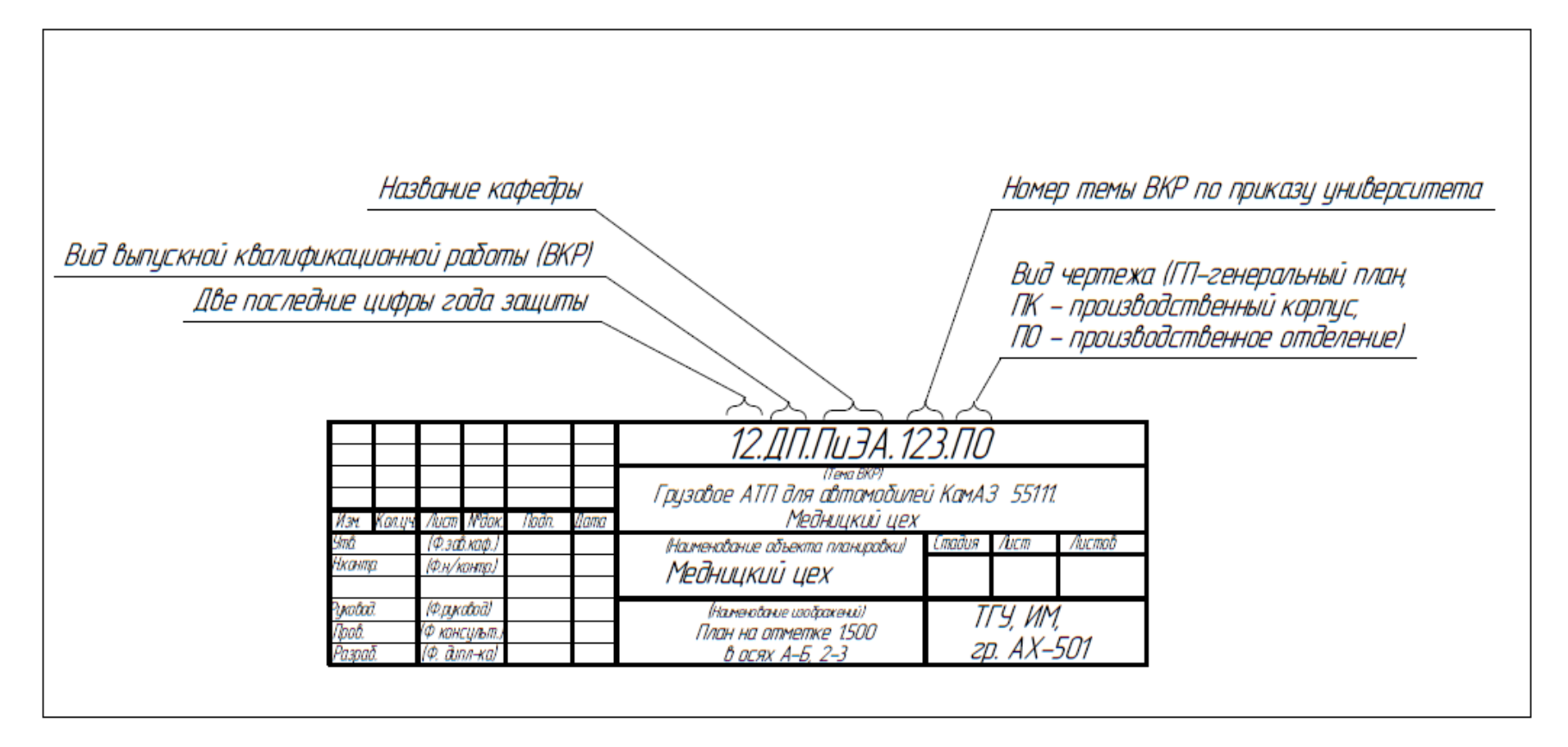

Рисунок Ш.2 - Образец выполнения основной надписи для строительных чертежей

# СОДЕРЖАНИЕ

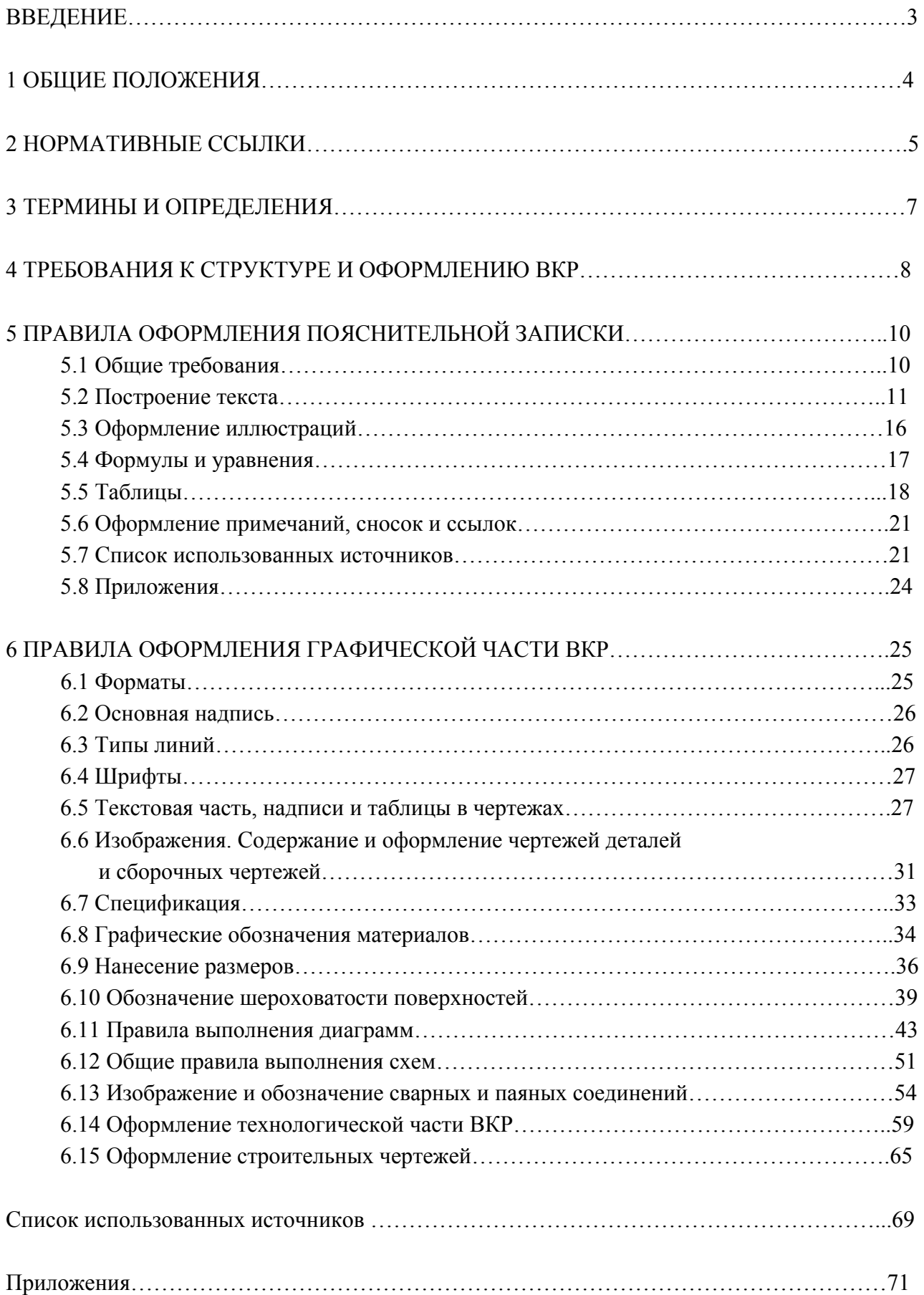

Учебное издание

*Егоров Александр Григорьевич Виткалов Виталий Григорьевич Уполовникова Галина Николаевна Живоглядова Ирина Алексеевна*

#### ПРАВИЛА ОФОРМЛЕНИЯ ВЫПУСКНЫХ КВАЛИФИКАЦИОННЫХ РАБОТ ПО ПРОГРАММАМ ПОДГОТОВКИ БАКАЛАВРА И СПЕЦИАЛИСТА

Учебно-методическое пособие

Редактор *Г.В. Данилова* Технический редактор *З.М. Малявина* Вёрстка: *Л.В. Сызганцева* Дизайн обложки: *Г.В. Карасева*

Подписано в печать 21.03.2013. Формат 84×108/16. Печать оперативная. Усл. п. л. 10,4. Тираж 100 экз. Заказ № 1-59-12.

Издательство Тольяттинского государственного университета 445667, г. Тольятти, ул. Белорусская, 14

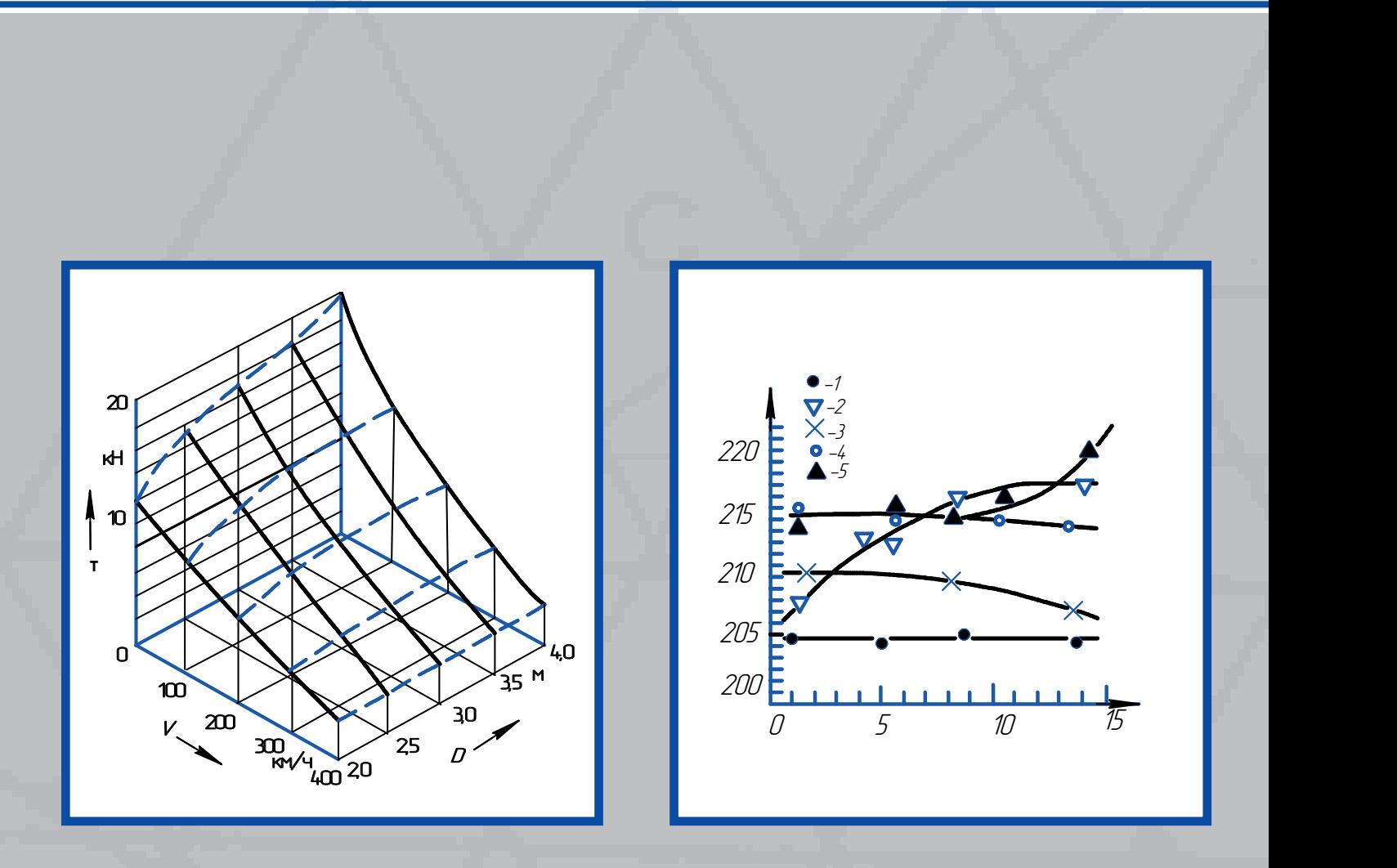